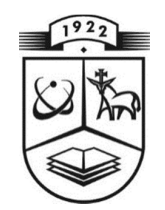

# **KAUNO TECHNOLOGIJOS UNIVERSITETAS MATEMATIKOS IR GAMTOS MOKSLŲ FAKULTETAS TAIKOMOSIOS MATEMATIKOS KATEDRA**

**Eglė Ruigienė**

# **KAUNO KOMUNALINIŲ ATLIEKŲ KIEKIO ANALIZĖ IR PROGNOZAVIMAS**

Magistro darbas

**Vadovas doc. dr. T. Ruzgas** 

**KAUNAS, 2014** 

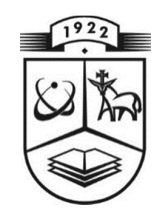

# **KAUNO TECHNOLOGIJOS UNIVERSITETAS MATEMATIKOS IR GAMTOS MOKSLŲ FAKULTETAS TAIKOMOSIOS MATEMATIKOS KATEDRA**

**T VIRTINU K atedr os ve dė jas**  doc. dr. N. Listopadskis

# **KAUNO KOMUNALINIŲ ATLIEKŲ KIEKIO ANALIZĖ IR PROGNOZAVIMAS**

Taikomosios matematikos magistro baigiamasis darbas

 **Vadov as**  doc. dr. T. Ruzgas  **201 4 06 0 1** 

Recenzentas **Atliko doc.dr.** J. Židanavičiūtė FMMM-2 gr. stud.  **2014 06 01 E. Ruigie nė**

 **201 4 05 3 0** 

**KAUNAS, 2014**

### **KVALIFIKACINĖ KOMISIJA**

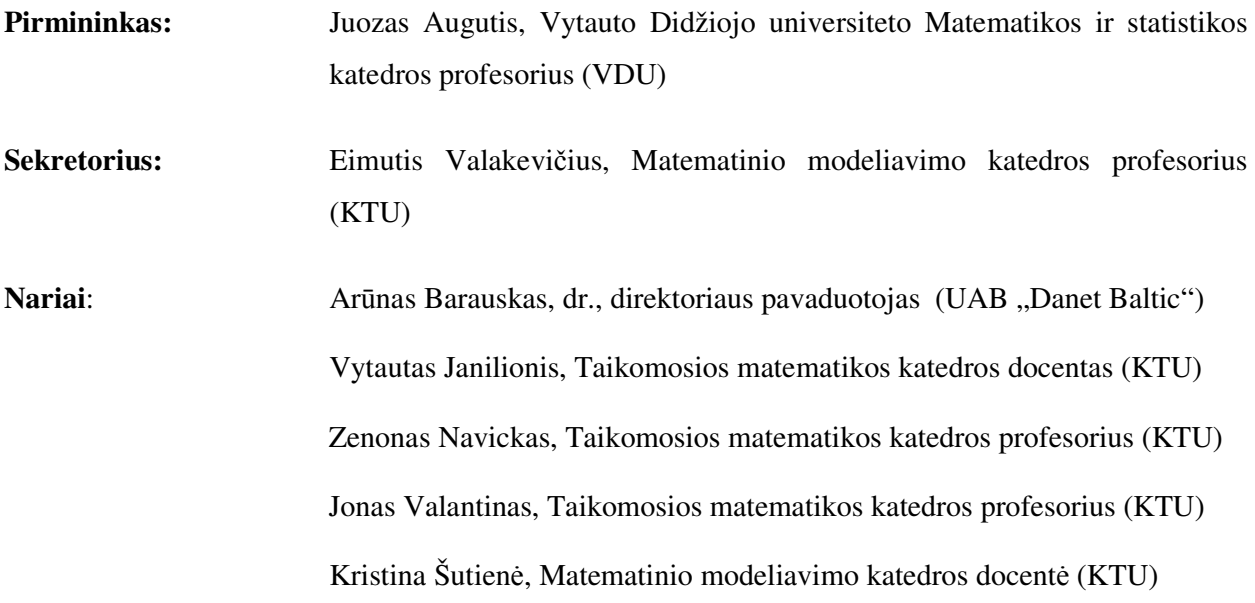

**Ruigiene E. Forecasting and analysis of Kaunas municipal solid waste: Master's work in applied mathematics / supervisor dr. T. Ruzgas; Department of Applied mathematics, Faculty of Mathematics and Natural Sciences, Kaunas University of Technology. – Kaunas; 2014. – 45 p.** 

#### **SUMMARY**

The time series forecasting is widely applied in all over the world and in many various ranges. The main aim of this master's work – to compose the forecasting model of Kaunas municipal waste by using exogenous variables. According the data of 2000-2009 year was made prediction for two years forward. These forecasts was made by using four different forecasting models, those are: Autoregressive integrated moving average, Seasonal Dummy model was used with exogenous variables included, such as consumable goods and services price difference, unemployment level, minimal wage per hour. After many countings, analyses with statistical program SAS, and data researches was identified, that the best model for Kaunas municipal waste forecasting was Seasonal Dummy model was used with exogenous variables included, such as consumable goods and services price difference. This master's work might be useful in national projects to reduce the pollution or help to concentrate in forecasts which will help consider what new vacancies can be created to plan further moves to research and develope environmental-friendly questions.

**Ruigienė E. Kauno komunalinių atliekų kiekio analizė ir prognozavimas: Taikomosios matematikos magistro darbas / vadovas doc. dr. dr. T. Ruzgas; Taikomosios matematikos katedra, Matematikos ir gamtos mokslų fakultetas, Kauno Technologijos Universitetas. – Kaunas, 2014. – 45 p.** 

#### **SANTRAUKA**

Laiko eilučių prognozavimas yra plačiai taikomas visame pasaulyje ir įvairiose srityse. Pagrindinis šio magistro darbo tikslas - sudaryti Kauno komunalinių atliekų prognozavimo modelį, naudojant išorinius kintamuosius. 2000-2009 metų duomenims sudarytos prognozės. Šios prognozės buvo gautos naudojant keturis skirtingus prognozavimo modelius: ARIMA, sezoninius fiktyvių kintamųjų modelius, įtraukiančius nedarbo lygį, minimalų valandinį atlygį bei vartojimo prekių ir paslaugų kainų pokytį. Po daugelio gautų skaičiavimų, analizių su statistikos programa SAS, ir duomenų tyrimų nustatyta, kad geriausias modelis Kauno komunalinių atliekų prognozavimo buvo į modelį įtraukiant vartojimo prekių ir paslaugų kainų pokytį. Baigiamasis magistro darbas gali būti naudingas nacionalinio lygio projektuose sprendžiant taršos mažinimo problemą arba padėti supaprastinti prognozes, kurios padės nuspręsti, kokias darbo vietas reikia kurti siekiant planuoti tolesnius žingsnius mokslinių tyrimų plėtojimui ir vystyti ekologijos klausimus, modernizuojant susijusius objektus, siekiant kiek įmanoma mažesnio poveikio aplinkai ir geresnio atliekų apdorojimo efektyvumo.

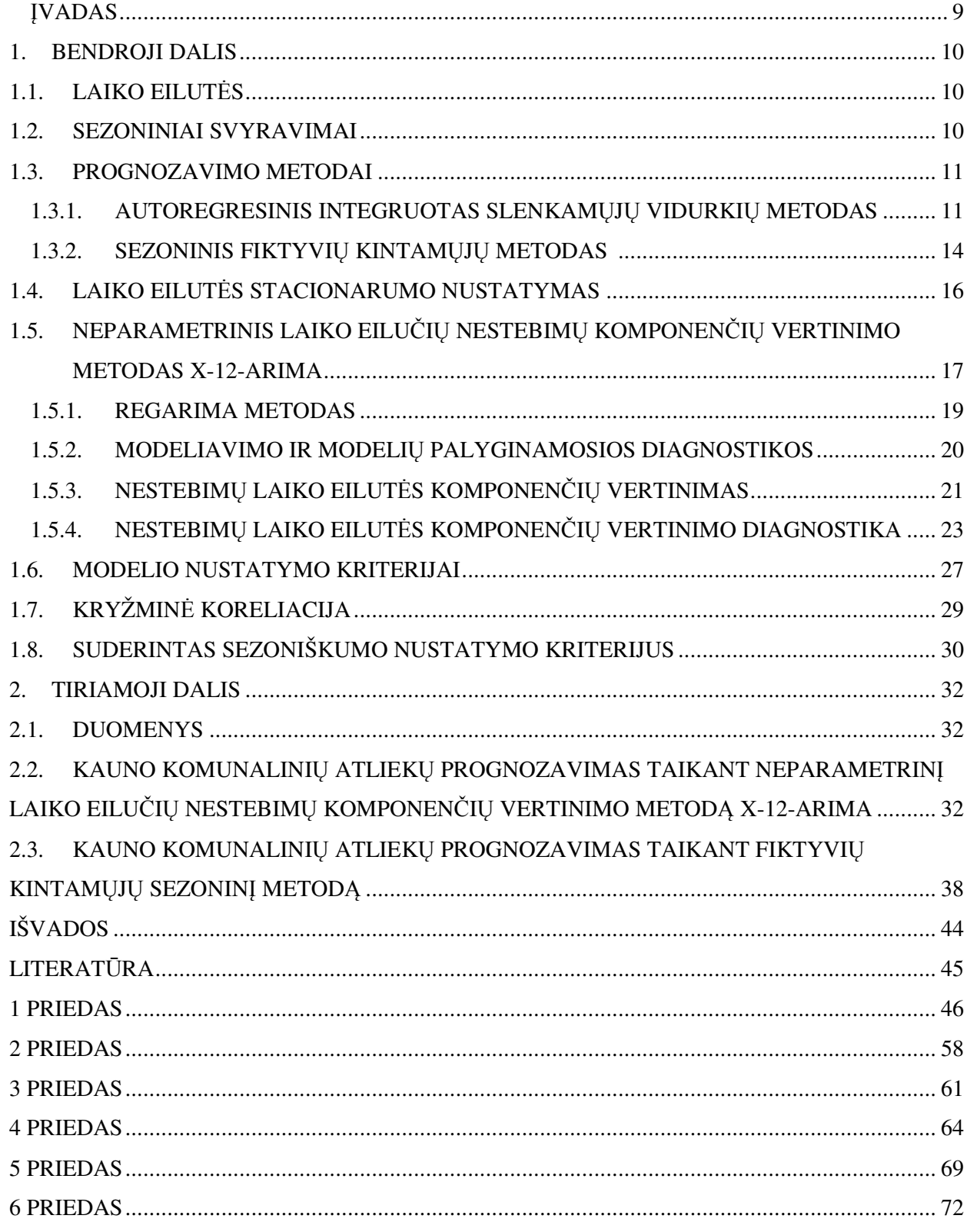

## **TURINYS**

# **LENTELIŲ SĄRAŠAS**

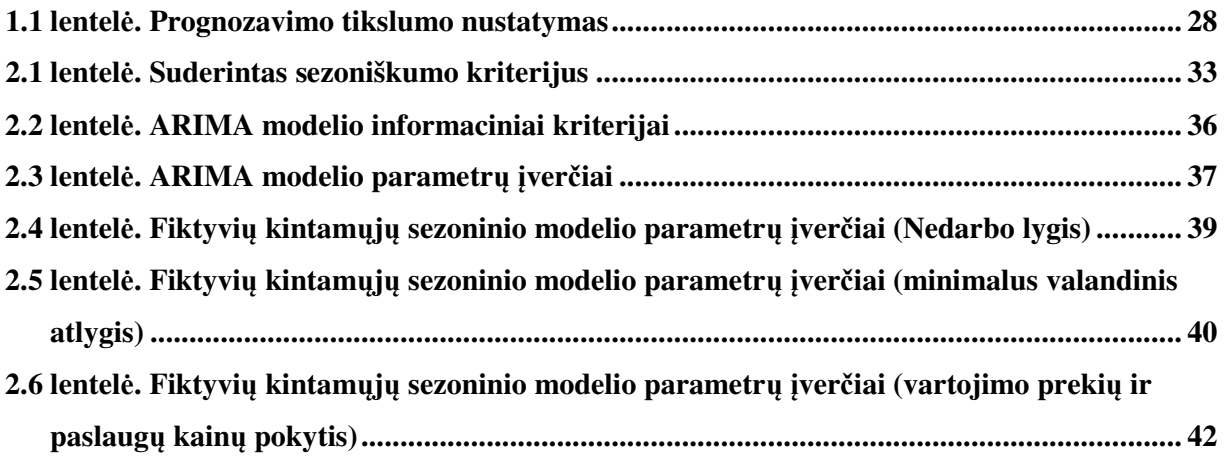

# **PAVEIKSLŲ SĄRAŠAS**

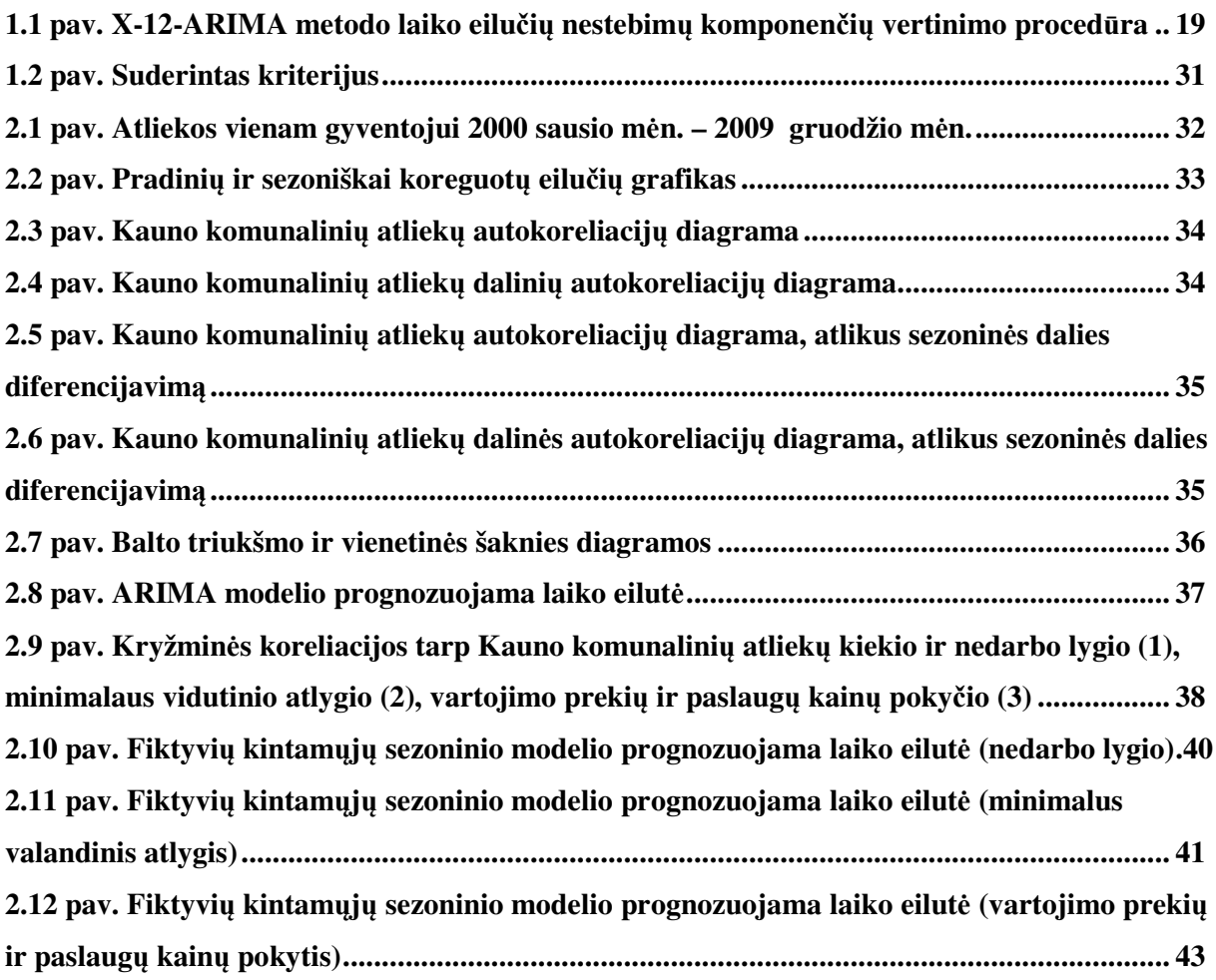

#### **ĮVADAS**

Paskutiniu laiku Lietuvoje vis labiau įsivyrauja spartesnis ekonominių rodiklių vystimąsis – kyla darbo užmokestis, kuriamos darbo vietos, mažinami biurokratiniai trikdžiai, skatinamas verslo rėmimas. Visi šie teigiami dalykai turi ir antrąją tamsesnę pusę – didėjantis vartojimas sukuria ir didžiulius atliekų kiekius, kuriuos didina ne tik buitiniai vartotojai, bet ir gamyklos, smulkesni verslo objektai. Tai kelia susirūpinimą ateities tendencijomis, nes jei ir toliau kylant atliekų kiekiui neieškosime inovacijų ar neintegruosime modernesnių technologijų, galime turėti liūdnų pasėkmių. Pirmiausia kas aktualu ir ypač reikalinga – tai numatyti tendencijas, ir ko galima tikėtis ateityje. Tą galima daryti tik vykdant monotoringą, analizes, prognozuojant atliekų kiekius. Šiame darbe analizuosiu ir prognozuosiu kas ir kaip įtakos atliekų susidarymą ateityje.

*Darbo tikslas* – sudaryti Kauno komunalinių atliekų kiekio prognozavimo modelius, taikant sezoninį fiktyvių kintamųjų metodą ir įtraukiant egzogeninius kintamuosius.

Pasitelkus kryžminę koreliaciją nustatytas ekonominių–socialinių rodiklių poveikis atliekų kiekiui, sudaryti fiktyvių kintamųjų prognozavimo modeliai. Naudojant X-12-ARIMA metodą, nustatoma, ar atliekų kiekio laiko eilutei būdingas sezoniškumas, sudaromas ARIMA modelis. Analizės ir prognozavimo modeliai yra sukuriami naudojantis SAS programine įranga, sezoniniai fiktyvių kintamųjų prognozavimo modeliai sudaromi su SAS programinės įrangos laiko eilučių prognozavimo sistema (Time Series Forecasting System).

Bendrojoje dalyje aprašyti prognozavimo metodai taikomi realiems duomenims, t.y. Kauno komunalinių atliekų kiekio vienam gyventojui per mėnesį. Sudaromi prognozavimo modeliai, įvertinamas jų patikimumas, įtraukiami egzogeniniai kintamieji – nedarbo lygis, minimalus valandinis atlygis bei vartojimo prekių ir paslaugų kainų pokytis.

Gauti atliekų prognozių rezultatai analizuojami ir apibendrinami tiriamojoje dalyje.

Šio darbo dalis buvo pristatyta 2014 m. Kauno Technologijos Universiteto rengtoje konferencijoje "Matematika ir matematikos dėstymas – 2014".

#### **1. BENDROJI DALIS**

### **1.1. LAIKO EILUTĖS**

Laiko eilutė – duomenų seka, sudaryta iš tam tikrais laiko momentais fiksuotų stebimų dydžių, arba per periodą stebimų dydžių sumos. Duomenys turi būti pateikti vienodu periodiškumu ir gali būti bet kokio dažnumo: kasdieniniai, savaitiniai, mėnesiniai, ketvirčių ir pan.

Pagrindinis laiko eilučių analizės tikslas yra nustatyti duomenų kitimo dėsningumus, matematinių modelių pagalba aprašyti juos ir galiausiai tam tikru metodu prognozuoti būsimas laiko eilutės reikšmes. Taip pat naudojant laiko eilučių prognozavimo metodus privalu atkreipti dėmesį, ar pasirinktas metodas leidžia pakankamai tiksliai prognozuoti. Prognozavimo paklaida apibrėžiama kaip skirtumas tarp stebimos laiko eilutės reikšmės ir prognozuotos. Vienas prognozavimo tikslumo matų – tų skirtumų kvadratų suma [4, p. 3].

Analizuojant laiko eilutes sprendžiami du uždaviniai:

- 1. Nagrinėjamų duomenų pagrindinių faktorių veiksnių darančių įtaką duomenims, išskyrimas. Šio uždavinio sprendimui gali būti taikomas duomenų glodinimo, autokoreliacijos metodai.
- 2. Ateities rezultatų prognozavimas, kur populiariausi metodai slenkamųjų vidurkių ir autoregresijos [9, p. 160].

#### **1.2. SEZONINIAI SVYRAVIMAI**

Laiko eilučių sezoniniai svyravimai pasireiškia kaip reguliarūs, sisteminiai nuokrypiai nuo trendo. Labai dažnai tie svyravimai yra sąlygojami sezoniškumo. Šis faktas atsispindi būtent šių svyravimų pavadinime.

Vienas populiariausių ir vaizdžiausių būdų nustatyti, kad duotoji eilutė yra veikiama sezoniškumo – yra skirtumų tarp trendo ir laiko eilutės reikšmių nagrinėjimas. Jei tų skirtumų svyravimai yra reguliarūs, galima teigti, kad laiko eilutė yra veikiama sezoniškumo [9, p. 175].

#### **1.3. PROGNOZAVIMO METODAI**

Kai turimi duomenys išsidėstę visiškai atsitiktinai ir iš jų sunku išskirti trendą bei sezoniškumo komponentę, reikalingi specifiniai prognozavimo metodai. Panagrinėsime keletą laiko eilučių prognozavimo metodų, kai duomenis generuojantis procesas yra stacionarusis.

Norint taikyti tokius prognozavimo metodus nestacionariesiems procesams, nestacionarieji procesai transformuojami, gaunant stacionarųjį minėtų procesų pavidalą, t.y. panaikinant trendą. Ši procedūra vadinama diferencijavimu. Trendą galima panaikinti ir paprasčiausiai iš kiekvieno nagrinėjamos sekos nario atimant atitinkamą trendo reikšmę. Tačiau labiausiai paplitęs transformacijos metodas – proceso diferencijavimas, kada kiekviena eilutės reikšmė yra pakeičiama šios reikšmės ir ankstesnės reikšmės skirtumu [8, p. 190].

## **1.3.1. AUTOREGRESINIS INTEGRUOTAS SLENKAMŲJŲ VIDxtzURKIŲ METODAS**

ARIMA(Autoregressive Integrated Moving Average Process) – autoregresinis integruotas slenkamųjų vidurkių metodas yra plačiai naudojamas laiko eilučių analizei. Jo esmė – sujungti autoregresijos, diferencijavimo ir slenkamųjų vidurkių metodo galimybes [8, p. 205]. Visos trys sudėtinės dalys yra pagrįstos atsitiktinio triukšmo (nepaaiškinamo išsibarstymo), iškreipiančio laiko eilutės sisteminę komponentę, koncepcija ir turi savo būdingą reakcijos į šį atsitiktinį triukšmą aprašymo būdą [4, p.12].

**Autoregresija.** Šiame metode kiekviena laiko eilutės reikšmė yra tiesinė prieš tai buvusios reikšmės ar reikšmių funkcija. Pirmos eilės autoregresinėje lygtyje yra naudojama tik viena prieš tai buvusi reikšmė, antros eilės – dvi prieš tai esančios reikšmės ir t.t.. Pirmos eilės autoregresinė lygtis, apibrėžianti *y<sup>i</sup>* reikšmę, gali būti užrašyta taip:

$$
y_i = \phi \cdot y_{i-1} + \varepsilon_i, \tag{1.3.1.1}
$$

čia  – koeficientas, nusakantis kaip stipriai kiekviena laiko eilutės reikšmė priklauso nuo prieš tai buvusių reikšmių. Kai šio koeficiento reikšmės yra daugiau -1 ir mažiau 1 (kas būna dažniausiai), ankstesnių reikšmių įtaka mažėja eksponentiškai.

**Diferencijavimas.** Laiko eilutės dažnai atspindi tam tikro proceso kumuliacinį efektą, t.y. procesas apsprendžia laiko eilutės reikšmių kaitą, bet ne bendrą reikšmių lygį – bendras lygis yra pokyčių kiekviename periode kumuliacinė suma. Tokios eilutės yra vadinamos integruotomis. Ilgalaikėje perspektyvoje jas generuojančio proceso vidurkis gali nesikeisti, tačiau trumpoje atkarpoje eilutės reikšmės gali žymiai nukrypti nuo vidurkio. Integruotos laiko eilutės yra diferencijuojamos, kad išskirti šiuos informacinę reikšmę turinčius pokyčius ir suvesti eilutę generuojantį procesą į stacionarųjį pavidalą.

**Slenkamųjų vidurkių metodas.** Šiame metode kiekviena laiko eilutės reikšmė yra apsprendžiama dabartinės triukšmo reikšmės bei vienos ar kelių prieš tai buvusių triukšmo reikšmių, kurių pagrindu yra skaičiuojamas vidurkis, skaičių. Pirmos eilės slenkamųjų vidurkių lygtis, apibrėžianti *y<sup>i</sup>* reikšmę, gali būti užrašyta taip:

$$
y_i = \varepsilon_i - \Theta \cdot \varepsilon_{i-1}, \tag{1.3.1.2}
$$

Taigi skirtingai nuo autoregresijos, kur kiekviena reikšmė yra svertinis paskutiniųjų reikšmių vidurkis, kiekviena slenkamųjų vidurkių proceso reikšmė yra svertinis paskutiniųjų triukšmo reikšmių vidurkis.

Sezoninis ARIMA*(p,d,q)(P,D,Q)s* modelis (Box G.E.P, Jenkins G.M. 1976) priklausomai laiko eilutei  $\{y_t: 1 \le t \le n\}$  matematiškai užrašomas:

$$
(1 - B)^{d} (1 - B^{s})^{D} y_{t} = \mu + \frac{\theta(B)\Theta(B^{s})}{\phi(B)\Phi(B^{s})} \varepsilon_{t},
$$
\n(1.3.1.3)

čia *p* nurodoma iš autoregresijos dalies, *P* – iš sezoninės autoregresijos dalies, *d* – diferencijavimo kartų skaičius, *D* – iš sezoninio diferencijavimo, *q* – slenkančio vidurkio proceso, *Q* – sezoninio slenkančio vidurkio proceso, *s* – sezoninio ciklo ilgis, *µ* – trukmės vidurkis, *B* yra vėlinimo operatorius:

$$
BY_t = y_{t-1}, \tag{1.3.1.4}
$$

 $\phi(B)$  yra autoregresijos operatorius, naudojamas kaip daugianaris vėlinimo operatoriuje:

$$
\phi(B) = 1 - \phi_1 B - \phi_2 B^2 - \dots - \phi_p B^p, \tag{1.3.1.5}
$$

ir  $\Phi(B^s)$ yra sezoninis autoregresijos operatorius, naudojamas kaip daugianaris vėlinimo operatoriuje:

$$
\Phi(B^s) = 1 - \Phi_1 B^s - \Phi_2 B^{2s} - \dots - \Phi_p B^{ps},
$$
\n(1.3.1.6)

 $\theta(B)$  – slenkančio vidurkio operatorius, naudojamas kaip daugianaris vėlinimo operatoriuje:

$$
\theta(B) = 1 - \theta_1 B - \theta_2 B^2 - \dots - \theta_q B^q, \qquad (1.3.1.7)
$$

 $\Theta(B)$  – sezoninio slenkančio vidurkio operatorius, naudojamas kaip daugianaris vėlinimo operatoriuje:

$$
\Theta(B^s) = 1 - \Theta_1 B^s - \Theta_2 B^{2s} - \dots - \Theta_Q B^{Qs},
$$
\n(1.3.1.8)

*t* <sup>ε</sup> – atsitiktinė paklaida.

Optimalus modelis randamas naudojant autokoreliacijos ir dalinės autokoreliacijos funkcijas. Autokoreliacijos funkcija vėlavime *k* , naudoja laiko eilučių, su savaime atsilikusių *k* laiko vienetų, koreliaciją. Autokovariacijos funkcija vėlavime *k*, apskaičiuojama pagal formulę:

$$
r_k = E[(y_t - \mu)(y_{t-k} - \mu)] = E(y_t y_{t-k}) - \mu^2
$$
\n(1.3.1.9)

Pirmas žingsnis taikant ARIMA modelį, yra procesų, apsprendžiančių laiko eilučių pobūdį, identifikacija. Turi būti nustatytos modelio ARIMA(*p,d,q*) parametrų *p*, *d*, *q* reikšmės (čia neįvertinamas sezoniškumo efektas; sezoniškumui įvertinti reikalingi papildomi parametrai).

Pirmiausia, pagal nubraižytą autokoreliacijos ir dalinės autokoreliacijos grafiką yra nustatomas laiko eilutę generuojančio proceso stacionarumas – procesas yra laikomas stacionariu, kai proceso vidurkis bei dispersija nesikeičia keičiantis laikui. Jeigu procesas yra nestacionarus, reikia naudoti transformacijas, kurios suveda jį į stacionarųjį pavidalą. Labiausiai paplitęs transformacijos metodas – proceso diferencijavimas, kada kiekviena eilutės reikšmė yra pakeičiama šios reikšmės ir ankstesnės reikšmės skirtumu. Jeigu po diferencijavimo procesas nepasidaro stacionariu, diferencijavimas kartojamas. Kai svyravimai vyksta dideliame diapazone naudojama taip pat logaritminė bei kvadratinės šaknies transformacija.

Suvedus procesą į stacionarųjį pavidalą, tuo pačiu nustatoma ir parametro *d* reikšmė, kuri lygi pritaikytų diferencijavimo procedūrų skaičiui. Paprastai *d* lygus 0 arba 1.

Parametrų *p* ir *q* reikšmės paprastai būna 0, 1 arba 2. Teisingas *p* ir *q* parametrų reikšmes padeda nustatyti autokoreliacijos ir dalinės autokoreliacijos funkcijos [4, p.12].

ARMA/ARIMA modelį galima taikyti tik stacionarioms laiko eilutėms.

#### **1.3.2. SEZONINIS FIKTYVIŲ KINTAMŲJŲ METODAS**

Bendrajai duomenų kitimo tendencijai nusakyti chronologine tvarka naudojamas tiesinis trendas, kuris modeliuojamas kaip:

$$
T_t = \beta_0 + \beta_1 t, \tag{1.3.2.1}
$$

tai reiškia, kad ilgalaikėje perspektyvoje per tam tikrą laiką yra tiesinis augimas, kur  $\beta_0$  - laisvasis narys,  $\beta_1$ – trendo tiesinės komponentės koeficientas, o sezoniškumui įvertinti naudojami sezoninių komponenčių fiktyvūs (ang. dummy) kintamieji. 6 ilgio sezoniniam ciklui sezoniniai fiktyvūs regresoriai įtraukiami  $I_{k,t}: 1 \le k \le (s-1)$  modeliams, kurie apima vėlinamą laiko trukmę ir  $I_{k,t}: 1 \le k \le (s-1)$  $k \leq s$  modeliams, kurie pašalina atidėtą trukmę. Kiekvienas sezoninio fiktyvaus regresoriaus elementas yra arba 0 arba 1, remiantis šia taisykle:

$$
I_{k,t} = \left\{ \begin{array}{ll} 1, & \text{kai } k = t \text{ mod } s \\ 0, & \text{priešingu atveju} \end{array} \right. \tag{1.3.2.2}
$$

Reikia atkreipti dėmesį į tai, jeigu modelyje įtraukiama vėlinama laiko trukmė, sezoninių fiktyvių regresorių skaičius yra vienetu mažesnis negu *s*, kad užtikrinti, jog tiesinė sistema yra pilnas rangas. Perdavimo funkcijos svoriai dinaminiam regresoriui modeliuojami kaip  $\omega$  ir  $\delta$  daugianarių santykis:

$$
\Psi(B) = \frac{\omega(B)}{\delta(B)} (1 - B)^1 B^b, \tag{1.3.2.3}
$$

kur *l* – prognozuojamų laiko eilučių diferencijavimo eilė, *B* – teorinis laiko uždelsimas prognozuoti laiko eilučių poveikį.

 $\omega(B)$  – prognozuojamų laiko eilučių perdavimo funkcijos daugianario skaitiklis:

$$
\omega(B) = 1 - \omega_1 B - \dots - \omega_u B^u, \tag{1.3.2.3}
$$

 $\delta(B)$  – prognozuojamų laiko eilučių perdavimo funkcijos daugianario vardiklis:

$$
\delta(B) = 1 - \delta_1 B - \dots - \delta_v B^v. \tag{1.3.2.4}
$$

Prognozavimo modelis su įvesties eilutėmis *X<sup>t</sup>* užrašomas:

$$
y_t = \beta_0 + \beta_1 t + \Psi(B) X_t + \sum_{k=1}^{11} s_k I_{k,t} + \varepsilon_t
$$
 (1.3.2.5)

Šis modelis išreiškia atsako eilučių kaip atsitiktinių praeities reikšmių svyravimų ir kitų įvesties eilučių praeities reikšmių kombinaciją. Endogeninio kintamojo eilutės taip pat vadinamos priklausomomis eilutėmis arba išvesties eilutėmis. Įvesties laiko eilutes taip pat siūloma vadinti nepriklausomomis eilutėmis arba prognozavimo eilutėmis. Atsako kintamasis, priklausomas kintamasis, nepriklausomas kintamasis ir prognozavimo kintamasis yra kiti dažnai naudojami terminai. [6].

#### **1.4. LAIKO EILUTĖS STACIONARUMO NUSTATYMAS**

Laiko eilutės stacionarumui nustatyti gali būti naudojama autokoreliacijos analizė. Autokoreliacijos funkcija pateikia pradinių duomenų ir pastumtų per tam tikrą narių skaičių duomenų koreliacijos koeficiento reikšmių seką. Autokoreliacijos funkcijos reikšmė postūmiui *k* yra skaičiuojama pagal (1.2) formulę:

$$
r_{k} = \frac{\sum_{t=1}^{n-k} (y_{t} - \overline{y})(y_{t-k} - \overline{y})}{\sum_{t=1}^{n} (y_{t} - \overline{y})^{2}},
$$
\n(1.4.1)

čia *ȳ* – vidurkis, *n* – stebėjimų skaičius.

Dalinės autokoreliacijos funkcija prie postūmio *k* yra skaičiuojama pašalinant tarpinių postūmių (1, 2, ..., *k*–1) įtaką. Dalinės autokoreliacijos funkcijos reikšmė postūmiui *k* yra apibrėžiama kaip regresijos lygties

$$
Y_t = \phi_{k1} \cdot Y_{t-1} + \phi_{k2} \cdot Y_{t-2} + \dots + \phi_{kk} \cdot Y_{t-k} + \varepsilon_t \tag{1.4.2}
$$

koeficientas  $φ_{kk}$  (čia  $ε_t$  – atsitiktinis triukšmas) [4, p. 13-14].

Taip pat laiko eilutės stacionarumas gali būti nustatomas remiantis Dickey – Fuller vienetinės šaknies kriterijumi. Tai hipotezių apie laiko eilučių stacionarumą tikrinimas. Pagrindinė hipotezė *Hp* ir alternatyvi hipotezė *Ha* formuluojamos taip:

 $H_p$ :  $a = 1$  – laiko eilutė nėra stacionari;

*Ha: a* < 1 – laiko eilutė yra stacionari.

Skaičiuojama *t* statistika:

$$
t = \frac{\hat{a}-1}{se(\hat{a})},\tag{1.4.3}
$$

čia â yra koeficiento *a* mažiausio kvadrato įvertis, o *se*(â) – šio įverčio standartinė paklaida. Žinoma, kad *t* yra Student'o a.d. *Tn-2* realizacija – jei *t* mažesnis už α*=0,05* eilės *Tn-2* kvantilį, *Ha* atmetama ir teigiama, jog eilutė yra stacionari [14].

Ljung–Box  $\chi^2$  kriterijus ( $Q$  statistika) naudojamas tada, kai norima nustatyti, ar modelio liekanos yra baltasis triukšmas. Tada tikrinamos hipotezės apie paklaidų autokoreliacijas. Pagrindinė hipotezė *Hp* ir alternatyvi hipotezė *Ha* formuluojamos taip:

*Hp*: nėra paklaidų autokoreliacijos;

*Ha:* yra paklaidų autokoreliacija.

Skaičiuojama *Q* statistika:

$$
Q_k = n(n+2) \sum_{i=1}^k (n-i)^{-1} r_i^2 \sim \chi_\alpha{}^2(k-p-q), \tag{1.4.4}
$$

kur *n* – stebinių skaičius, *k* – vėlavimo periodų skaičius, *r<sup>i</sup>* – *i*-ojo vėlavimo autokoreliacijos įvertis, <sup>α</sup> – reikšmingumo lygmuo, *p* – autoregresijos proceso vėlavimo eilė, o *q* – slenkamųjų vidurkių vėlavimo eilė.

Paklaidos nėra autokoreliuotos, jeigu apskaičiuota *Q* statistikos reikšmė yra mažesnė už kritinę teorinio  $\chi^2_{\alpha}(k - p - q)$  skirstinio reikšmę [7].

## **1.5. NEPARAMETRINIS LAIKO EILUČIŲ NESTEBIMŲ KOMPONENČIŲ VERTINIMO METODAS X-12-ARIMA**

Neparametrinis laiko eilučių nestebimų komponenčių vertinimo metodas X-12-ARIMA sukurtas X-11 (J. Shiskin, A. H. Young ir J. C. Musgrave, 1967) ir X-11-ARIMA/88 programų (E. B. Dagum, 1988) metodų pagrindu [13].

X-12 procedūra sezoniškai koreguoja mėnesio arba ketvirčio laiko eilutes, siekiant išlyginti duomenų periodinius svyravimus. Procedūra naudoja adityvius ar multiplikatyvius patikslinimus ir sukuria išvesties duomenų rinkinį, kuriame yra koreguotos laiko eilutės ir tarpiniai skaičiavimai [11].

X-12 procedūra dažniausiai naudojama sezoninių koreguotų eilučių sudarymui. Sezoninio komponento eliminavimas iš laiko eilučių palengvina iš eilės einančių mėnesių ar ketvirčių palyginimą. Dažniausiai sezoniškai koreguotų eilučių grafikas pateikia daugiau informacijos apie tendencijas ar išsidėstymą nei nekoreguotų laiko eilučių [13].

Pagrindiniai X-12-ARIMA metodo komponentai yra tiesinis regresijos modeliavimas su ARIMA laiko eilučių paklaidomis (regARIMA), modeliavimo ir modelio palyginamosios diagnostikos, nestebimų laiko eilutės komponenčių vertinimas ir diagnostika.

X-11 metodas pritaiko ARIMA modelį pradinėms laiko eilutėms ir tada naudoja modelio prognozę jų pratęsimui. Laiko eilučių pratęsimas gerina sezoniškumo faktorių įvertinimą ir paverčia patikslinimus į sezoniškai koreguotas laiko eilutes, kai yra stebimi nauji duomenys. Sezoninis laiko eilučių koregavimas remiasi prielaida, kad sezoniniai svyravimai gali būti įvertinti pradinėse laiko eilutėse,  $\mathcal{O}_t$ ,  $t = 1, ..., n$  ir atskirti nuo tendencijų ciklo bei nereguliarių svyravimų. Šios laiko eilutės sezoninė komponentė  $S_t$  yra apibrėžiama kaip vidaus metų pokytis, kuris kartojamas nuolat metai po metų. Tendencijų ciklo komponentė  $C_t$  apima pokytį dėl ilgos trukmės trendo, verslo ciklo ir kitų ilgalaikių ciklinių faktorių. Dieninė komponentė  $D_t$  yra apibrėžiama kaip pokytis, kuris gali būti priskiriamas kalendoriaus dedamajai. Nereguliarioji komponentė  $Y_t$  apibūdinama kaip liekanų pokytis. Daugelis ekonominių laiko eilučių yra susijusios su multiplikatyviuoju modeliu  $(0_t = S_t C_t D_t I_t)$ , o kitos su adityviuoju modeliu  $(O_t = S_t + C_t + D_t + I_t)$ . Laiko eilutė – eliminavus sezoninę komponentę – susideda tik iš tendencijų ciklo ir nereguliariosios komponentės.

Multiplikatyviajame modelyje tendencijų ciklo komponentė  $C_t$  išlaiko tą pačią skalę kaip ir pradinės eilutės  $O_t$ , kol  $S_t$ ,  $D_t$  ir  $I_t$  kinta apie 1.0 [11].

X-12-ARIMA metodo nestebimų komponenčių vertinimo procedūra pavaizduota 1.1 paveiksle. Laiko eilučių nestebimų komponenčių vertinimui X-12-ARIMA metodu, daroma prielaida, kad laiko eilutę sudaro trys nestebimos komponentės: trendas, sezoninė ir atsitiktinė komponentės. Vertinimas atliekamas trimis etapais: pirminė dekompozicija, sezoninės komponentės ir laiko eilutės, eliminavus sezoninę komponentę įvertinimas, galutinis Hendersono trendo ir galutinės atsitiktinės komponentės nustatymas [12].

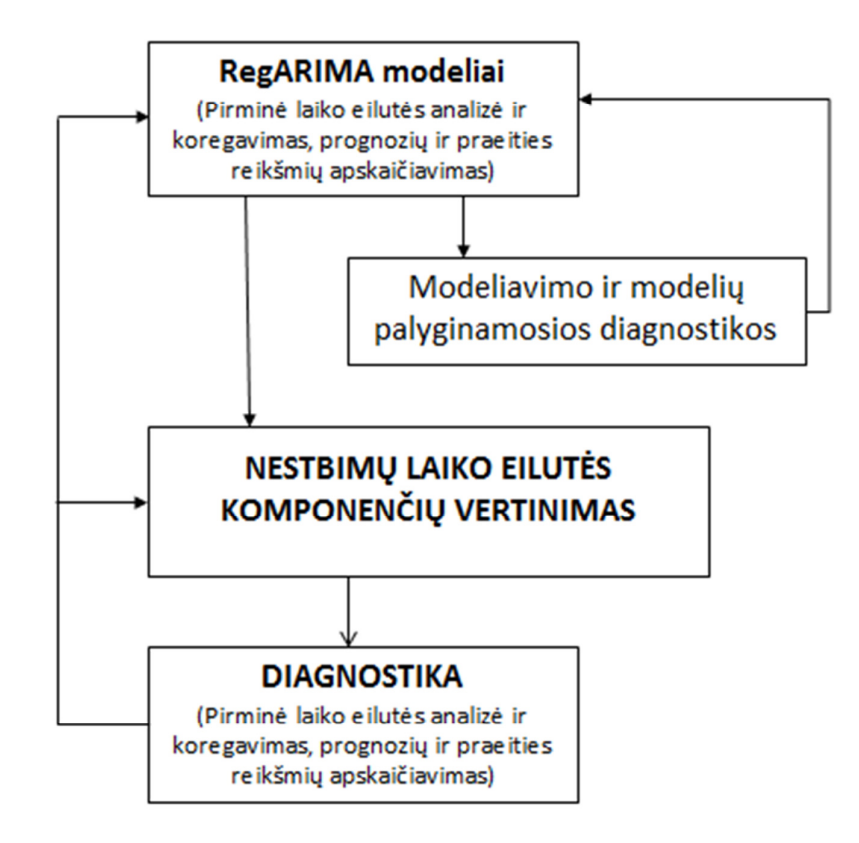

**1.1 pav. X-12-ARIMA metodo laiko eilučių nestebimų komponenčių vertinimo procedūra** 

#### **1.5.1. REGARIMA METODAS**

Tiesinio regresijos modeliavimo su ARIMA laiko eilučių paklaidomis (regARIMA) principas yra apskaičiuoti laiko eilutės praeities reikšmes ir eliminuoti įvairius veiksnius prieš sezoninės komponentės eliminavimą. RegARIMA modeliai X-12-ARIMA metode naudojami ir automatiniam adityvių išsiskiriančių reikšmių ir lygio postūmių identifikavimui.

Tegu *B* žymi poslinkio atgal operatorių:  $By_t = y_{t-1}$ . X-12-ARIMA naudojamus regARIMA  $(p, d, q)$  $(P, D, Q)$  laipsnio modelius galima užrašyti:

$$
\phi_p(B)\phi_p(B^s)(1-B)^d(1-B^s)^p(Y_t-\sum_{i=1}^r \beta_i x_{it}) = \theta_q(B)\theta_q(B^s)a_t \tag{1.5.1.1}
$$

čia s – sezono ilgis ir s = 4 arba 12. Polinomai  $\phi_p(z)$ ,  $\phi_p(z)$ ,  $\theta_q(z)$ ,  $\theta_Q(z)$  su laipsniais p, P, q ir Q atitinkamai turi pastovias išraiškas lygias vienetui. Šie polinomai turi apribojimus, nes  $\theta_q(z)$  ir  $\theta_Q(z)$ reikšmės yra didesnės arba lygios vienetui, kad  $\phi_p(z)$  ir  $\Phi_p(z)$  turėtų reikšmes didesnes už vienetą.

Kadangi " $a_t$ " yra laikomas nepriklausomų kintamųjų seka su vidurkiu 0 ir pastovia dispersija  $\sigma_a^2$ , kaip matyti iš šių apribojimų

$$
w_t = (1 - B)^d (1 - B^s)^D (Y_t - \sum_{i=1}^r \beta_i x_{it})
$$
\n(1.5.1.2)

yra stacionarių laiko eilučių kovariacija, kuri atitinka lygties skirtumą:

$$
\phi_p(B)\phi_p(B^s)w_t = \theta_q(B)\theta_q(B^s)a_t
$$
\n(1.5.1.3)

Taigi, įtraukiant  $y_t$ , šį modelį galime išreikšti taip:

$$
(1-B)^{d}(1-B^{s})^{D}Y_{t} = \sum_{i=1}^{r} \beta_{i}((1-B)^{d}(1-B^{s})^{D}X_{it} + w_{t})
$$
\n(1.5.1.4)

Tai yra regresijos modelis su stacionariomis ARMA paklaidomis  $w_t$ , tinkamai apskaičiuotam skirtumui  $y_t$ . Jo regresoriai gaunami taikant tas pačias diferencijavimo operacijas  $x_{it}$ . Modelis, su prielaida, kad  $w_t$  yra nepriklausomi ir vienodai pasiskirstę  $N(0, \sigma^2)$ , nustato tikimybinę funkciją, kuri maksimaliai įvertina regresijos koeficientus  $\beta_i$ ,  $\sigma^2$  ir  $\phi_p(B)$ ,  $\phi_p(B^s)$ ,  $\theta_q(B)$ ,  $\theta_q(B^s)$  koeficientus. Numatyta tikimybė X-12-ARIMA yra visiškai tiksli Gauso tikimybė. Modelio vertinime, bet kuris ARMA koeficientas gali būti laikomas fiksuotu, pavyzdžiui, nulinės vertės.[10]

#### **1.5.2. MODELIAVIMO IR MODELIŲ PALYGINAMOSIOS DIAGNOSTIKOS**

Diagnostikos regARIMA metodo tikrinimas atliekamas naudojant įvairias modelio liekanų analizes. Pagrindinis tikslas yra patikrinti, ar modelio liekanos yra balto triukšmo procesas, nepriklausomai ir vienodai pasiskirstęs  $N(0, \sigma^2)$ . Patikrinimo specifikacija yra sudaryti įvairias diagnostikos statistikas naudojant pritaikyto modelio liekanas. Kad patikrinti autokoreliaciją, X-12ARIMA iš liekanų gali sukurti autokoreliacijos ir dalinės autokoreliacijos grafikus, kartu su Ljung– Box testu (Q statistika). X-12-ARIMA taip pat gali sukurti pagrindinę liekanų aprašomąją statistiką ir standartizuotų liekanų histogramą. Svarbus laiko eilučių modelių diagnostinio tikrinimo aspektas yra išskirčių nustatymas.

X-12-ARIMA modelių išskirčių specifikacija leidžia automatiškai nustatyti adityvias išskirtis (AOs), laikinas išskirtis (TCs) ir lygmens pokyčius (LSs). X-12-ARIMA išskirčių nustatymo metodas įtraukia *t*-statistikos reikšmingumo apskaičiavimą kiekvienam išskirčių tipui kiekvienu laiko momentu, paiešką pagal šias *t*-statistikas reikšmingoms išskirtims nustatyti ir atitinkamai prideda AO, LS ar TC regresijos kintamuosius į modelį.

Sezoninis išlyginimas, kuris palieka nustatytų liekanų sezoninį ir kalendorinį poveikį koreguotoms laiko eilutėms, paprastai laikomas netinkamu. Net jeigu nėra nustatyto liekanų poveikio, sezoninis išlyginimas bus netinkamas, jeigu koreguotos reikšmės turėjo didelius pakeitimus, kai jos buvo perskaičiuojamos, nes ateities laiko eilutės reikšmės tampa tinkamomis*.* Dažnai esminiai pakeitimai priverčia duomenų vartotojus nepasitikėti pritaikytų duomenų naudingumu. Nestabilūs koregavimai gali būti neišvengiami.

### **1.5.3. NESTEBIMŲ LAIKO EILUTĖS KOMPONENČIŲ VERTINIMAS**

Nestebimų laiko eilutės komponenčių vertinimo procedūra mėnesinio periodiškumo laiko eilutėms gali būti užrašoma:

1. Jeigu  $Y_t$  mėnesinio periodiškumo laiko eilutė, be išsiskiriančių reikšmių, tai pirmame etape apskaičiuojamas pirminis trendas:

$$
T_1(t) = \frac{1}{24}Y(t-6) + \frac{1}{12}Y(t-5) + \dots + \frac{1}{12}Y(t) + \dots + \frac{1}{12}Y(t+5) + \frac{1}{24}Y(t+6)
$$
 (1.5.3.1)

Naudojant svertinį slenkantį vidurkį apskaičiuojama pradinė preliminari sezoninė komponentė:

$$
\hat{S}_1(t) = \frac{1}{9}SI_1(t - 24) + \frac{2}{9}SI_1(t - 12) + \frac{3}{9}SI_1(t) + \frac{2}{9}SI_1(t + 12) + \frac{1}{9}SI_1(t + 24)
$$
 (1.5.3.2)

Adytyvaus modelio atveju:

$$
SI_1(t) = Y(t) - T_1(t)
$$
\n(1.5.3.3)

Preliminarus sezoninis faktorius apskaičiuojamas:

$$
S_1(t) = \hat{S}_1(t) - \left(\frac{\hat{S}_1(t-6)}{24} + \frac{\hat{S}_1(t-5)}{12} + \dots + \frac{\hat{S}_1(t+5)}{12} + \frac{\hat{S}_1(t+6)}{24}\right)
$$
(1.5.3.4)

Pradinė laiko eilutė, eliminavus sezoną, apskaičiuojama:

$$
A_1(t) = Y(t) - S_1(t) \tag{1.5.3.5}
$$

2. Antrajame etape įvertinama sezoninė komponentė ir gaunama laiko eilutė eliminavus sezoninę komponentę. Tam nustatomi Hendersono svoriai  $h_j^{(2H+1)}$ ,  $-H \le j \le H$ ,  $(h_j = h_{-j})$ 

$$
h_j^{(2H+1)} = \frac{315[(n-1)^2 - j^2][n^2 - j^2][(n+1)^2 - j^2][3n^2 - 16 - 11j^2]}{8n(n^2 - 1)(4n^2 - 1)(4n^2 - 9)(4n^2 - 25)}
$$
(1.5.3.6)

Bei tenkinantys savybes:

$$
\sum_{j=-p}^{p} h_j = 1, \sum_{j=-p}^{p} jh_j = 0, \sum_{j=-p}^{p} j^2h_j = 0.
$$
 (1.5.3.7)

Apskaičiuojamas tarpinis trendas:

$$
T_2(t) = \sum_{j=-H}^{H} h_j^{(2H+1)} A_1(t+j).
$$
 (1.5.3.8)

Naudojant svertinį slenkantį vidurkį, įvertinama preliminari sezoninė komponentė

$$
\hat{S}_2(t) = \frac{1}{15} S I_2(t - 36) + \frac{2}{15} S I_2(t - 24) + \frac{3}{15} S I_2(t - 12) + \frac{3}{15} S I_2(t) + \frac{3}{15} S I_2(t + 12) + \frac{2}{15} S I_2(t + 24) + \frac{1}{15} S I_1(t + 36).
$$
\n(1.5.3.9)

Adityvaus modelio atveju:

$$
SI_2(t) = Y(t) - T_2(t)
$$
\n(1.5.3.10)

Apskaičiuojama galutinė sezoninė komponentė

$$
S_2(t) = \hat{S}_2(t) - \left(\frac{\hat{S}_2(t-6)}{24} + \frac{\hat{S}_2(t-5)}{12} + \dots + \frac{\hat{S}_2(t+5)}{12} + \frac{\hat{S}_2(t+6)}{24}\right)
$$
(1.5.3.11)

Įvertinama laiko eilutė, kuriai eliminuota sezoninė komponentė:

$$
A_2(t) = Y(t) - S_2(t) \tag{1.5.3.12}
$$

3. Trečiajame etape įvertinamas galutinis Hendersono trendas ir galutinė atsitiktinė komponentė.

Galutinio trendo įvertinimas atliekamas pagal

$$
T_3(t) = \sum_{j=-H}^{H} h_j^{(2H+1)} A_2(t+j).
$$
 (1.5.3.13)

Galutinė atsitiktinė komponentė apskaičiuojama:

$$
IR_3(t) = A_2(t) - T_3(t). \tag{1.5.3.14}
$$

# **1.5.4. NESTEBIMŲ LAIKO EILUTĖS KOMPONENČIŲ VERTINIMO DIAGNOSTIKA**

Laiko eilučių nestebimos komponentės tikrinamos apskaičiuojant diagnostines statistikas, tikrinant liekanų autokoreliaciją, nepriklausomumą, liekanų pasiskirstymą pagal normalųjį dėsnį. Modeliuojant X-12-ARIMA metodu vertinamos *M*1, *M*3-*M*11 kokybės statistikos. Šios statistikos įgyja reikšmes nuo 0 iki 3. Sudarytų modelių kokybė tinkama, jei *M*1, *M*3–*M*11 statistikų reikšmės yra mažesnės už 1 [10].

*M*1 statistika matuoja atsitiktinės komponentės įtaką laiko eilutei. Jei atsitiktinė komponentė reikšmingai įtakoja laiko eilutės reikšmes, tai sudėtinga pakankamai tiksliai išskirti nestebimas laiko eilutės komponentes:

$$
M1 = 10 * \frac{I_3^2}{\bar{\theta}_3^{\prime 2}}, \tag{1.5.4.1}
$$

 $\bar{O}_l^{\prime 2} = \bar{I}_l^2 + \overline{T} \bar{C}_l^2 + \bar{S}_l^2$ ,  $\Omega_l^2 = \sum_{t=2}^N \frac{(IR_t - IR_{t-1})^2}{(N-1)}$  $\overline{TC}_l^2 = \sum_{t=2}^N \frac{(TC_t - TC_{t-l})^2}{(N-1)},$   $\overline{TC}_l^2 = \sum_{t=2}^N \frac{(TC_t - TC_{t-l})^2}{(N-1)}$  $\sum_{t=2}^{N} \frac{(T C_t - T C_{t-l})^2}{(N-1)}$ ,  $\bar{S}_l^2 = \sum_{t=2}^{N} \frac{(S_t - S_{t-l})^2}{(N-1)}$  $(N-1)$  $\frac{N}{t=2}$ 

*IR* – atsitiktinė komponentė, *TC* – trendo-ciklo komponentė, *S* – sezoninė komponentė.

*M*3 statistika matuoja atsitiktinės ir trendo komponenčių ryšį. Mėnesinio dažnumo laiko eilutėms ši statistika apskaičiuojama taip:

$$
M3 = \frac{1}{2} \times \left(\frac{\bar{I}}{\bar{T}\bar{C}} - 1\right),\tag{1.5.4.2}
$$

Ketvirtinio dažnumo laiko eilutėms

$$
M3 = \frac{1}{0.67} \times \left(\frac{\bar{I}}{\bar{T}\bar{C}} - 0.33\right),\tag{1.5.4.3}
$$

*M*4 statisktika vertina, ar liekamasis narys yra atsitiktinis. Tam naudojama *ADR* statistika, kuri parodo vidutinį nuosekliai einančių mėnesių skaičių, kurių pokyčiai yra to paties ženklo (augimas arba kritimas).

$$
M4 = \frac{\left|\frac{N-1}{ADR} - \frac{2(N-1)}{3}\right|}{2{,}577 \times \sqrt{\frac{16N-29}{90}}}
$$
\n(1.5.4.4)

*M*5 statistika vertina atsitiktinės komponentės ir trendo-ciklo komponentės pokyčių dydį. Apskaičiuojami  $\frac{\bar{I}_k}{\bar{I}_k}$  santykiai, kur *k* yra vėlinimo parametras (*k* kinta nuo 1 iki 12 mėnesinio dažnumo laiko eilutėms, arba nuo 1 iki 4 ketvirtinio dažnumo laiko eilutėms). Surandamas toks *k*, kad  $\frac{\bar{I}_k}{\bar{r}c_k} \leq 1$ ,

su bet kuriuo  $j \geq k$ . Kai  $MCD' = (k - 1) +$  $\frac{\bar{I}_{k-1}}{\bar{T}\bar{C}_{k-1}}$ -1  $\frac{\bar{I}_{k-1}}{\bar{T}\bar{C}_{k-1}} \frac{\bar{I}_k}{\bar{T}\bar{C}_k}$ , tai mėnesinio dažnumo laiko eilutėms:

$$
M5 = \frac{MCD' - 0.5}{5},\tag{1.5.4.4}
$$

Ketvirtinio dažnumo laiko eilutėms:

$$
M5 = \frac{QCD' - 0.17}{1.67},\tag{1.5.4.5}
$$

čia  $QCD'$  apskaičiuojamas ketvirtinio dažnumo laiko eilutėms analogiškai kaip ir  $MDC'$ mėnesinio dažnumo.

M6 statistika vertina ar įmanoma kokybiškai atskirti atsitiktinę komponentę nuo sezoninės.

$$
M6 = \frac{1}{2.5} \times \left| \frac{\bar{I}}{\bar{S}} - 4 \right|.
$$
 (1.5.4.6)

*M*7 statistika naudojama, nustatyti ar sezoninę komponentę galima vertinti naudojant X-12- ARIMA metodą.

$$
M7 = \sqrt{\frac{1}{2} \left( \frac{7}{F_S} + \frac{3F_M}{F_S} \right)}.
$$
\n(1.5.4.7)

čia 
$$
F_S = \frac{S_A^2/(k-1)}{S_R^2/(n-k)}
$$
,  $F_M = \frac{S_B^2/(N-1)}{S_R^2/(N-1)(k-1)}$ ,

$$
S_A^2 = N \sum_{j=1}^k \left( \sum_{i=1}^N \frac{x_{ij}}{N} - \sum_{j=1}^k \sum_{i=1}^N \frac{x_{ij}}{kN} \right)^2,
$$
  
\n
$$
S_B^2 = k \sum_{i=1}^N \left( \sum_{j=1}^k \frac{x_{ij}}{k} - \sum_{j=1}^k \sum_{i=1}^N \frac{x_{ij}}{kN} \right)^2,
$$
  
\n
$$
S_R^2 = \sum_{i=1}^N \sum_{j=1}^k \left( X_{ij} - \sum_{j=1}^k \frac{x_{ij}}{k} - \sum_{i=1}^N \frac{x_{ij}}{N} + \sum_{j=1}^k \sum_{i=1}^N \frac{x_{ij}}{kN} \right)^2.
$$

*M*8 statistika matuoja sezoninės komponentės svyravimų dydį.

$$
M8 = 100 \times |\Delta \bar{S}| \times \frac{1}{10},\tag{1.5.4.7}
$$

čia 
$$
|\Delta \bar{S}| = \frac{1}{\sum_{j=1}^{k} (n_j - 1)} \sum_{j=1}^{k} \sum_{i=2}^{n_j} |S_{i,j} - S_{i-1,j}|.
$$

*M*9 statistika matuoja sezoninės komponentės svyravimų tendencijas. Jei sezoninėje komponentėje yra tik atsitiktiniai svyravimai, tai *M*9 statistikos reikšmė bus artima 0.

$$
M9 = \frac{10}{\sum_{j=1}^{k} (n_j - 1)} \sum_{j=1}^{k} |S_{n_j, j} - S_{1, j}|.
$$
 (1.5.4.8)

*M*10 statistika sutampa su *M*8 statistika, jei matuojame paskutinių trijų metų svyravimus.

$$
M10 = 100 \times |\Delta \bar{S}|_R \times \frac{1}{10},\tag{1.5.4.9}
$$

čia 
$$
|\Delta \bar{S}|_R = \frac{1}{3k} \sum_{j=1}^k \sum_{i=n_j-2}^{n_j} |S_{i,j} - S_{i-1,j}|
$$
.

*M*11 statistika sutampa su *M*9 statistika, jei matuojame paskutinių trijų metų svyravimus.

$$
M11 = \frac{10}{3k} \sum_{j=1}^{k} \left| S_{n_j, j} - S_{n_j - 2, j} \right|.
$$
 (1.5.4.10)

Laiko eilutės Ljung-Box statistika, esant vėlavimui *M* apskaičiuojama taip:

$$
Q' = n(n+2) \sum_{k=1}^{M} \frac{r_k^2}{n-k}.
$$
 (1.5.4.11)

Box-Pierce statistika naudojama  $H_0$  hipotezei tikrinti, kuri teigia, kad tarp liekanų nėra sezoninės autokoreliacijos.  $H_0$  priimama, kai Box-Pierce statistikos reikšmė yra mažesnė už reikšmingumo

lygmens  $\alpha$  lygio  $\chi^2$  skirstinio kvantilį  $(\chi^2_{2,\alpha})$ . Box-Pierce statistika, esant vėlavimui *M* apskaičiuojama taip:

$$
Q = n \sum_{k=1}^{M} r_k^2.
$$
 (1.5.4.12)

Liekanų autokoreliacija vertinama naudojama Durbino-Watsono kriterijaus statistiką:

$$
d = \frac{\sum_{t=2}^{T} (\varepsilon_1 + \varepsilon_{t-1})^2}{\sum_{t=1}^{T} \varepsilon_t^2}.
$$
\n(1.5.4.13)

#### **1.6. MODELIO NUSTATYMO KRITERIJAI**

Tikslus modelių prognozavimas yra pasirenkamas įvertinant skirtingas statistines metrikas. Šiuo atveju, panaudojamas populiariausias modelių pasirinkimo kriterijus:

• Apibrėžtumo koeficientas  $r^2$ :

$$
r^{2} = 1 - \frac{\sum_{t=1}^{n} (Y_{t} - \hat{Y}_{t})^{2}}{\sum_{t=1}^{n} (Y_{t} - \hat{Y}_{t})^{2}}
$$
(1.6.1)

*Ẏt* ir *Ŷt* yra kintamojo *Y* įvertinimai, apskaičiuoti iš regresijos lygties, *Ŷ<sup>t</sup>* yra apskaičiuojama vertė pagal atitinkamą laiko nuoseklumą, ir *Ẏ<sup>t</sup>* yra kintamojo *Y* vidurkis, *n*-imties dydis. Apibrėžtumo koeficientas palygina gautą prognozę iš modelio su prognoze kuri visada naudoja nuoseklųjį vidurkį. *r 2* lygus nuliui kai kvadratinių liekanų suma iš modelio yra ta pati kaip kvadratinių liekanų vidurkio suma. *r 2* yra netoli 1 kada liekanų kvadratinė suma yra daug mažesnė už kvadratinių nuokrypių nuo vidurkio sumos. Kai naudojamas  $r^2$ , pasirenkamas modelis kurio didesnis  $r^2$  koeficientas.

• Pataisytas apibrėžtumo koeficientas  $r^2$ <sub>koreg</sub>.

$$
r_{koreg.}^{2} = 1 - \left[\frac{n-1}{n-m}(1-r^{2})\right]
$$
 (1.6.2)

• Vidutinė kvadratinė paklaida MSE:

MSE nurodo kvadratinių liekanų sumas priklausančias nuo skaičiaus *m* iš numatytų parametrų modelyje. Ne taip kaip kiti, MSE parodo modelį su mažiausiai numatytų parametrų. MSE kriterijus pasirenka modelį pagal kurį MSE mažiausias.

$$
MSE = \frac{1}{n-m} \sum_{t=1}^{n} (Y_t - \hat{Y}_t)^2
$$
\n(1.6.2)

• Vidutinės kvadratinės paklaidos šaknis RMSE:

Vidutinės kvadratinės paklaidos šaknis, žymima RMSE.

$$
RMSE = \sqrt{MSE} \tag{1.6.3}
$$

• Vidutinė absoliuti procentinė paklaida MAPE:

$$
MAPE = \frac{100\%}{n} \sum_{t=1}^{n} |Y_t - \hat{Y}_t| / Y_t
$$
\n(1.6.4)

Naudojama tik eilutėms ir kai prognozės yra teigiamos. Įvertina paklaidos dydį lyginant su laiko eilutės reikšmėmis. Tai ypatingai svarbu, kai jos yra didelės. Vidutinė procentinė absoliutinė paklaida nusako santykinį prognozavimo tikslumą ir, juo remiantis, galima palyginti skirtingų rodiklių prognozes. Prognozavimo tikslumo nustatymas pagal MAPE pateiktas lentelėje (žr. 1.1 lent.) [2].

**1.1 lentelė Prognozavimo tikslumo nustatymas** 

| MAPE $\%$    | Prognozavimo tikslumas |
|--------------|------------------------|
| <10          | Labai tikslus          |
| $10 \div 20$ | <b>Tikslus</b>         |
| $20 \div 50$ | Pakankamas             |
| >50          | Nepakankamas           |

#### • Akaike informacinis kriterijus(AIC)

Akaike informacinis kriterijus (AIC) paprastai apibrėžiamas taip:

$$
AIC = 2k - 2ln(L), \t(1.6.5)
$$

kur *k* yra modelio parametrų skaičius, o *L* yra maksimizuota modelio tikėtinumo funkcijos reikšmė. Šis kriterijus įvertina informacijos praradimą taikant modelį realiems duomenims ir gali būti apibūdintas kaip aprašantis kompromisą tarp modelio konstrukcijos poslinkio ir variacijos, arba modelio tikslumo ir sudėtingumo [1].

• Bajeso informacinis kriterijus (BIC(SBC)).

Bayesian informacinis kriterijus, arba Schwarz kriterijus (BIC )apibrėžiamas taip:

$$
BIC = k \ln(n) - 2\ln(L), \qquad (1.6.6)
$$

kur *k* yra modelio parametrų skaičius, *n* yra laiko eilutės duomenų skaičius, o *L* yra maksimizuota modelio tikėtinumo funkcijos reikšmė. Įvertinus modelio parametrus didžiausio tikėtinumo funkcijos pagalba, tikėtinumą galima padidinti įtraukiant papildomųparametrų, kurie gali pakenkti modelio tinkamumui. BIC išsprendžia šią problemą įtraukdamas modelio parametrų apribojimus [2].

### **1.7. KRYŽMINĖ KORELIACIJA**

Kryžminė koreliacija – metodas, kuris įvertina dviejų laiko eilučių koreliacijos laipsnį. Apžvelkime dvi eilutes  $X(t)$  ir  $Y(t)$ , kur  $t = 0, 1, 2, ..., N - 1$ . Kryžminė koreliacija r su vėlavimu k yra apibrėžiama kaip:

$$
r = \frac{\sum_{t} \left( (X(t) - mX) * (Y(t-k) - mY) \right)}{\sqrt{\sum_{t} (X(t) - mX)^2} \sqrt{(Y(t-k) - mY)^2}}
$$
(1.7.1)

čia  $mX$  ir  $mY$  yra atitinkamų eilučių vidurkiai. Jei aukščiau apskaičiuota kryžminė koreliacija su bet kokiu vėlavimu  $t = 0,1,2,... N - 1$  tada kryžminės koreliacijos eilutės yra dvigubai ilgesnės nei pradinė eilutė.

$$
r(d) = \frac{\sum_{t} \left( (X(t) - mX)^{*}(Y(t-k) - mY) \right)}{\sqrt{\sum_{t} (X(t) - mX)^{2}} \sqrt{(Y(t-k) - mY)^{2}}}
$$
(1.7.2)

Tada kyla klausimas, ką reikia daryti, kai eilutės indeksas yra mažesnis už 0 arba didesnis arba lygus taškų skaičiui  $(t - k < 0$  ir  $t - k \ge N)$ . Dažniausiai metodai ignoruoja šiuos taškus arba daro prielaidą, kad eilutės *X* ir *Y* yra nulinės su visas  $t < 0$  ir  $t \geq N$ . Vėlavimo *k* diapazonas ir kryžminės koreliacijos eilutės ilgis turi būti mažesnis už  $N$ , pavyzdžiui, gali būti siekiama patikrinti koreliaciją tik trumpiems vėlavimams. Aukščiau pateiktoje išraiškoje vardiklis padeda normalizuoti koreliacijos koeficientus, kad jie būtų pasiskirstę taip:  $-1 \le r(r) \le 1$ , ribos rodo maksimalią koreliaciją, o nulis nurodo, kad koreliacijos nėra. Didelio neigiamumo koreliacija rodo labai stiprų ryšį, bet atvirkštinį vienai eilutei.

### **1.8. SUDERINTAS SEZONIŠKUMO NUSTATYMO KRITERIJUS**

Laiko eilutės sezoninė komponentė  $S_t$ , yra apibrėžiama kaip vidinė metų variacija, kuri yra nuolat pasikartojanti (stabili), arba keičianti modelį metai po metų (slenkantis sezoniškumas angl. moving seasonality). Jeigu metai po metų sezoninių faktorių padidėjimas yra per didelis, tada sezoniniai faktoriai iškraipys modelį. Svarbu nustatyti ar sezoniškumas identifikuojamas neiškraipant laiko eilutės.

Sezoniškumo nustatymui naudojami "Sezoniškumo stabilumo" ir "Neparametrinio sezoniškumo stabilumo" kriterijai. Kadangi, esant slenkančiam sezoniškumui gali būti iškraipymų (angl. distortion), svarbu įvertinti slenkantį sezoniškumą kartu su stabiliu sezoniškumu, kad nustatyti, ar yra sezoniškumas. Sezoniškumo nustatymas yra atliekamas jungiant *F*-kriterijų (*Fisher* kriterijus), kuris įvertina stabilumą ir slenkantį sezoniškumą, su Kruskal-Wallis kriterijumi, vertinančiu stabilų sezoniškumą.

Tegu  $F_S$  ir  $F_M$  atitinkamai žymi stabilumo ir slenkančio sezoniškumo kriterijaus F vertes. Suderintas kriterijus atliekamas taip, kaip padodyta paveiksle (1.2 pav. Suderintas kriterijus) ir:

1. Jeigu stabilaus sezoniškumo kriterijaus nulinė hipotezė  $H_0$  nėra atmesta 0.1% reikšmingumo lygmenyje (0.001), tada laiko eilutės nėra sezoninės, ir nustatoma, kad sezoniškumo nėra.

2. Jeigu  $H_0$  yra atmetama 1 žingsnyje, tada apskaičiuojama:

$$
T = \begin{pmatrix} \frac{7}{F_S} + \frac{3F_M}{F_S} \\ 2 \end{pmatrix}
$$
 (1.8.1)

Jeigu slenkančio sezoniškumo nulinė hipotezė nėra atmetama 5% reikšmingumo lygmenyje (0.05) ir jeigu nulinė hipotezė, kad sezoniškumo nėra, yra priimta, tai nustatoma, kad sezoniškumo nėra.

- 3. Jeigu nulinė hipotezė, kad sezoniškumo nėra, nepriimta, bet  $T_1 \ge 1.0$ ,  $T_2 \ge 1.0$ , arba Kruskal-Wallis χ ' kriterijus *netenkinamas* 0.1% reikšmingumo lygmenyje (0.001), tada nustatoma, kad tikriausiai sezoniškumo nėra.
- 4. Jeigu *F<sub>S</sub>* ir Kruskal-Wallis χ<sup>2</sup> kriterijus *tenkinamas* ir nė vienas iš 2 ir 3 žingsnių nepavyksta, tada nulinė hipotezė, kad sezoniškumo nėra, atmetama ir nustatoma, kad sezoniškumas yra.

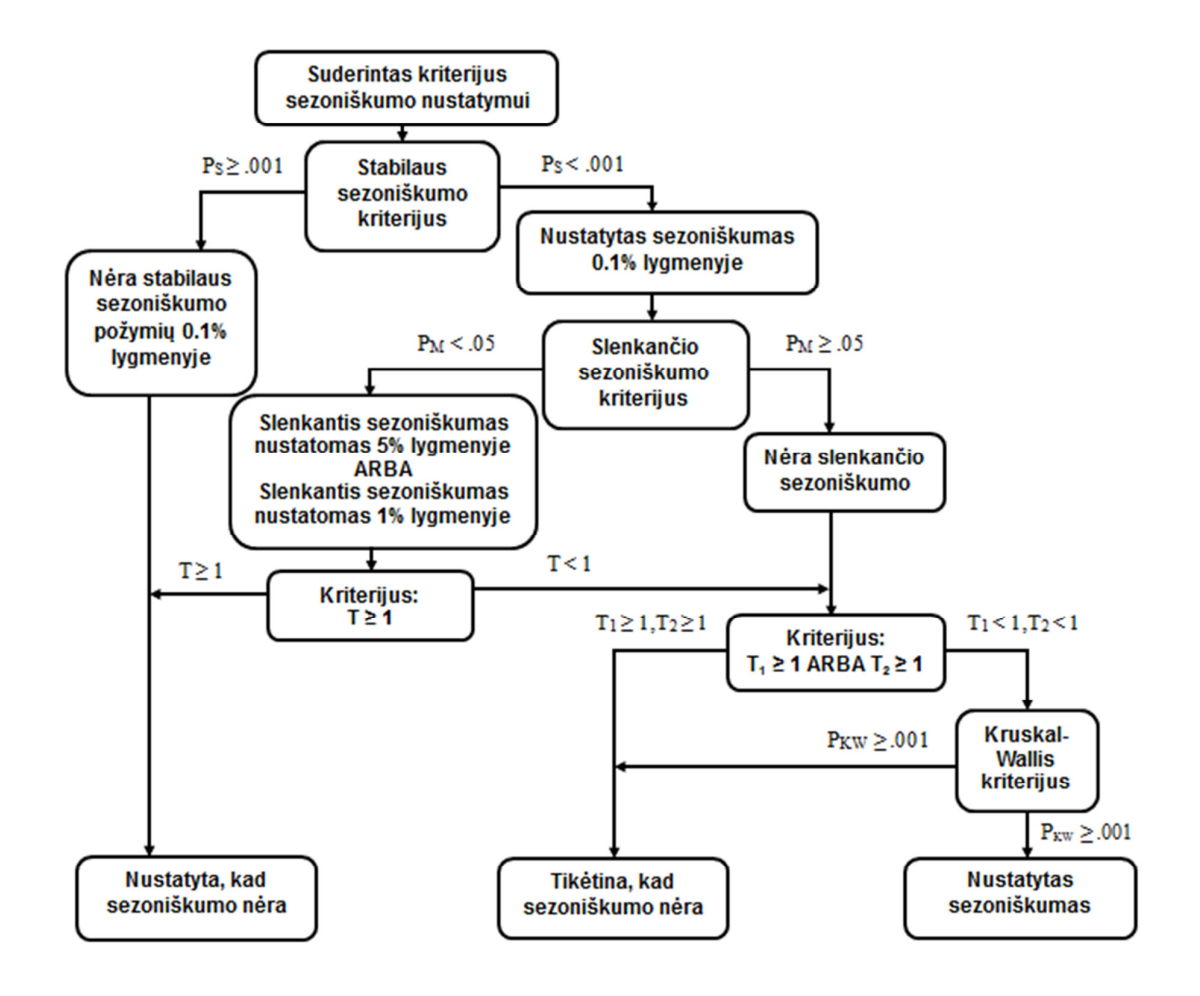

**1.2 pav. Suderintas kriterijus**

#### **2. TIRIAMOJI DALIS**

#### **2.1. DUOMENYS**

Tyrimui buvo naudojami UAB "Kauno švara" 2000-2009 metų Kauno miesto komunalinių atliekų kiekių duomenys: kassavaitinis atliekų kiekis kilogramais, gyventojų skaičius ir atliekų kiekis kilogramais vienam gyventojui per savaitę (žr. 1 priedą). Kadangi tyrime nagrinėjami mėnesiniai duomenys, o kiekvienas mėnuo turi ne vienodą skaičių savaičių, naudojamas vidutinis kassavaitinis atliekų kiekis per mėnesį (žr. 2 priedą). Taip pat į darbą buvo įtraukiami ir egzogeniniai kintamieji, kuriems atstovavo vartojimo prekių ir paslaugų kainų pokytis (12 paskutiniųjų mėn. palyginti su atitinkamais ankstesniais 12 mėnesių), nedarbo lygis ir minimalus valandinis atlygis (žr. 3 priedą).

### **2.2. KAUNO KOMUNALINIŲ ATLIEKŲ PROGNOZAVIMAS TAIKANT NEPARAMETRINĮ LAIKO EILUČIŲ NESTEBIMŲ KOMPONENČIŲ VERTINIMO METODĄ X-12-ARIMA**

Daugeliui socialinių-ekonominių rodiklių yra būdingi sezoniniai svyravimai. Šių svyravimų priežastis – klimatinės sąlygos, socialiniai ir ekonominiai veiksniai. Statistinis metodas – sezoninis koregavimas yra taikomas norint iš laiko eilutės eliminuoti sezonines komponentes, kad būtų išlyginti duomenų periodiniai svyravimai. Šiame skyriuje bus ištirtas Kauno komunalinių atliekų kiekio vienam gyventojui sezoniškumas ir sudarytas ARIMA modelis.

Nagrinėsime vidutinio kassavaitinio atliekų kiekio per mėnesį duomenis (žr. 2 priedą). Žemiau pateiktas 2000–2009 metų Kauno komunalinių atliekų kiekio laiko eilutės grafikas (2.1 pav.).

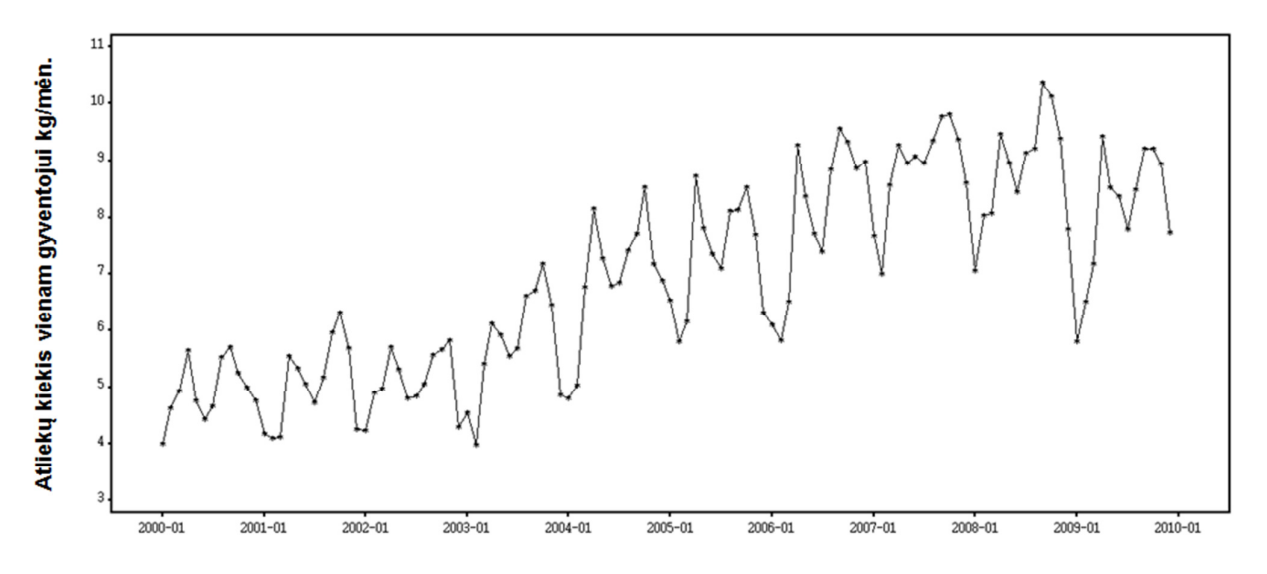

**2.1 pav. Atliekos vienam gyventojui 2000 sausio mėn. –2009 gruodžio mėn.** 

Pirmiausia nustatysime, ar atliekų kiekio laiko eilutė yra sezoninė. Pritaikius suderintą sezoniškumo nustatymo kriterijų 2.1 lentelėje matome, kad laiko eilutė yra sezoninė ir galima iš jos pašalinti sezoniškumą. Toliau taikysime X-12-ARIMA metodą, aprašytą 1.5 skyrelyje.

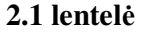

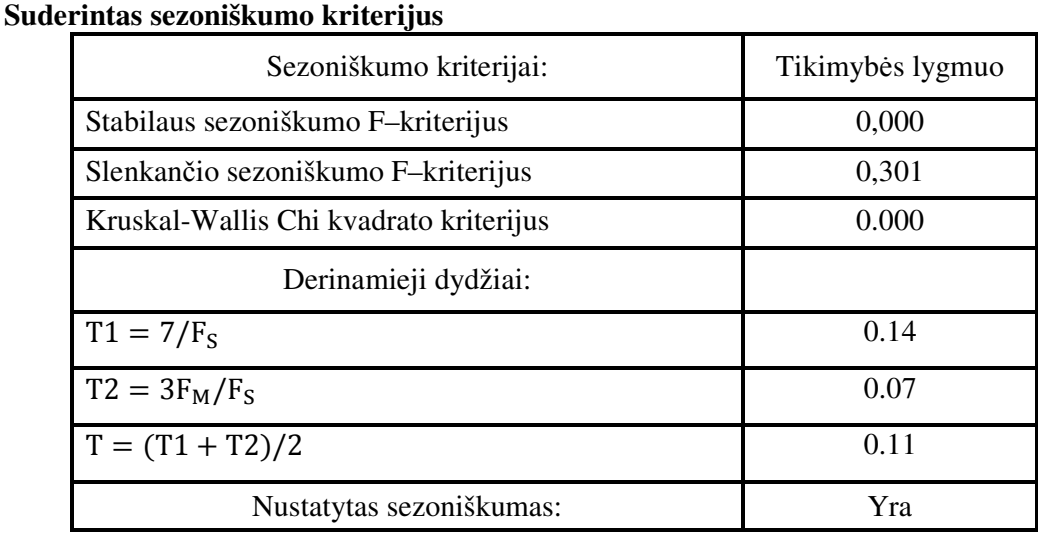

Pradinių ir sezoniškai pakoreguotų atliekų kiekio vienam gyventojui duomenis galima palyginti žemiau pateiktame paveiksle (žr. 2.2 pav.).

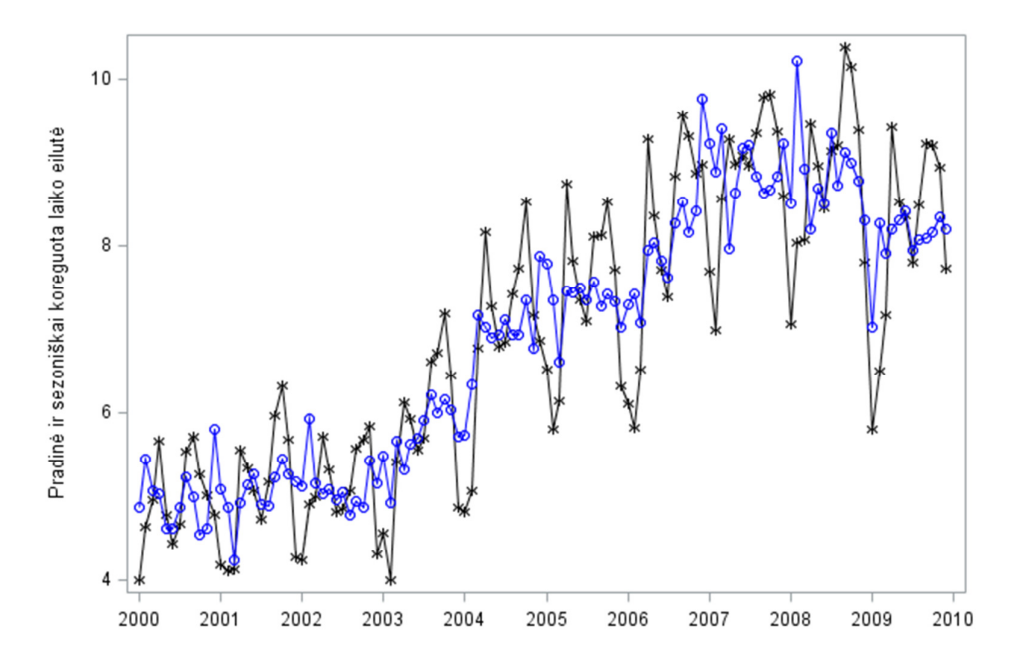

**2.2 pav. Pradinių ir sezoniškai koreguotų eilučių grafikas** 

Optimalus ARIMA modelis identifikuojamas panaudojant autokoreliacijos ir dalinės autokoreliacijos funkcijas. Autoregresinis slenkančio vidurkio su diferencijavimu metodas gali būti taikomas tik stacionarioms laiko eilutėms. Iš laiko eilutės grafiko (žr. 2.1 pav.) galime matyti, kad procesas nėra stacionarus.

Remiantis autokoreliacijos grafiku (žr. 2.3 pav.), nustatoma slenkamųjų vidurkių vėlavimų eilė q ir slenkamųjų vidurkių procesas apibrėžiamas MA(2).

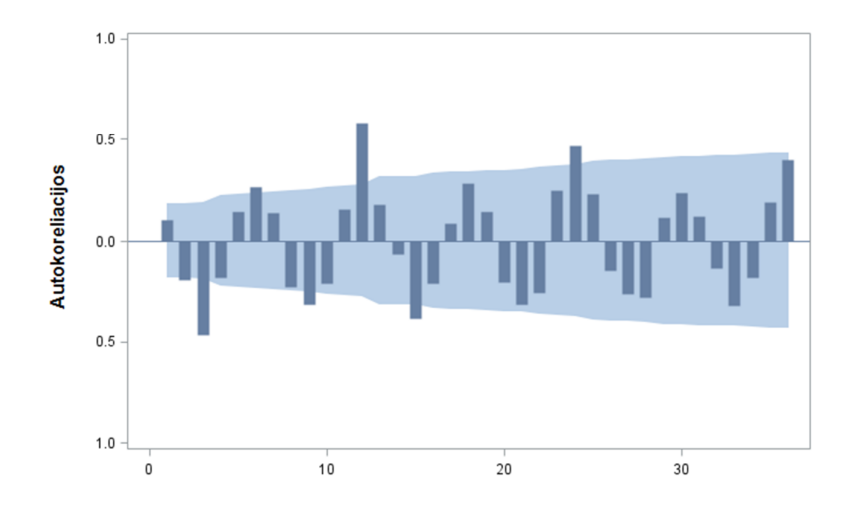

**2.3 pav. Kauno komunalinių atliekų autokoreliacijų diagrama** 

Autoregresijos proceso AR(*p*) vėlavimų eilė *p* nustatoma iš dalinės autokoreliacijos diagramos (žr. 2.4 pav.). Taigi šiuo atveju šis procesas užrašomas AR(2).

Kadangi diferencijavimas buvo atliekamas tik kartą, diferencijavimo procesas apibrėžiamas kaip  $I(1)$ .

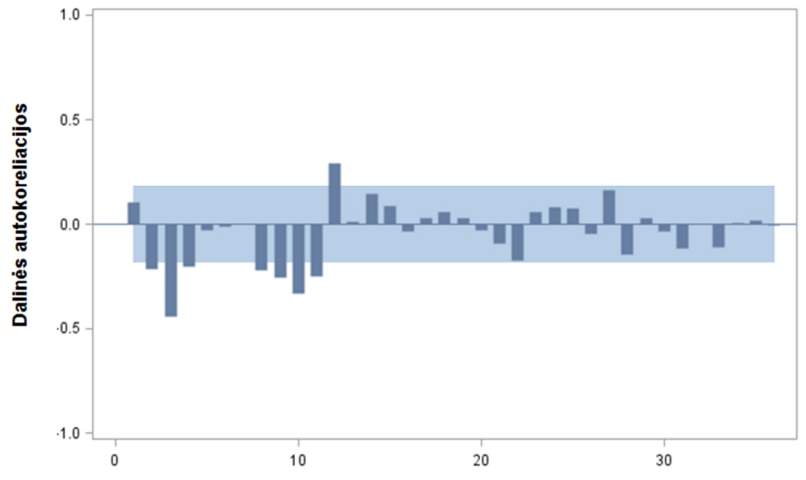

**2.4 pav. Kauno komunalinių atliekų dalinių autokoreliacijų diagrama** 

ARIMA proceso sezoniniai parametrai nustatomi analogiškai:

Iš autokoreliacijos grafiko (žr. 2.5 pav.), nustatoma slenkamųjų vidurkių vėlavimų eilė Q ir slenkamųjų vidurkių procesas apibrėžiamas MA(1).

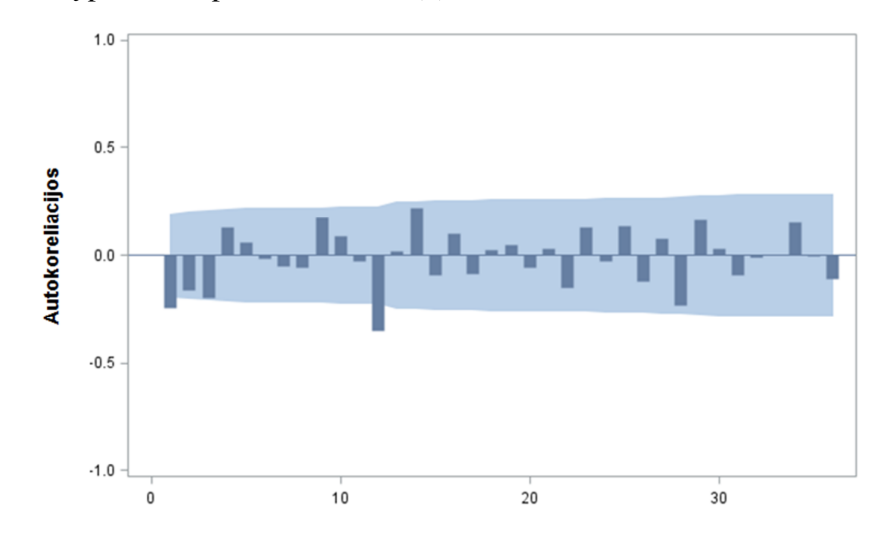

**2.5 pav. Kauno komunalinių atliekų autokoreliacijų diagrama, atlikus sezoninės dalies diferencijavimą**

Iš dalinės autokoreliacijos diagramos (žr. 2.6 pav.) nustatoma autoregresijos proceso vėlavimų eilė P. Taigi, procesas užrašomas AR(1).

Diferencijavimas buvo atliekamas tik kartą, vadinasi D=1.

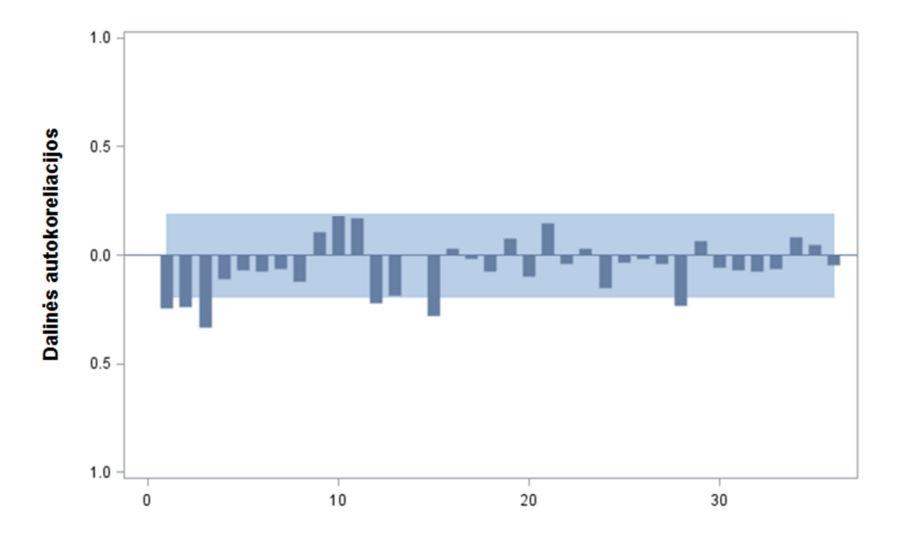

**2.6 pav. Kauno komunalinių atliekų dalinės autokoreliacijų diagrama, atlikus sezoninės dalies diferencijavimą**

Kadangi nagrinėjami mėnesiniai duomenys, proceso periodiškumas  $s = 12$ .

Sudaromas sezoninis autoregresinis slenkančio vidurkio su diferencijavimu modelis:

#### $ARIMA(2,1,2)(1,1,1)<sub>12</sub>.$

Remiantis Ljung–Box kriterijumi, kuris nustato ar modelio liekanos yra balto triukšmo procesas (baltojo triukšmo diagrama) ir Dickey–Fuller vienetinės šaknies diagrama, galime teigti, kad modelis sudarytas adekvačiai (žr. 2.7 pav.).

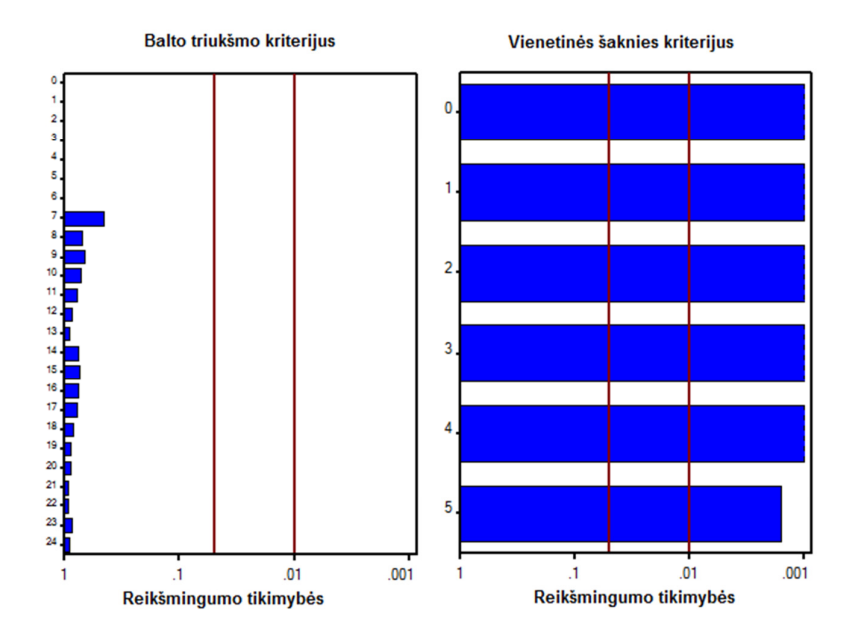

**2.7 pav. Balto triukšmo ir vienetinės šaknies diagramos** 

Atsižvelgiant į autokoreliacijos ir dalinės autokoreliacijos funkcijų grafikus, nesunku pastebėti, kad šis ARIMA modelis gali būti ne vienintelis. Žemiau pateiktoje 2.2 lentelėje pateikiami ir kiti galimi modeliai šiai laiko eilutei. Tinkamiausia modelio eilė parenkama remiantis AIC ir BIC kriterijais. Geriausias modelis, kurio šių kriterijų reikšmės yra mažiausios – ARIMA(2,1,2)(1,1,1)<sub>12</sub>.

**2.2 lentelė**

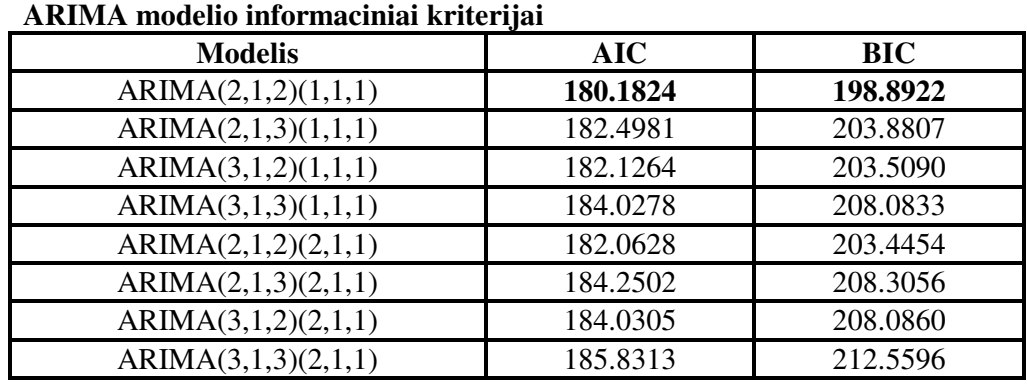
#### **2.3 lentelė**

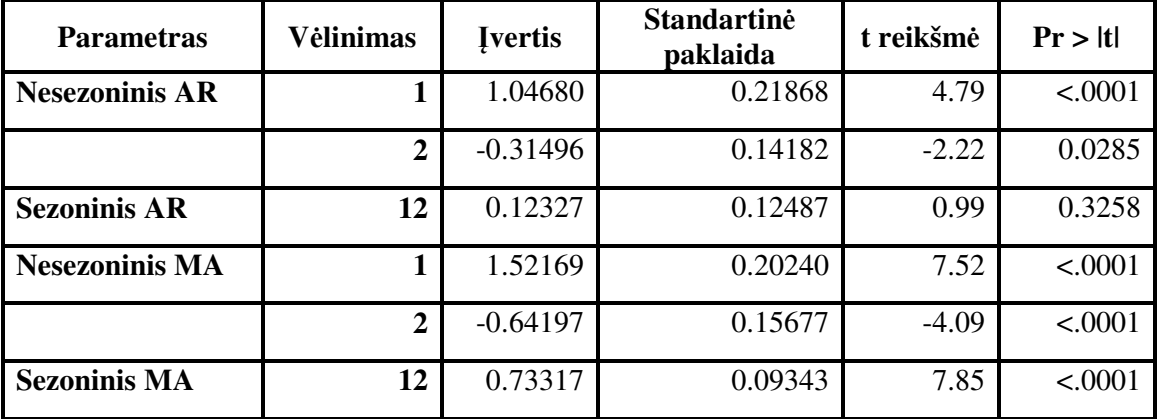

**ARIMA modelio parametrų įverčiai** 

Kadangi tik vienas iš visų įvertintų sudaryto laiko eilutės modelio koeficientų nėra statiškai reikšmingas: *p*-reikšmė >0,05 (žr. 2.3 lentelę), tai modelio įvertis (žr. 1.3.1.3 formulę) užrašomas:

$$
(1 - B)(1 - B12)Yt = \frac{(1 - 1.52169B + 0.64197B2)(1 - 0.73317B12)}{1 - 1.04680B + 0.31496B2}
$$

Modelio tikslumą vertinančio apibrėžtumo koeficiento reikšmė  $r^2 = 0.904$ . Vadinasi, 90,4% visos sklaidos galima paaiškinti šiuo laiko eilutės modeliu. Žemiau pateikta Kauno komunalinių atliekų kiekio prognozuojama laiko eilutė ir jos pasikliautinasis intervalas su 0,95 pasikliovimo lygmeniu metams į priekį (žr. 2.8 pav.).

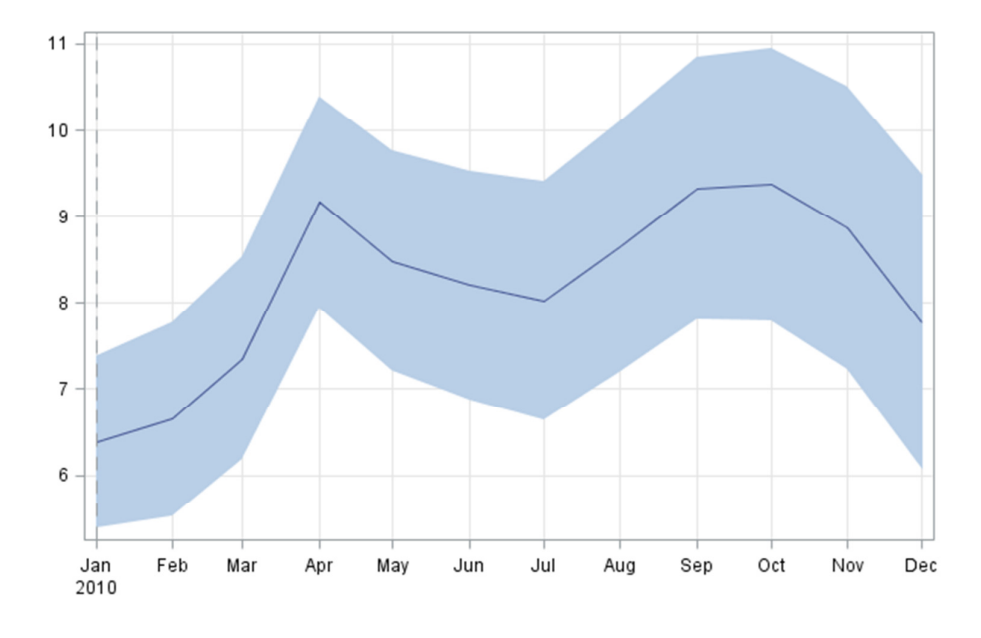

**2.8 pav. ARIMA modelio prognozuojama laiko eilutė**

## **2.3. KAUNO KOMUNALINIŲ ATLIEKŲ PROGNOZAVIMAS TAIKANT FIKTYVIŲ KINTAMŲJŲ SEZONINĮ METODĄ**

Toliau priklausomo kintamojo prognozavimo modelius sudarysime panaudodami prediktorių (ang. predictor variable). Pasitelkus kryžminės koreliacijos metodą, nustatytas ryšys tarp Kauno komunalinių atliekų kiekio vienam gyventojui ir nedarbo lygio, minimalaus valandinio atlygio, vartojimo prekių ir paslaugų kainų pokyčio.

2.9 paveiksle pateikiamos kryžminės koreliacijos vėlinimuose nuo –4 iki 4. Tarp Kauno komunalinių atliekų kiekio ir minimaliaus valandinio atlygio nustatyta stipri teigiama koreliacija (0,65474 < r < 0,75961). Koreliuojant atliekų kiekį su vartojimo prekių ir paslaugų kainų pokyčiu nustatyta vidutinio stiprumo teigiama koreliacija (0,5605 < r < 0,66357), o su nedarbo lygiu – vidutinio stiprumo neigiama koreliacija (-0,74788 < r < -0,64396).

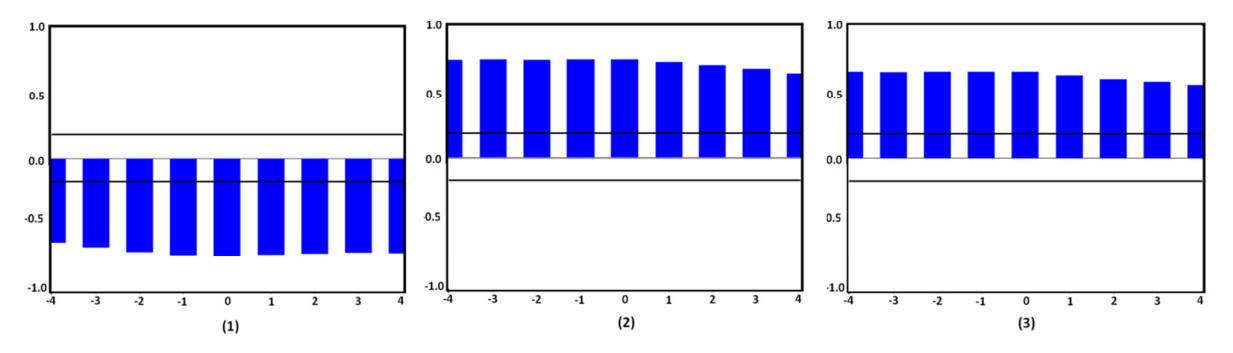

**2.9 pav. Kryžminės koreliacijos tarp Kauno komunalinių atliekų kiekio ir nedarbo lygio (1), minimalaus vidutinio atlygio (2), vartojimo prekių ir paslaugų kainų pokyčio (3)** 

Naujai sudaromuose modeliuose be prediktoriaus vaidmenį atliekančio nedarbo lygio, minimalaus valandinio užmokesčio bei vartojimo prekių ir paslaugų kainų pokyčio, kurie kiekvienas atskiru atveju žymimas *X<sup>t</sup>* , taip pat naudojamas tiesinis trendas kartu su fiktyviais sezoniškumo kintamaisiais. Pastaruosius naudojame, nes tiesinio trendo negalima suderinti kartu su eksponentiniu augimu.

Prognozavimo modelio išraiška tada užrašoma taip:

$$
Y_{t} = \beta_{0} + \beta_{1}t + \psi(B)X_{t} + \sum_{k=1}^{11} s_{k}I_{k,t} + \varepsilon_{t}
$$

Pirmiausia sudarome Kauno komunalinių atliekų kiekio prognozavimo modelį, įtraukiant nedarbo lygio laiko eilutę.

39

| <b>Modelio parametras</b>                      | <b>Ivertis</b> | <b>Standartinė</b><br>paklaida | T          | Prob >  T |
|------------------------------------------------|----------------|--------------------------------|------------|-----------|
| Atidėjimo                                      | 5.64224        | 1.2447                         | 4.5331     | < 0001    |
| Sezoninis fiktyvus 1                           | $-1.05934$     | 0.3342                         | $-3.1694$  | 0.0022    |
| Sezoninis fiktyvus 2                           | 0.09258        | 0.4751                         | 0.1949     | 0.8460    |
| <b>Sezoninis fiktyvus 3</b>                    | 0.96937        | 0.3909                         | 2.4796     | 0.0154    |
| Sezoninis fiktyvus 4                           | 0.92707        | 0.3851                         | 2.4072     | 0.0186    |
| Sezoninis fiktyvus 5                           | 0.20266        | 0.3507                         | 0.5779     | 0.5651    |
| Sezoninis fiktyvus 6                           | 1.30047        | 0.4876                         | 2.6673     | 0.0094    |
| Sezoninis fiktyvus 7                           | 1.49466        | 0.4396                         | 3.4002     | 0.0011    |
| Sezoninis fiktyvus 8                           | 0.66449        | 0.2771                         | 2.3983     | 0.0190    |
| Sezoninis fiktyvus 9                           | 0.81835        | 0.3416                         | 2.3956     | 0.0191    |
| Sezoninis fiktyvus 10                          | 2.63587        | 0.5251                         | 5.0201     | < .0001   |
| Sezoninis fiktyvus 11                          | 2.45187        | 0.4909                         | 4.9948     | < 0001    |
| <b>Tiesinis trendas</b>                        | 0.03418        | 0.0075                         | 4.5283     | < .0001   |
| Nedarbo_lygis[N $(1)(1)$ s / D $(2)(2)$ s]     | $-0.79981$     | 0.1858                         | $-4.3057$  | < .0001   |
| Nedarbo_lygis[ $N(1)(1)$ s / $D(2)(2)$ s] Num1 | $-0.54281$     | 0.1926                         | $-2.8190$  | 0.0062    |
| Nedarbo_lygis $[N(1)(1)s/D(2)(2)s]$ SNum1      | $-0.31948$     | 0.7215                         | $-0.4428$  | 0.6592    |
| Nedarbo_lygis [N(1)(1)s / D(2)(2)s] Den1       | $-0.05505$     | 0.0176                         | $-3.1349$  | 0.0025    |
| Nedarbo_lygis $[N(1)(1)s/D(2)(2)s]$ Den2       | $-0.95816$     | 0.0166                         | $-57.8879$ | < 0001    |
| Nedarbo_lygis $[N(1)(1)s/D(2)(2)s]$ SDen1      | $-0.25802$     | 0.6822                         | $-0.3782$  | 0.7064    |
| Nedarbo_lygis $[N(1)(1)s/D(2)(2)s]$ SDen2      | 0.25488        | 0.1882                         | 1.3546     | 0.1797    |

**Fiktyvių kintamųjų sezoninio modelio parametrų įverčiai (nedarbo lygis)** 

Modelio tikslumą vertinančio apibrėžtumo koeficiento reikšmė  $r^2 = 0.928$ . Vadinasi, 92,8% visos sklaidos galima paaiškinti sudarytu šiuo laiko eilutės modeliu. 2.4 lentelėje galime pastebėti, kad ne visi laiko eilutės modelio koeficientai yra statistiškai reikšmingi (*p*-reikšmė < 0,05). Todėl pašaliname nereikšmingus narius ir gauname išraišką:

$$
\hat{Y}_t = 5,64224 + 0,03418t + \frac{0,79981(1 + 0,54281B)}{1 + 0,05505B + 0,95816B^2}X_t - 1.05934_{JAN,t} + 0,92707_{APR,t} +
$$

$$
+ 1,30047_{JAN,t} + 1,49466_{JUN,t} + 0,66449_{AUG,t} + 0,81835_{SEP,t} + 2,63587_{OCT,t} + 2,45187_{NOW,t}
$$

Žemiau pateiktame grafike (žr. 2.10 pav.) pateikta prognozuojama laiko eilutė ir jos pasikliautinasis intervalas su 0,95 pasikliovimo lygmeniu dviems metams į priekį.

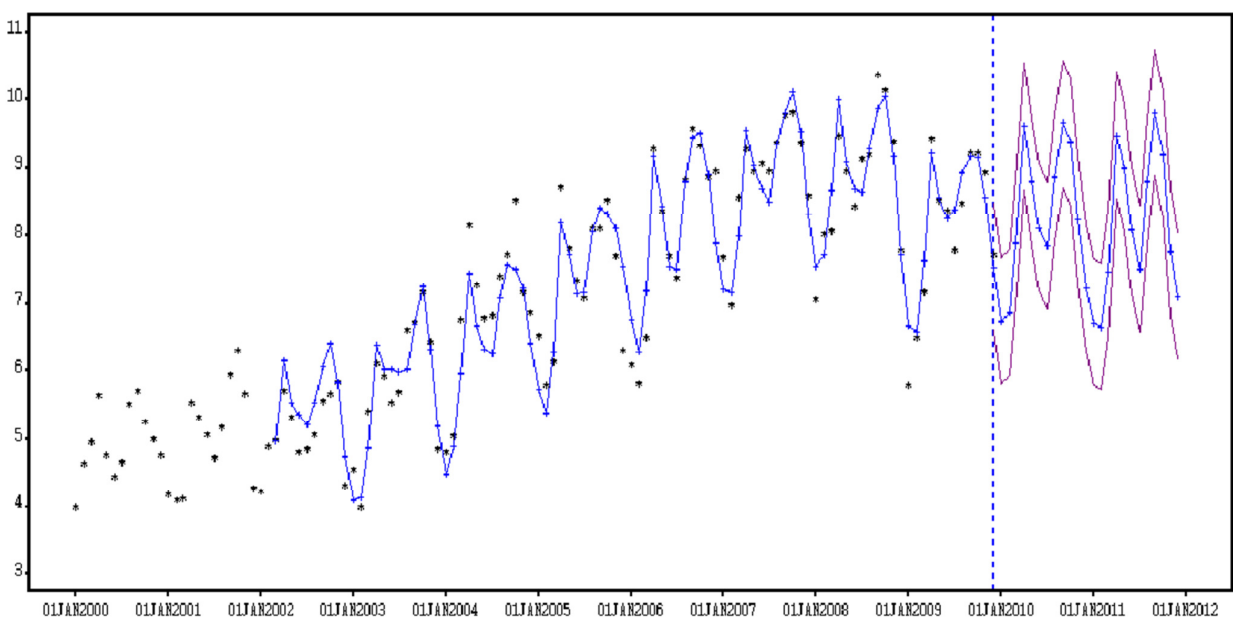

**2.10 pav. Fiktyvių kintamųjų sezoninio modelio prognozuojama laiko eilutė (nedarbo lygis)**

Toliau sudarome Kauno komunalinių atliekų kiekio prognozavimo modelį, įtraukiant minimalaus valandinio atlygio laiko eilutę.

#### **2.5 lentelė**

| <b>Modelio parametras</b>                 | <b>Ivertis</b> | <b>Standartinė</b><br>paklaida | Т         | Prob >  T |
|-------------------------------------------|----------------|--------------------------------|-----------|-----------|
| Atidėjimo                                 | 3.68606        | 0.2426                         | 15.1912   | < .0001   |
| Sezoninis fiktyvus 1                      | $-0.57276$     | 0.2846                         | $-2.0124$ | 0.0470    |
| Sezoninis fiktyvus 2                      | $-0.58096$     | 0.2844                         | $-2.0424$ | 0.0439    |
| Sezoninis fiktyvus 3                      | 0.11230        | 0.2843                         | 0.3950    | 0.6937    |
| Sezoninis fiktyvus 4                      | 1.62274        | 0.2841                         | 5.7109    | < .0001   |
| Sezoninis fiktyvus 5                      | 1.00599        | 0.2840                         | 3.5419    | 0.0006    |
| Sezoninis fiktyvus 6                      | 0.59993        | 0.2839                         | 2.1131    | 0.0372    |
| Sezoninis fiktyvus 7                      | 0.48470        | 0.2838                         | 1.7077    | 0.0910    |
| Sezoninis fiktyvus 8                      | 1.09470        | 0.2837                         | 3.8580    | 0.0002    |
| Sezoninis fiktyvus 9                      | 1.58932        | 0.2837                         | 5.6023    | < .0001   |
| Sezoninis fiktyvus 10                     | 1.73968        | 0.2836                         | 6.1332    | < .0001   |
| Sezoninis fiktyvus 11                     | 1.10934        | 0.2836                         | 3.9113    | 0.0002    |
| <b>Tiesinis trendas</b>                   | 0.03651        | 0.0022                         | 16.7814   | < .0001   |
| Minimalus_valandinis_atlygis $[Diff(1)s]$ | 1.23296        | 0.2196                         | 5.6143    | < .0001   |

**Fiktyvių kintamųjų sezoninio modelio parametrų įverčiai (minimalus valandinis atlygis)** 

Šiuo laiko eilutės modeliu galima paaiškinti 89,1% visos sklaidos, apibrėžtumo koeficientas r<sup>2</sup> = 0,891. Statiškai nereikšmingi nariai, kurių *p*-reikšmė > 0,05 (žr. 2.5 lentelę), pašalinami ir modelio įvertis užrašomas taip:

$$
\hat{Y}_t = 3,68606 + 0,03651t + 1,23296X_t - 0,57276_{JAN,t} - 0,58096_{FEB,t} + 1,62274_{APR,t} + 1,00599_{MAY,t} + 0,59993_{JUN,t} + 1,09470_{AUG,t} + 1,58932_{SEP,t} + 1,73968_{OCT,t} + 1,10934_{NOW,t}
$$

Prognozuojama laiko eilutė ir jos pasikliautinasis intervalas su 0,95 pasikliovimo lygmeniu dviems metams į priekį atrodo taip, kaip pateikta žemiau esančiame grafike (žr. 2.11 pav.).

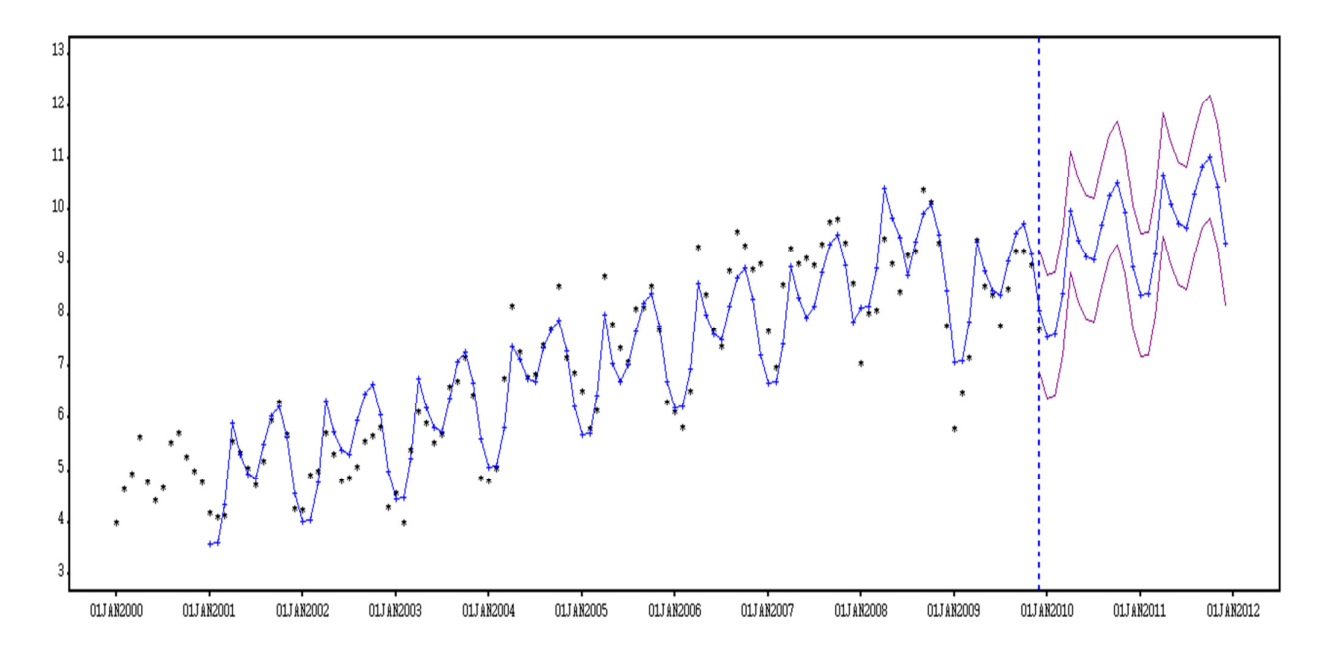

**2.11 pav. Fiktyvių kintamųjų sezoninio modelio prognozuojama laiko eilutė (minimalus valandinis atlygis)** 

Kauno komunalinių atliekų kiekio prognozavimo modelis, įtraukiant vartojimo prekių ir paslaugų kainų pokytį sudaromas tuo pačiu principu, panaudojant tiesinį trendą kartu su fiktyviais sezoniškumo kintamaisiais. Modelio parametro įverčiai pateikti 2.6 lentelėje.

42

| <b>Modelio parametras</b>                     | <b>Ivertis</b> | <b>Standartinė</b><br>paklaida | T           | Prob >  T |
|-----------------------------------------------|----------------|--------------------------------|-------------|-----------|
| Atidėjimo                                     | 7.62305        | 0.6742                         | 11.3062     | < 0001    |
| Sezoninis fiktyvus 1                          | $-0.70156$     | 0.2271                         | $-3.0889$   | 0.0026    |
| Sezoninis fiktyvus 2                          | $-0.71219$     | 0.2271                         | $-3.1364$   | 0.0022    |
| Sezoninis fiktyvus 3                          | 0.12150        | 0.2213                         | 0.5491      | 0.5841    |
| <b>Sezoninis fiktyvus 4</b>                   | 1.54111        | 0.2212                         | 6.9666      | < 0001    |
| Sezoninis fiktyvus 5                          | 0.88876        | 0.2212                         | 4.0186      | 0.0001    |
| Sezoninis fiktyvus 6                          | 0.48343        | 0.2211                         | 2.1869      | 0.0311    |
| <b>Sezoninis fiktyvus 7</b>                   | 0.40366        | 0.2208                         | 1.8280      | 0.0705    |
| Sezoninis fiktyvus 8                          | 1.05122        | 0.2204                         | 4.7686      | < 0001    |
| Sezoninis fiktyvus 9                          | 1.52395        | 0.2202                         | 6.9205      | < 0001    |
| Sezoninis fiktyvus 10                         | 1.61606        | 0.2201                         | 7.3429      | < .0001   |
| Sezoninis fiktyvus 11                         | 1.02119        | 0.2200                         | 4.6414      | < .0001   |
| <b>Tiesinis trendas</b>                       | 0.05133        | 0.0026                         | 19.3726     | < 0001    |
| Vartojimo Prekes ir paslaugos[N(1)/D(2)]      | 0.02210        | 0.0045                         | 4.9600      | < 0001    |
| Vartojimo Prekes ir paslaugos[N(1)/D(2)]Num1  | 0.02382        | 0.0045                         | 5.2794      | < 0001    |
| Vartojimo Prekes ir paslaugos[N(1)/D(2)]Den1  | 1.95446        | 0.0082                         | 237.8049    | < 0001    |
| Vartojimo Prekes ir paslaugos[N(1)/D(2)] Den2 | $-0.99340$     | 0.0079                         | $-126.3349$ | < .0001   |

**Fiktyvių kintamųjų sezoninio modelio parametrų įverčiai (vartojimo prekių ir paslaugų kainų pokytis)**

Modelio tikslumą nusako apibrėžtumo koeficientas  $r^2 = 0.931$ , vadinasi, šis laiko eilutės modelis gali paaiškinti 93,1% visos sklaidos. Modelio įvertis:

$$
\begin{aligned}\n\hat{Y}_t &= 7,62305 + 0,05133t + \frac{0,02210(1 - 0,02382B)}{1 - 1,95446B + 0,99340B^2} X_t - 0,70156_{JAN,t} - 0,71219_{FEB,t} + \\
&+ 1,54111_{APR,t} + 0,88876_{MAY,t} + 0,48343_{JAN,t} + 1,05122_{AUG,t} + 1,52395_{SEP,t} + 1,61606_{OCT,t} + \\
&+ 1.02119_{NOW,t}\n\end{aligned}
$$

Prognozuojama laiko eilutė su 0,95 pasikliovimo lygmeniu 2 metams į priekį pateikta 2.12 paveiksle.

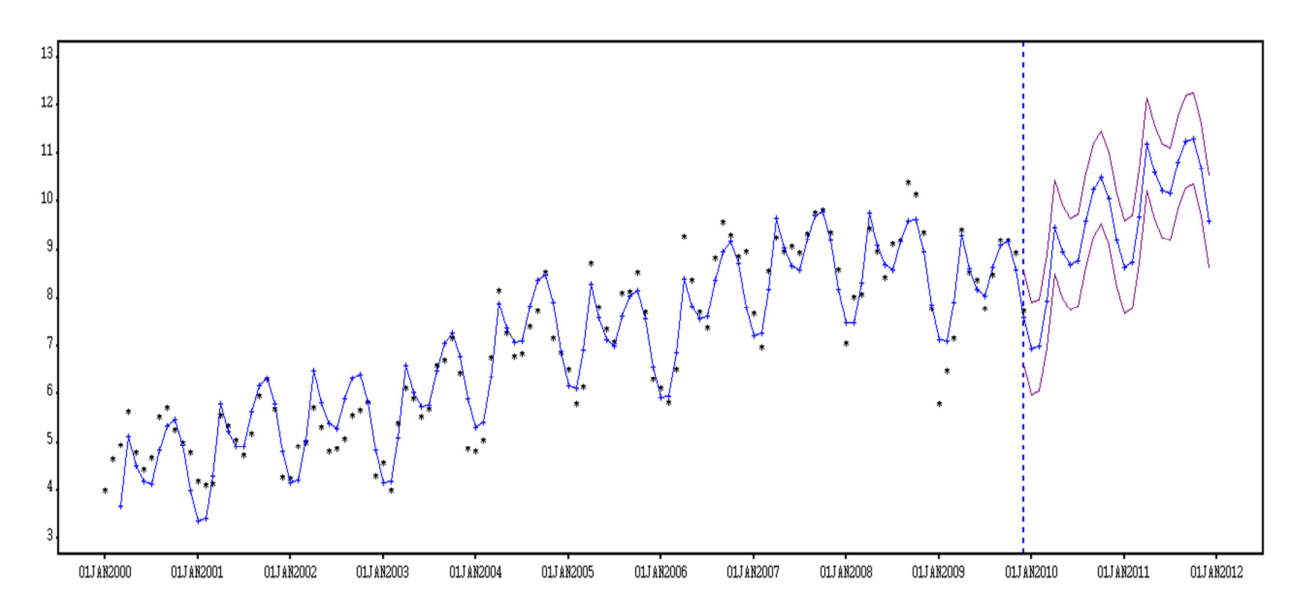

**2.12 pav. Fiktyvių kintamųjų sezoninio modelio prognozuojama laiko eilutė (vartojimo prekių ir paslaugų kainų pokytis)** 

## **IŠVADOS**

Išanalizavus prognozavimo metodus ir pritaikius juos Kauno komunalinių atliekų kiekio prognozavimui dviem metams į priekį, įvertinus šių modelių tikslumą, nustatyta, kad labiausiai Kauno komunalinėms atliekoms prognozuoti tinka sezoninis fiktyvių kintamųjų modelis su vartojimo prekių ir paslaugų kainų pokyčiu, nes 93,1% visos sklaidos galima paaiškinti šiuo modeliu.

Pritaikius kryžminės koreliacijos metodą, nustatyta stipri koreliacija tarp Kauno komunalinių atliekų ir minimalaus valandinio atlygio, vidutinio stiprumo teigiama koreliacija su vartojimo prekių ir paslaugų kainų pokyčiu ir vidutinio stiprumo neigiama koreliacija su nedarbo lygiu.

Įtraukus į modelį nedarbo lygį, prognozuojama taip pat gana tiksliai – 92,8% visos sklaidos galima paaiškinti. Fiktyvių kintamųjų sezoninis modelis su minimaliu valandiniu užmokesčiu prognozuoja prasčiau – 89,1 % visos sklaidos galima paaiškinti.

Taikant neparametrinį metodą X-12-ARIMA nustatyta, kad Kauno komunalinių atliekų kiekio eilutė yra sezoninė. Sudarytu sezoniniu ARIMA $(2,1,2)(1,1,1)_{12}$  modeliu galima paaiškinti 90,4% visos sklaidos.

#### **LITERATŪRA**

- 1. Akaike H. 1973. Information theory and an extension of the maximum likelihood principle, in Second international Symposium on Information Theory, 267-281
- 2. Cooper, G.F.; Herskovits, E. 1992. A Bayesian method for the induction of probablistic networks from dat, Machine Learning, 309-347
- 3. I.Rimaitytė, T.Ruzgas, G. Denafas, V. Račys, D. Martuzevičius. Application and evaluation of forecasting methods for municipal solid waste generation in an eastern-European city, 2011.
- 4. K. Pūkėnas. Laiko eilučių prognozavimas su SPSS, Decision Time & WhatIf? LKKA, 2006. 3,12-14 p.
- 5. Lietuvos statistikos departamentas. Prieiga per internetą: www.stat.gov.lt [žiūrėta 2014-02-05]
- 6. Pan kratz, Alan. Forecasting with Dynamic Regression Models. New York: John Wiley & Sons, 1991.
- 7. V. Karpuškienė. ARMA/ARIMA modeliai, paskaitų VU EF skaidrės, 2009.10.15. Prieiga per internetą: ututi.com/content/get\_content/5763 [žiūrėta 2014-04-14]].
- 8. V. Sakalauskas. Duomenų analizė su Statistica. Vilnius: "Margi raštai" 2003. 190-192, 205 p.
- 9. V. Sakalauskas. Statistika su Statistica. Vilnius: "Margi raštai", 1998. 160, 175 p.
- 10. http://dspace.vgtu.lt/jspui/bitstream/1/1699/1/2228\_Bratcikoviene\_Disertacija\_WEB.pdf
- 11. http://www.ist-intermon.org/download/asa2001kmm.pdf
- 12. http://rbidocs.rbi.org.in/rdocs/Publications/PDFs/78940.pdf 295psl
- 13. http://support.sas.com/rnd/app/ets/papers/ffc2000.pdf
- 14. R. Lapinskas. Ekonometrija su kompiuteriu, II. Laikinės sekos. Vilnius 2007.09.05. 3-9 p. Prieiga per internetą: www.scribd.com/doc/41279523/Ekonometrija-II [žiūrėta 2014-04-14]

# **1 priedas**

## **2000-2009 METŲ ATLIEKŲ DUOMENYS**

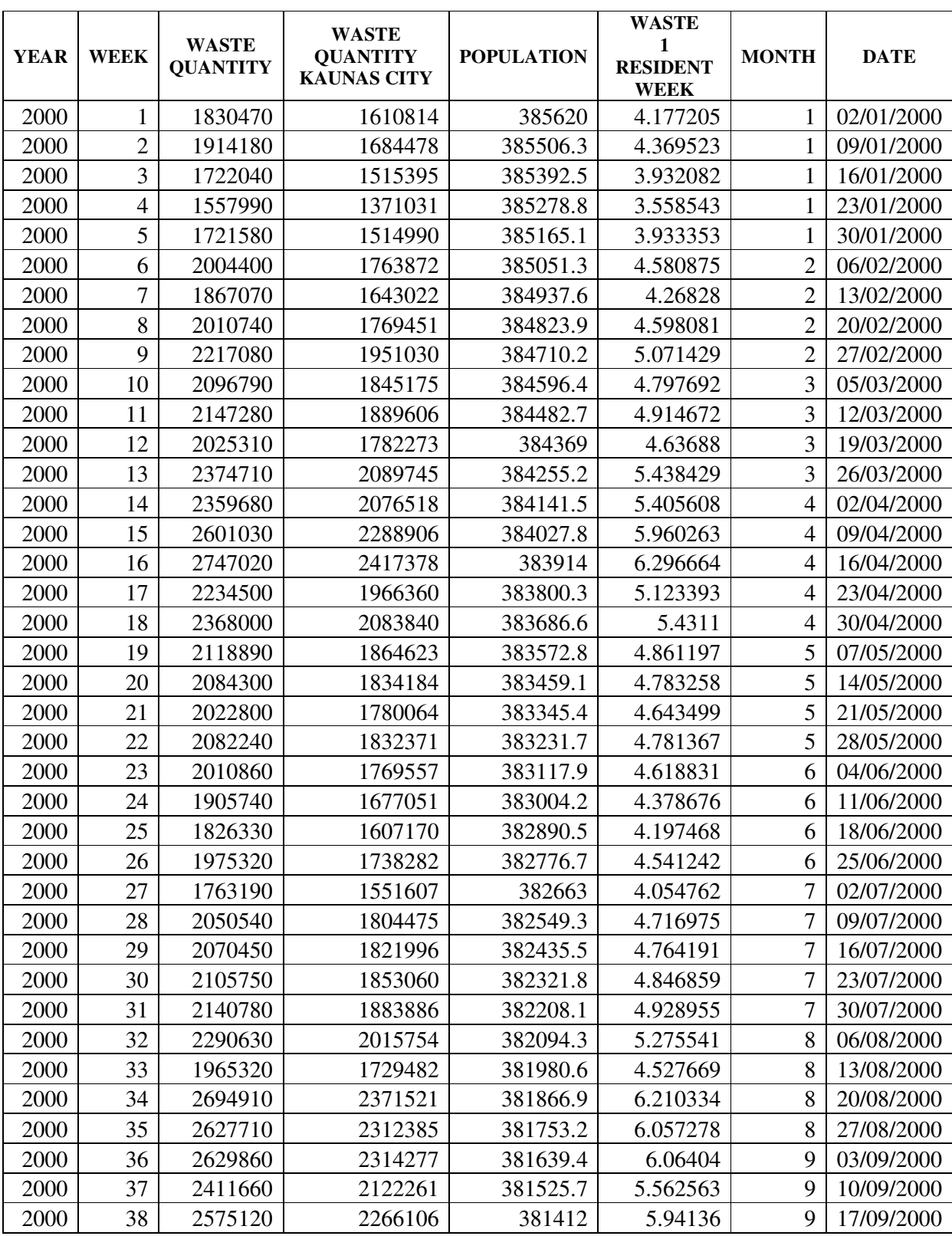

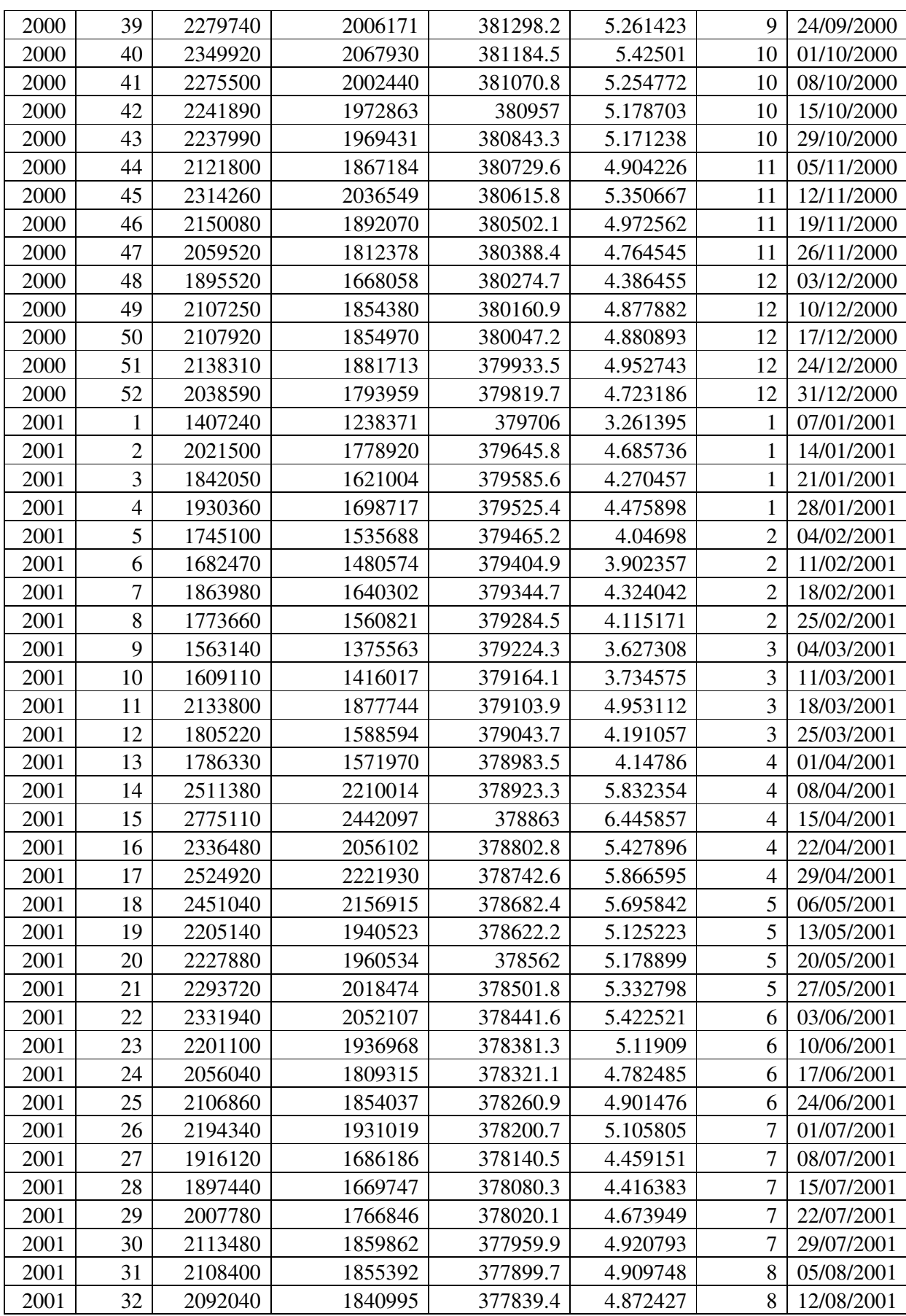

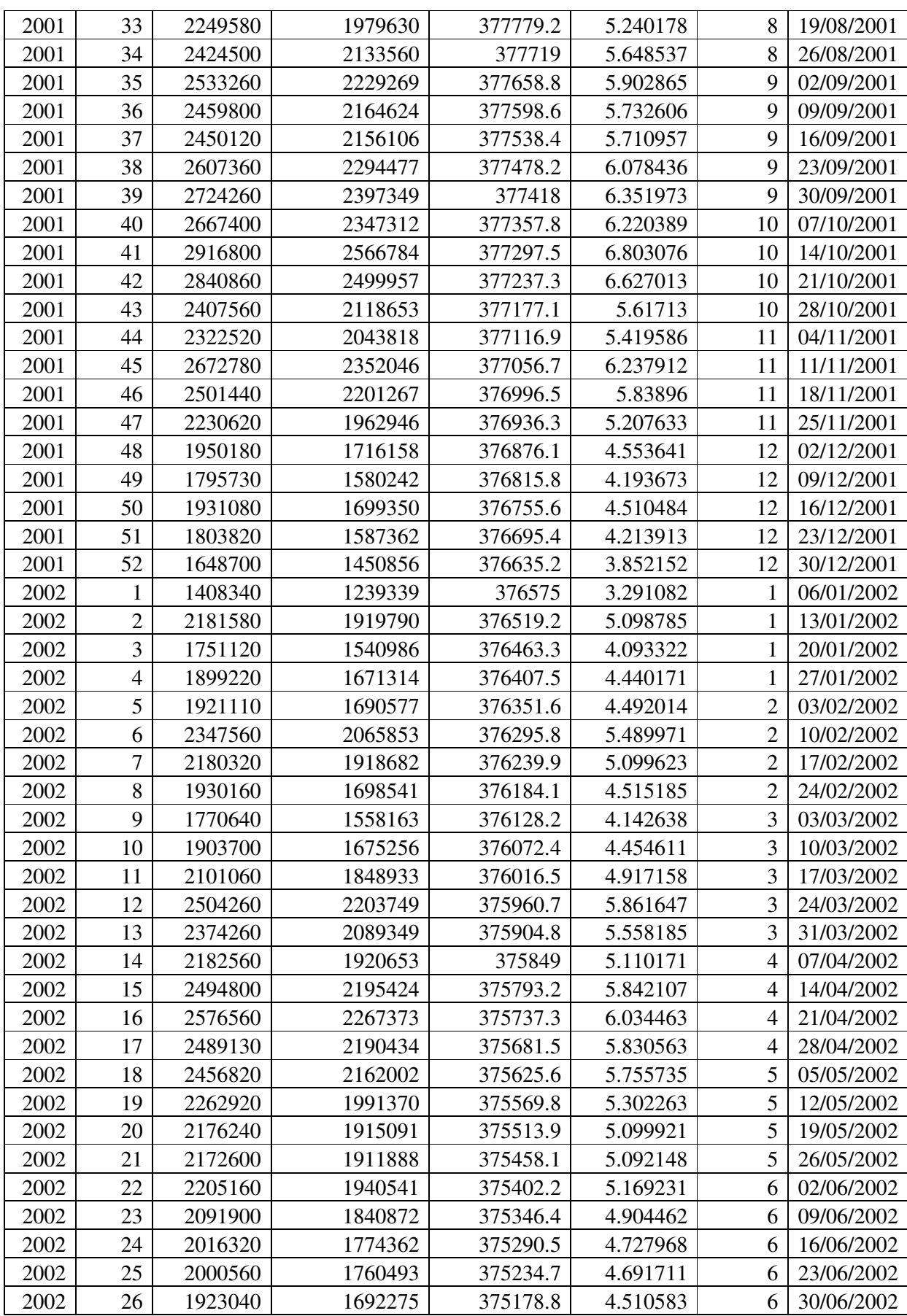

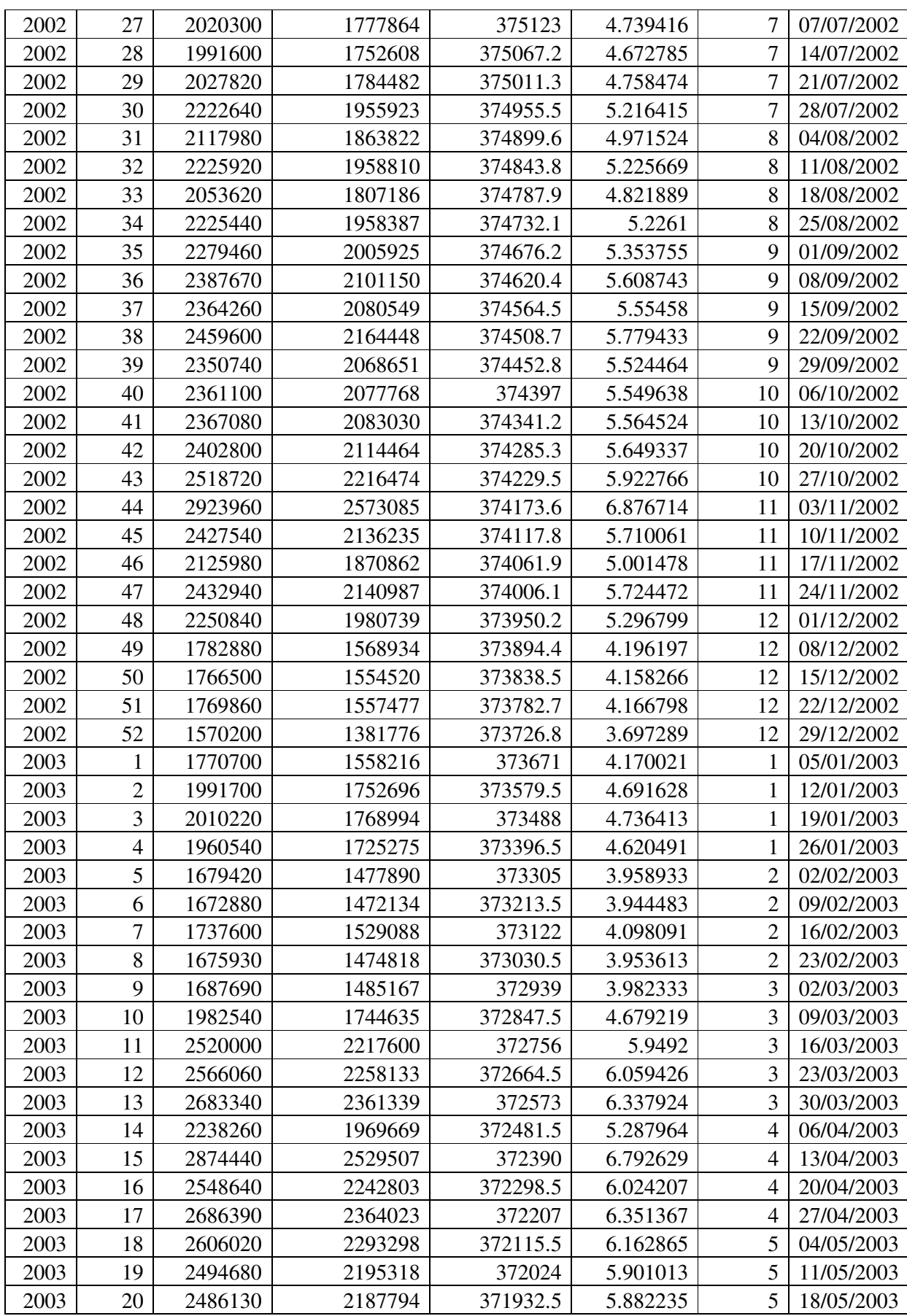

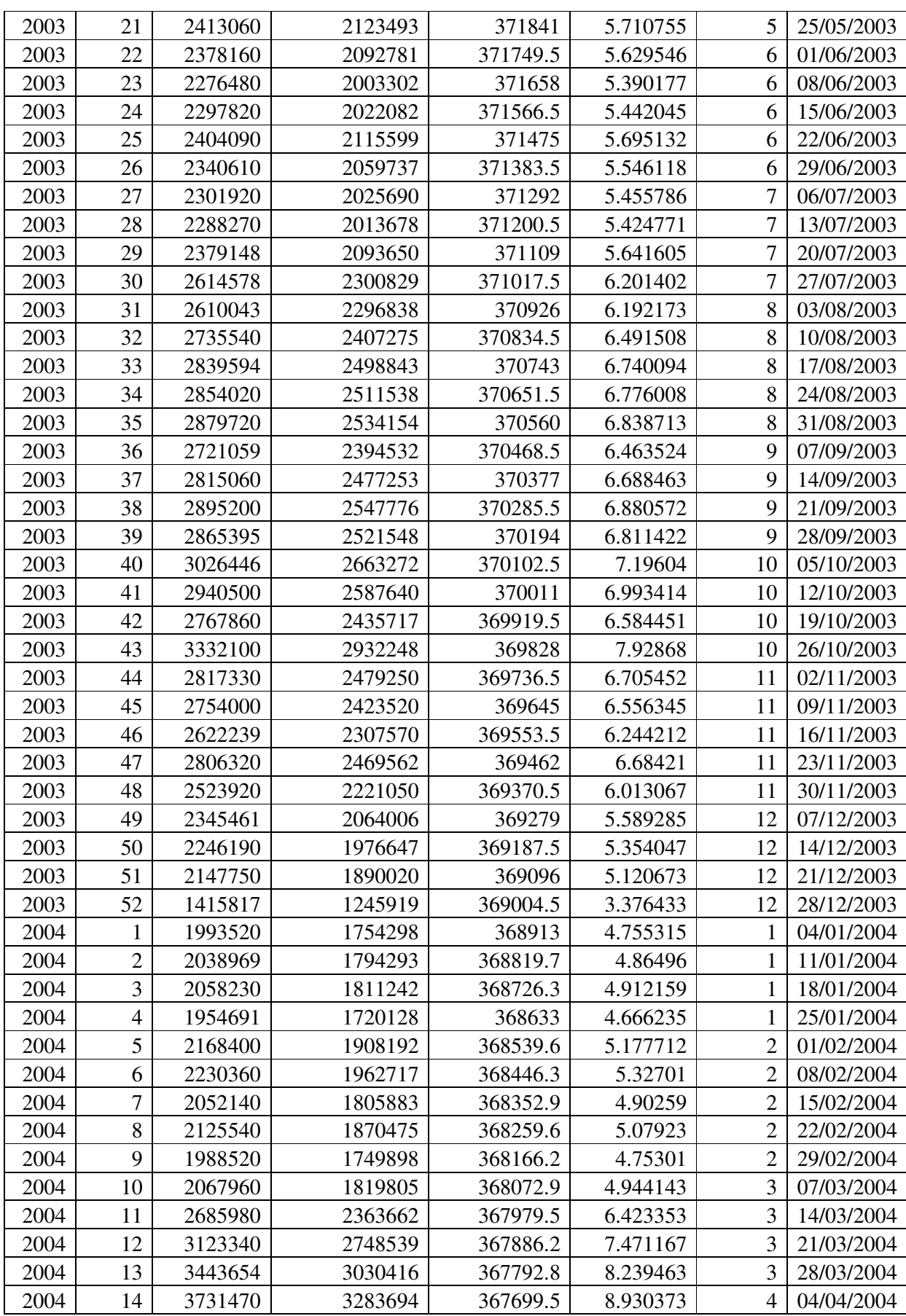

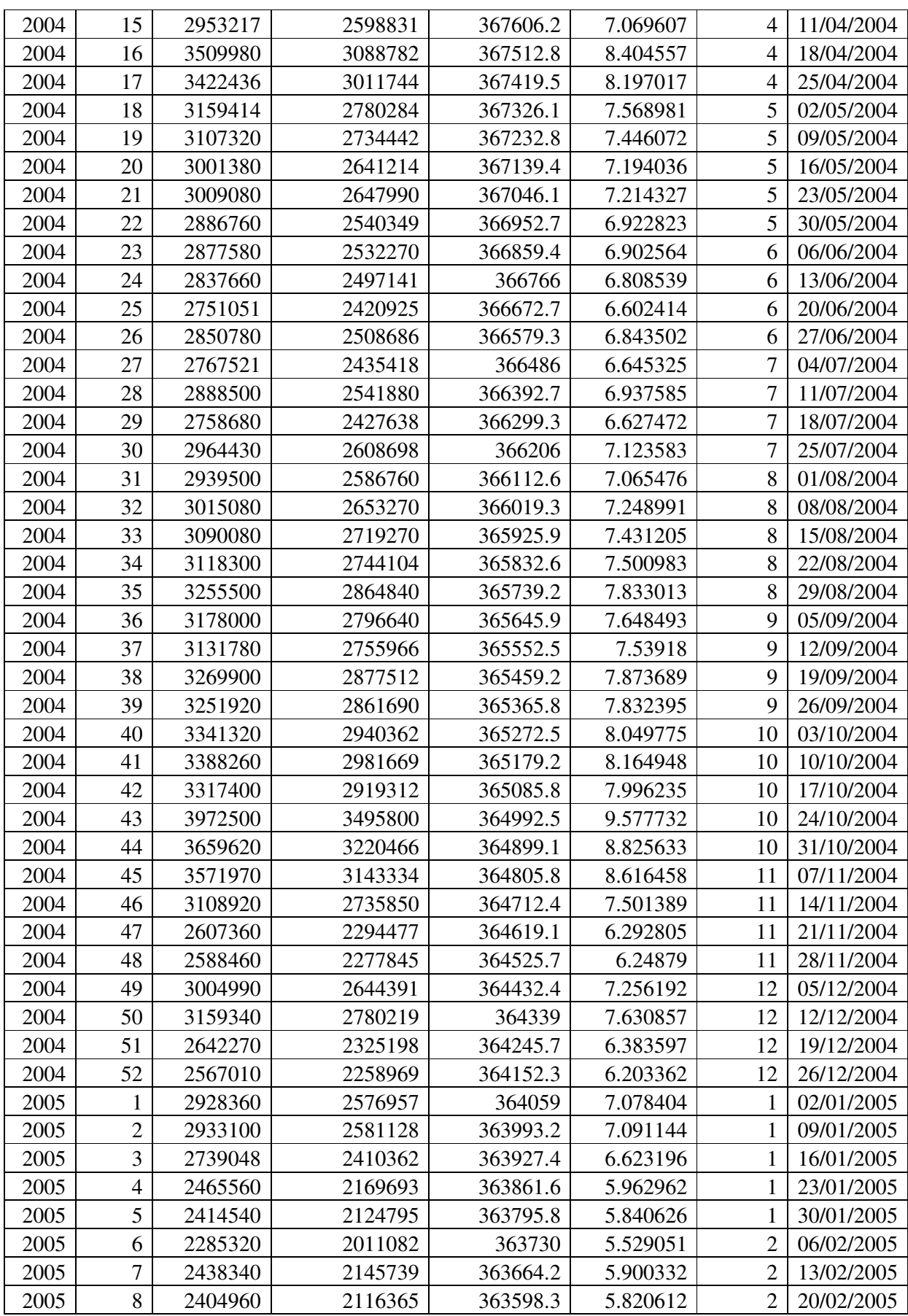

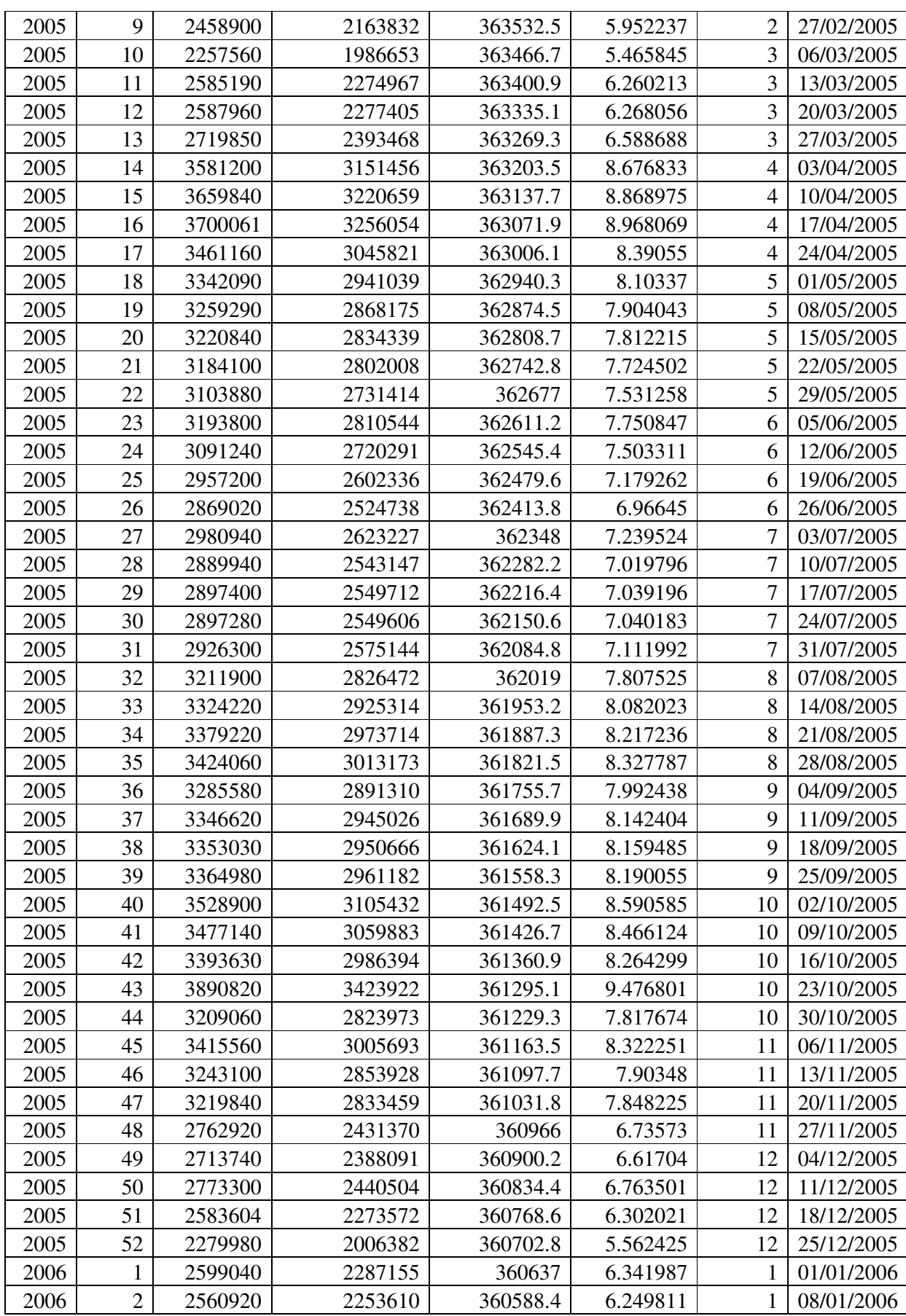

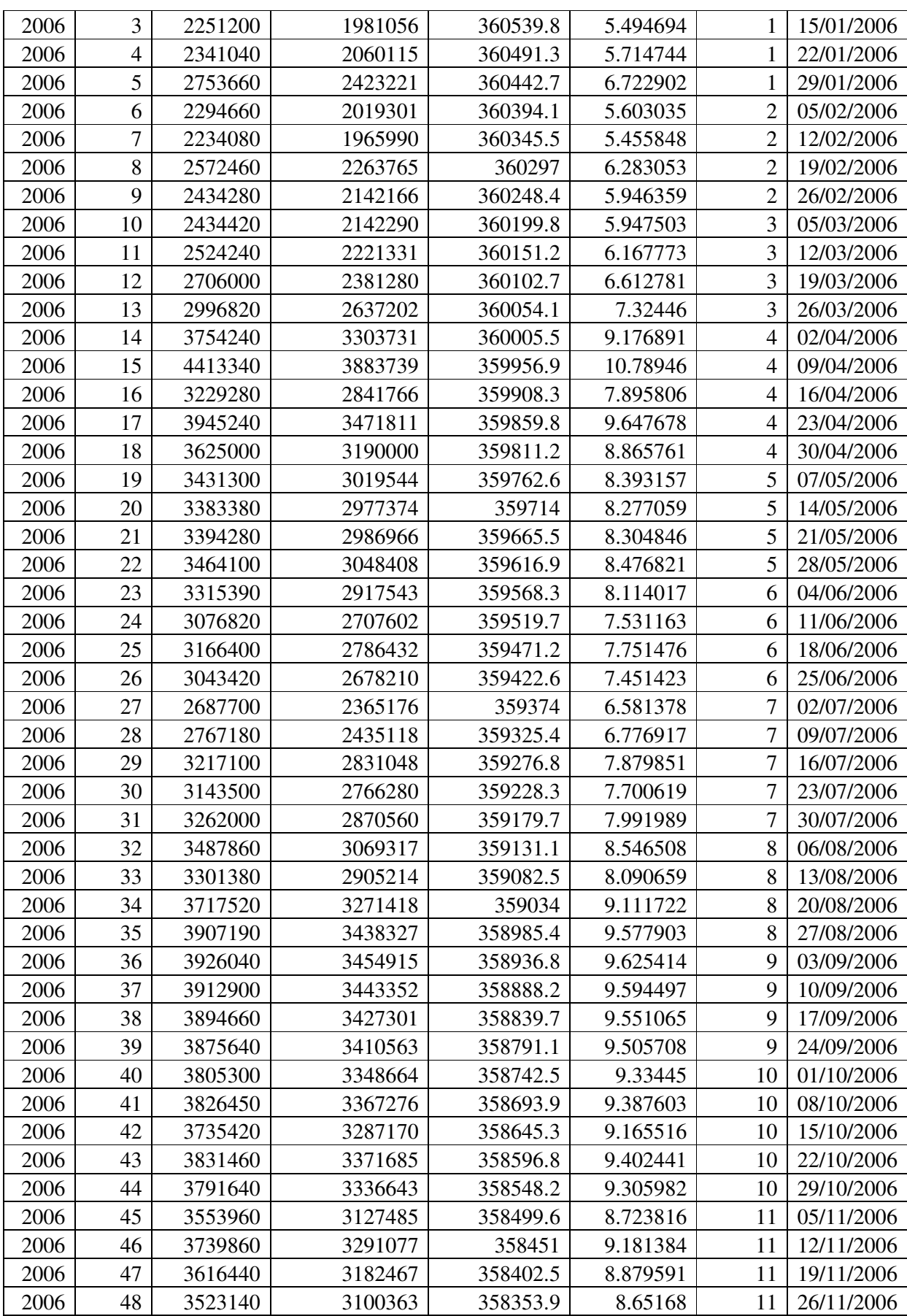

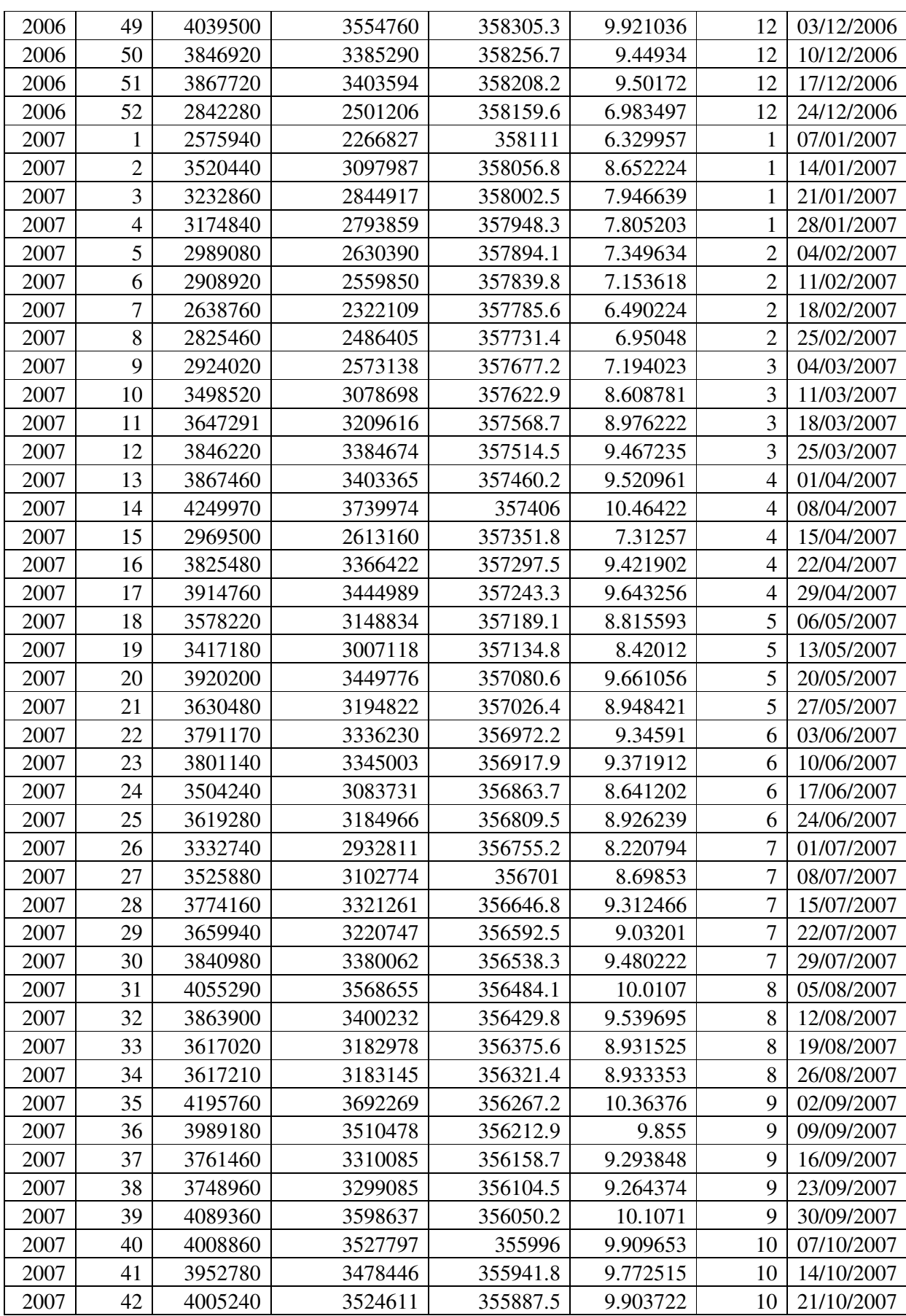

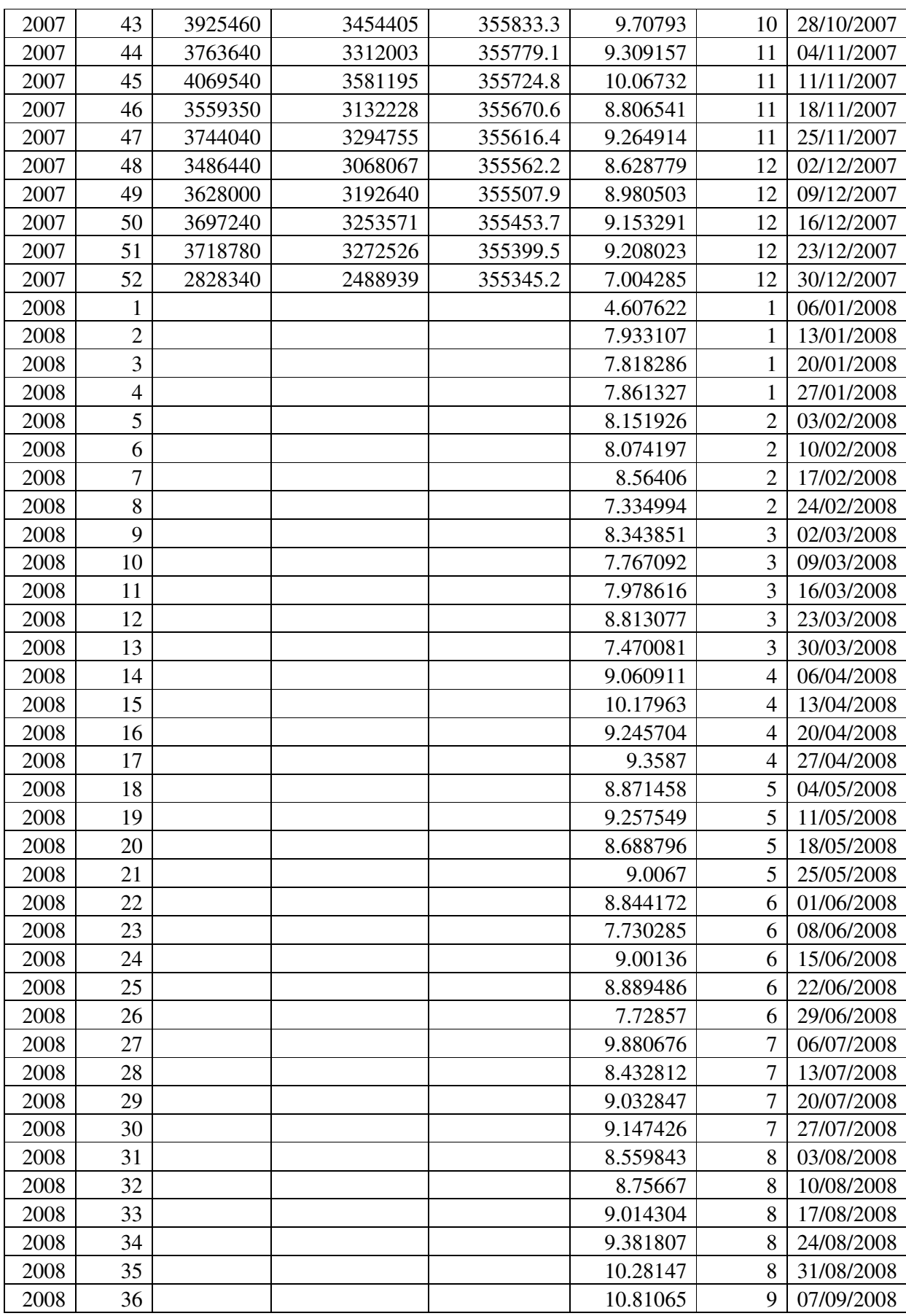

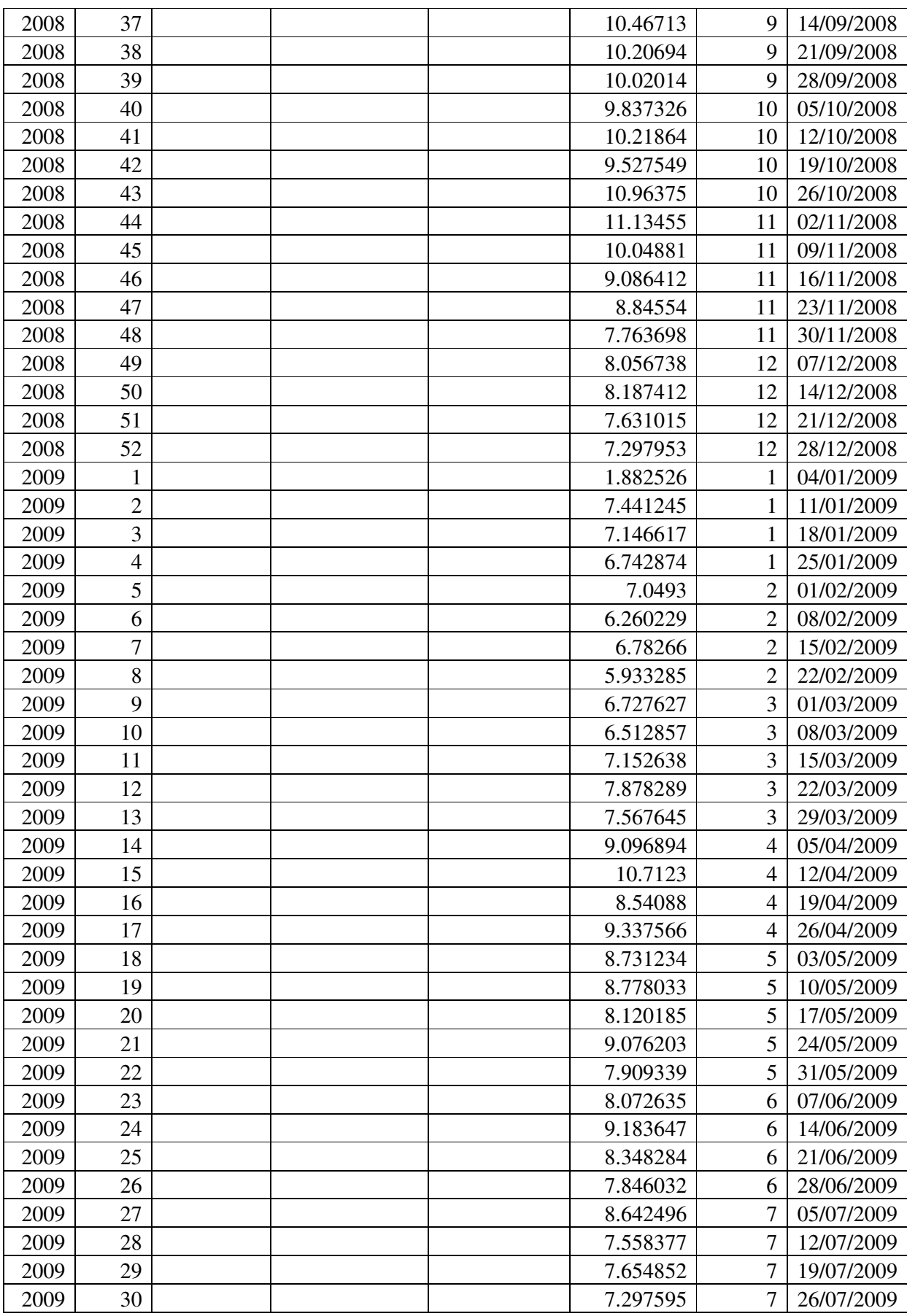

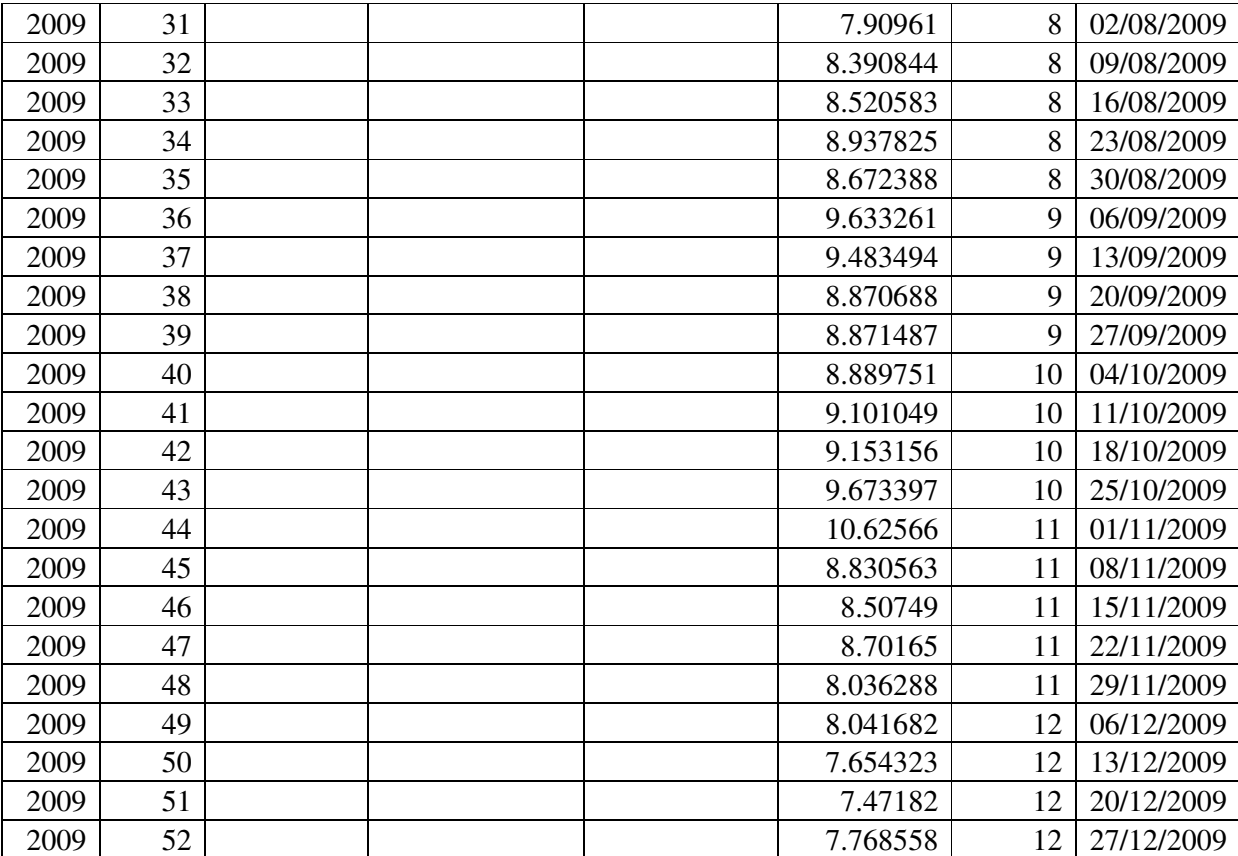

# **2 priedas**

## **2000-2009 METŲ ATLIEKŲ DUOMENYS VIENAM GYVENTOJUI**

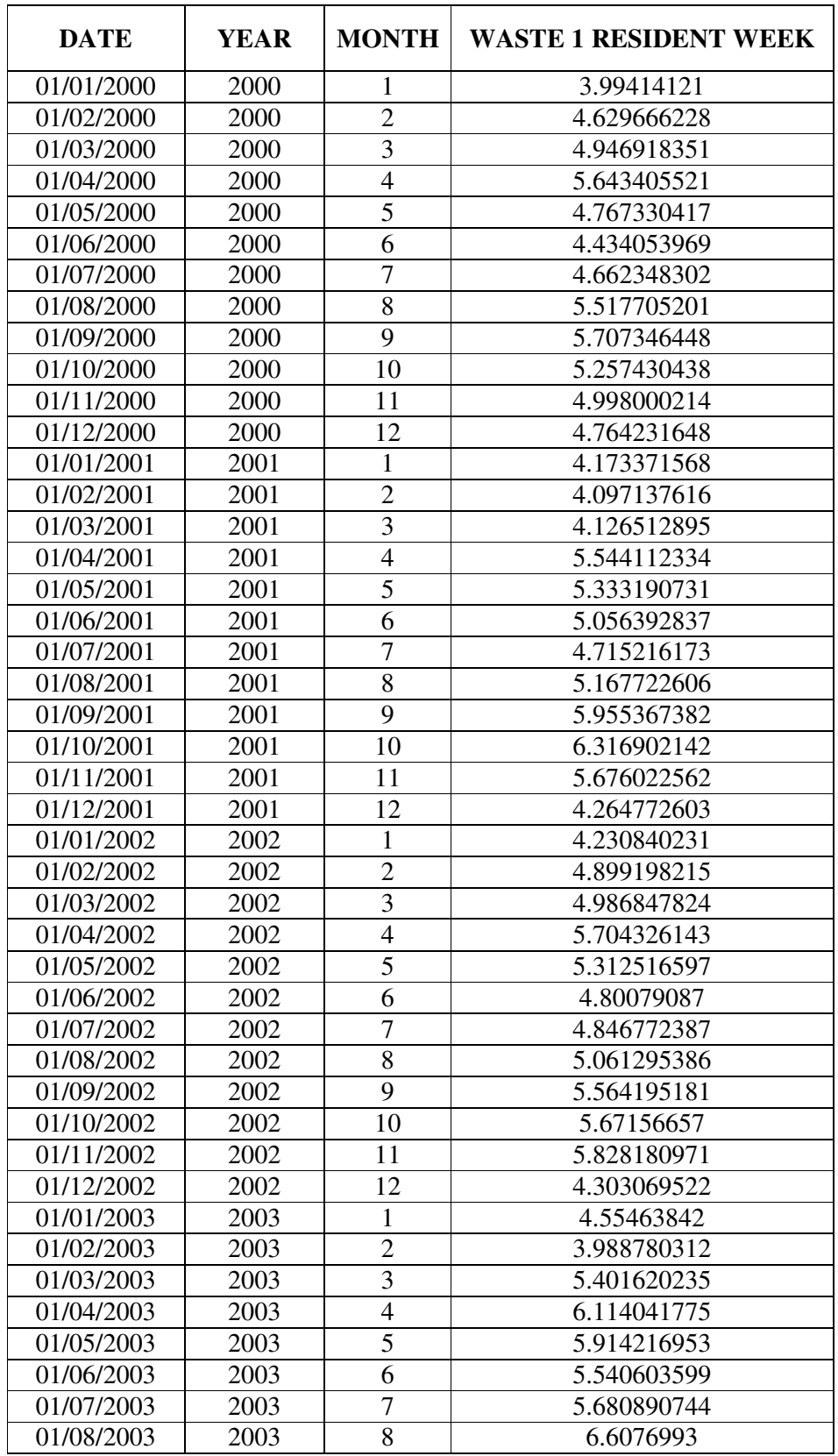

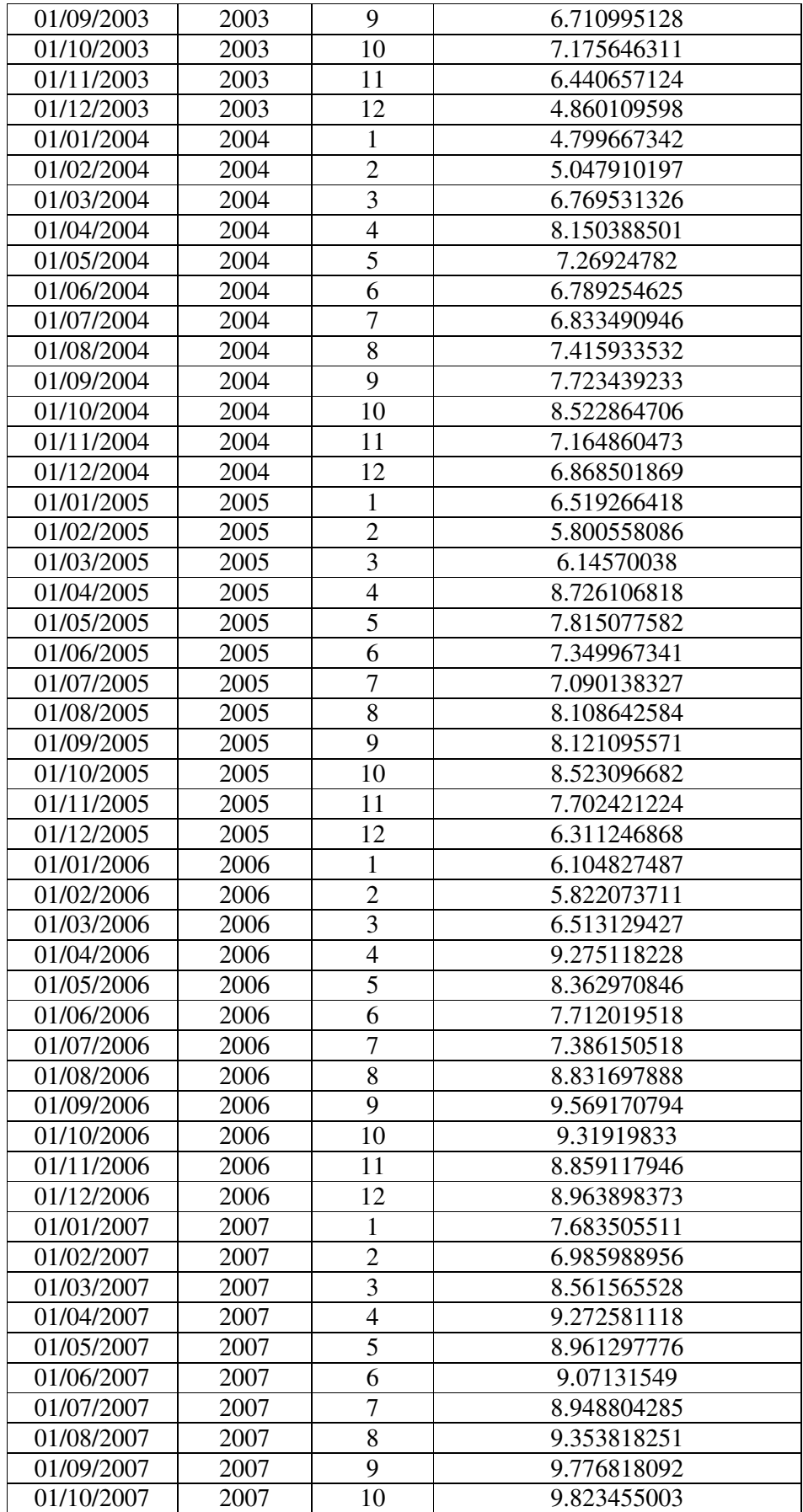

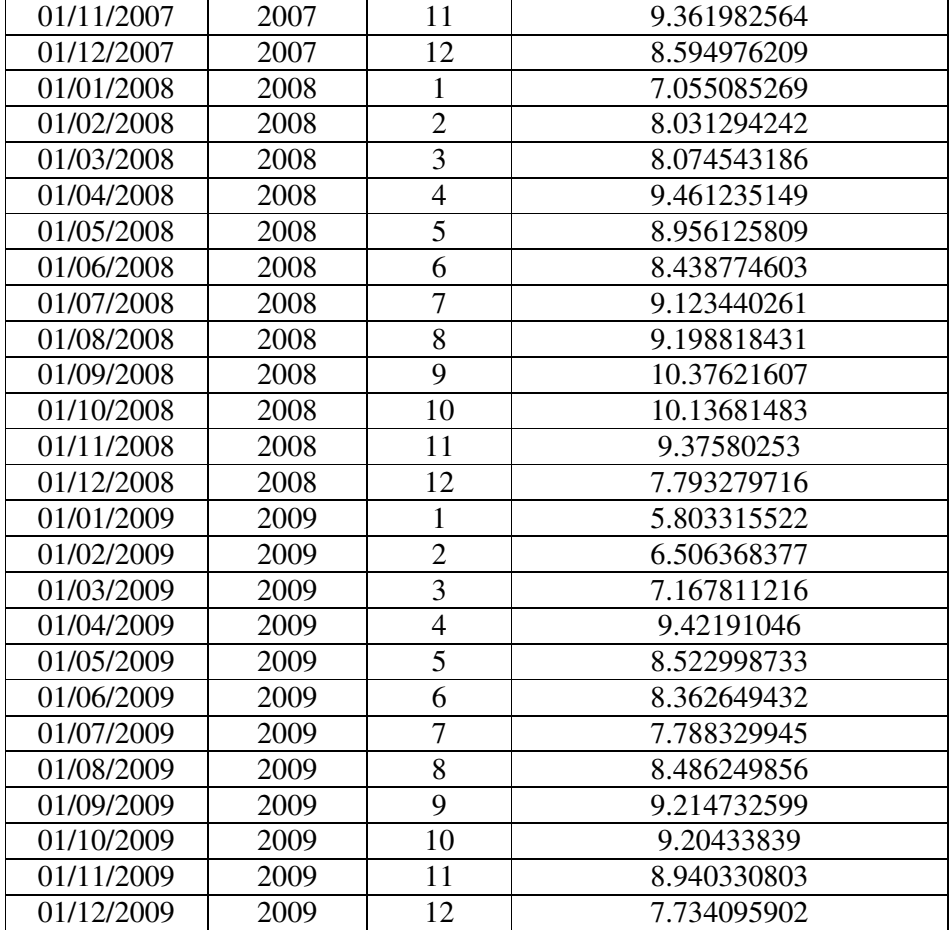

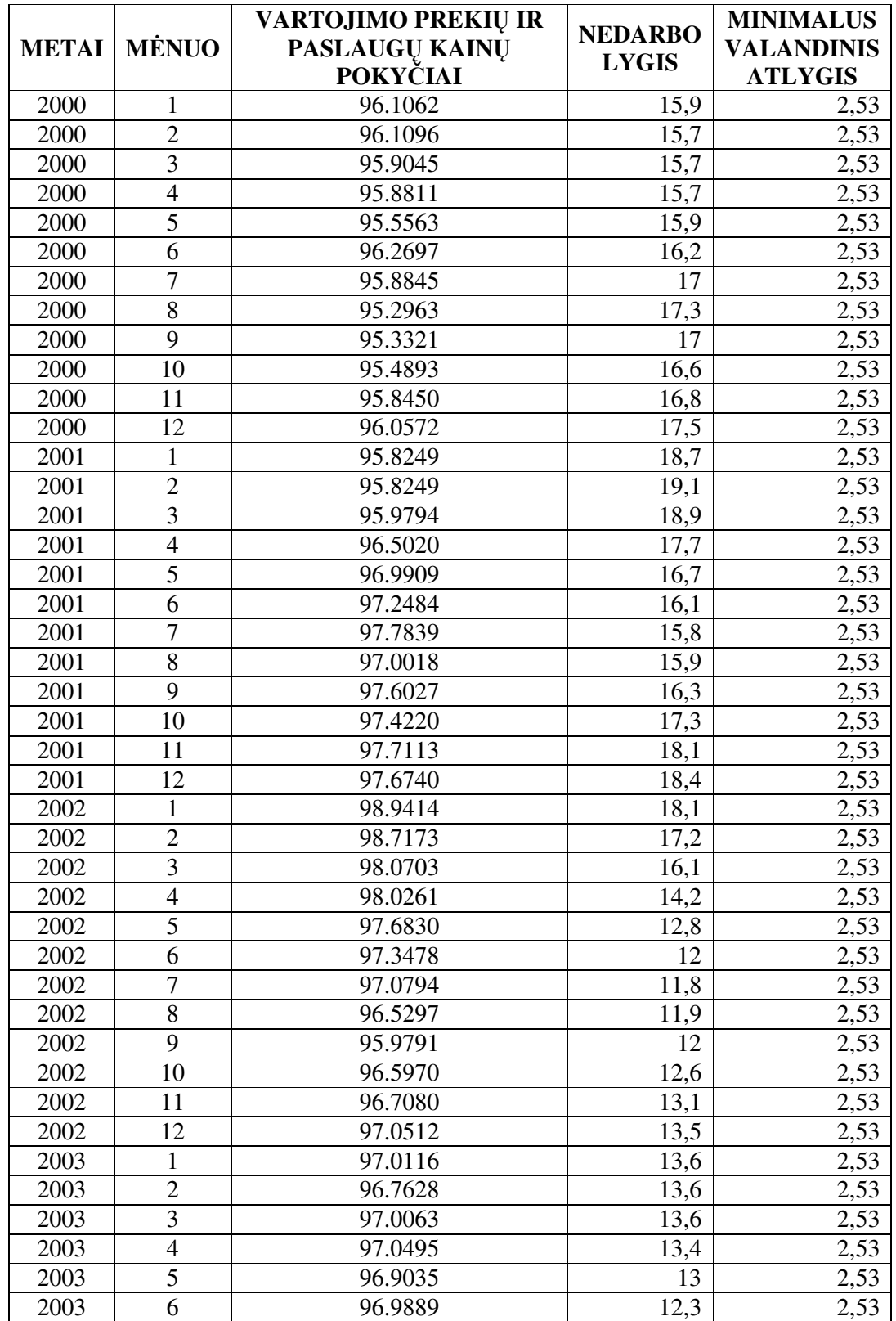

**3 priedas** 

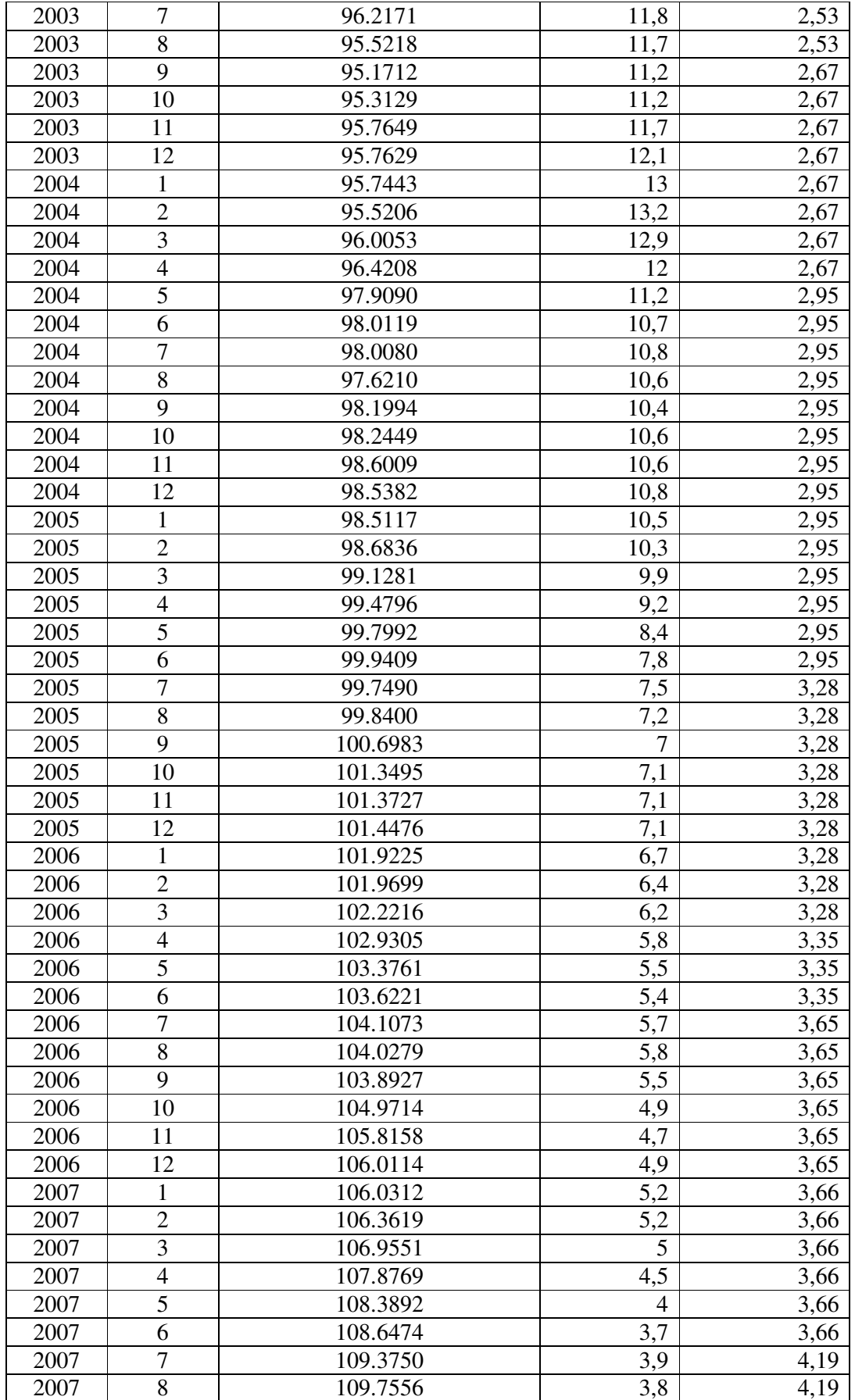

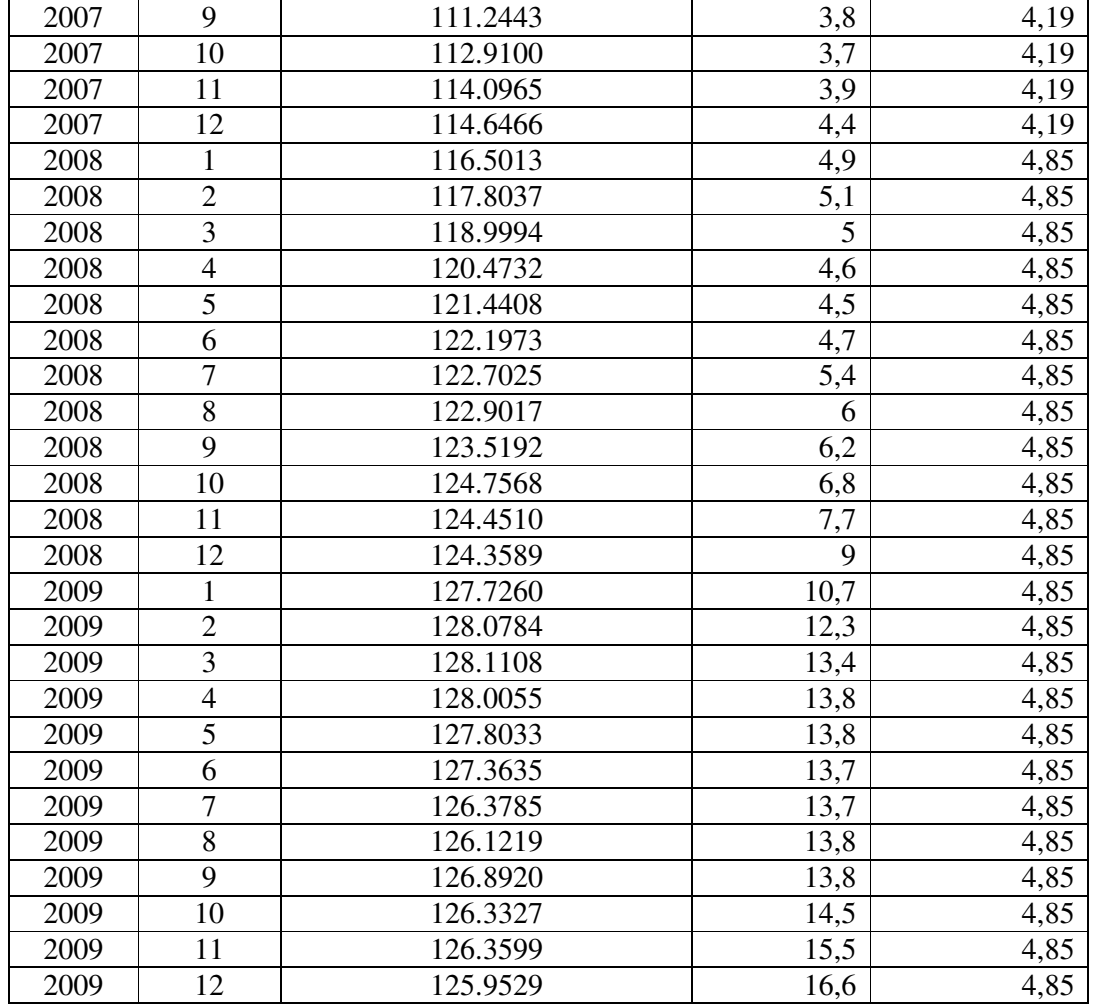

## **4 priedas ARIMA MODELIO PARAMETRŲ NUSTATYMAS IR X-12-ARIMA METODO REZULTATAI**

Pradiniai duomenys pateikti faile – atliekos\_vienam\_gyventojui.sas. Programos kodas:

```
/*Duomenų agregavimas*/ 
libname egle 'C:\Users\Eglė\Desktop\Egle Ruigiene'; 
proc summary data= egle.atliekos_vienam_gyventojui nway; 
    class YEAR MONTH; 
    var WASTE_1_RESIDENT_WEEK; 
    output out=egle.atliekos_vienam_gyventojui_menuo(drop=_TYPE_ _FREQ_) mean()=; 
run; 
quit; 
data egle.atliekos_vienam_gyventojui_menuo; 
    format DATE yymmd7.; 
    label DATE = 'Month'; 
    set egle.atliekos_vienam_gyventojui_menuo; 
    DATE = mdy(MONTH,1,YEAR); 
run; 
data vienam_gyventojui; 
       set egle.atliekos_vienam_gyventojui_menuo; 
       vienam_gyventojui = WASTE_1_RESIDENT_WEEK; 
       date = intnx( 'month', '01jan00'd, _n_-1 ); 
       format date monyy.; 
    run; 
/*ARIMA modelio parametrų nustatymas*/ 
proc x12 data=vienam_gyventojui date=date; 
       var vienam_gyventojui; 
       identify diff=(0,1) sdiff=(0,1); 
run; 
/*X-12-ARIMA metodas*/ 
proc x12 data=vienam_gyventojui date=date; 
       var vienam_gyventojui; 
       arima model=( (2,1,2)(1,1,1) ); 
       estimate; 
       x11; 
       output out=out a1 d11; 
run; 
/*Pradinės laiko eilutės grafikas*/ 
proc sgplot data=out; 
       series x=date y=vienam_gyventojui_A1 / name = "A1" markers
                                    markerattrs=(color=black symbol='asterisk') 
                                    lineattrs=(color=black); 
       yaxis label='Atliekų kiekis vienam gyventojui kg/mėn.'; 
run; 
/*Pradinės ir sezoniškai koreguotos laiko eilutės grafikas*/ 
proc sgplot data=out; 
      series x=date y=vienam qyventojui A1 / name = "A1" markers
                                    markerattrs=(color=black symbol='asterisk') 
                                    lineattrs=(color=black); 
      series x=date y=vienam_gyventojui_D11 / name= "D11" markers
                                  markerattrs=(color=blue symbol='circle') 
                                     lineattrs=(color=blue); 
       yaxis label='Pradinė ir sezoniškai koreguota laiko eilutė'; 
run;
```
#### **ARIMA(2,1,2)(1,1,1) modelio kriterijai**

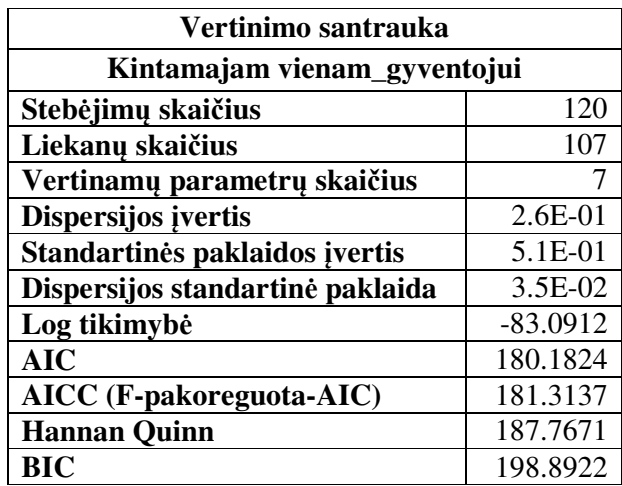

### **ARIMA(2,1,3)(1,1,1) modelio kriterijai**

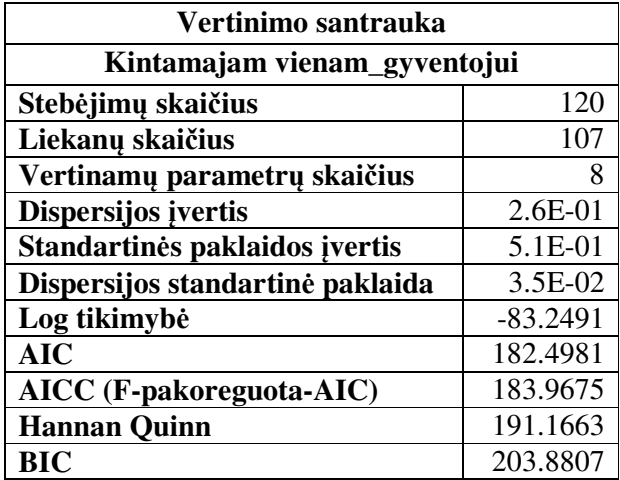

### **ARIMA(3,1,2)(1,1,1) modelio kriterijai**

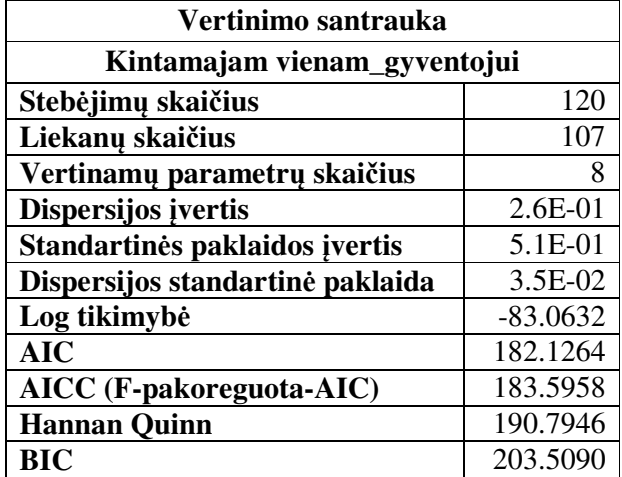

#### **ARIMA(3,1,3)(1,1,1) modelio kriterijai**

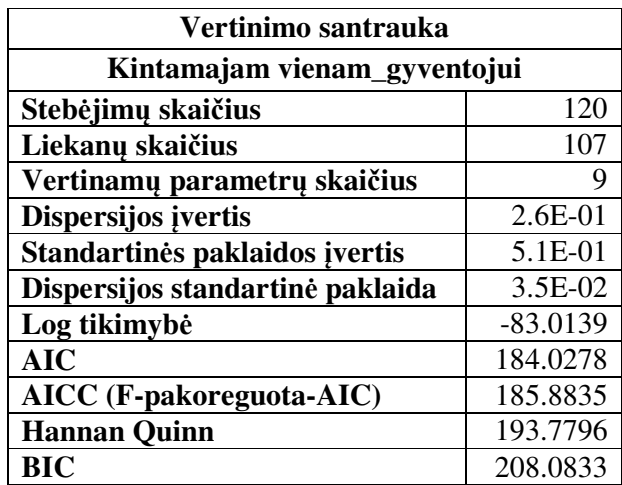

#### **ARIMA(2,1,2)(2,1,1) modelio kriterijai**

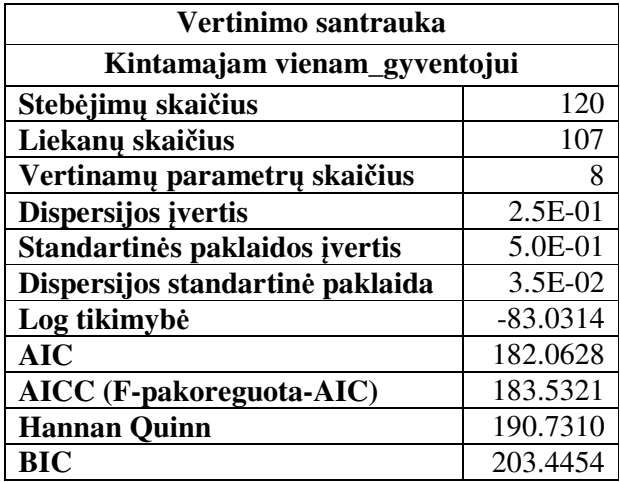

#### **ARIMA(2,1,3)(2,1,1) modelio kriterijai**

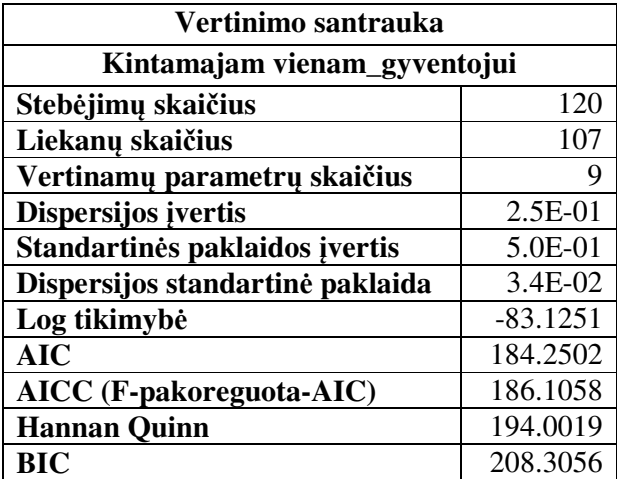

#### **ARIMA(3,1,2)(2,1,1) modelio kriterijai**

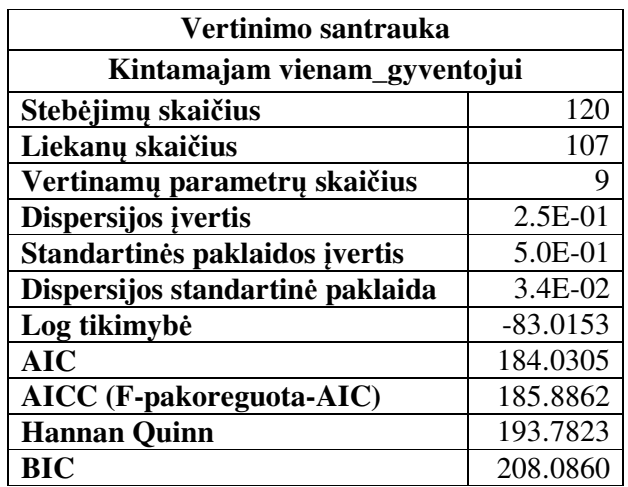

#### **ARIMA(3,1,3)(2,1,1) modelio kriterijai**

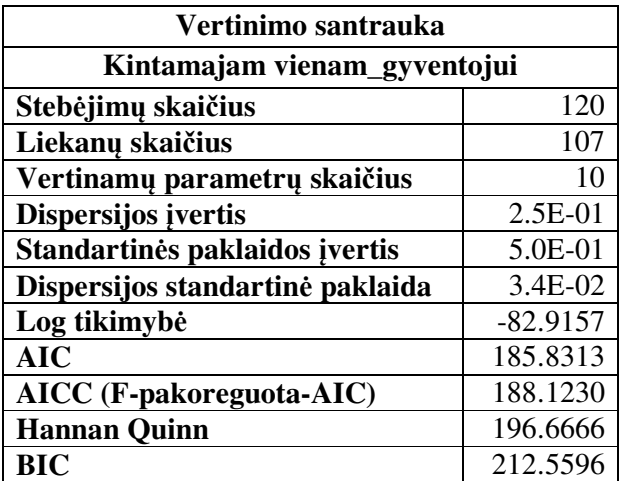

### **X-12-ARIMA procedūros rezultatai:**

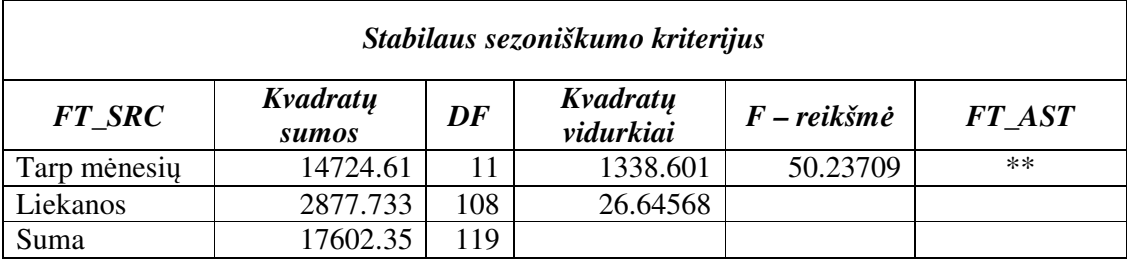

Nustatytas sezoniškumas 0.1% lygmenyje

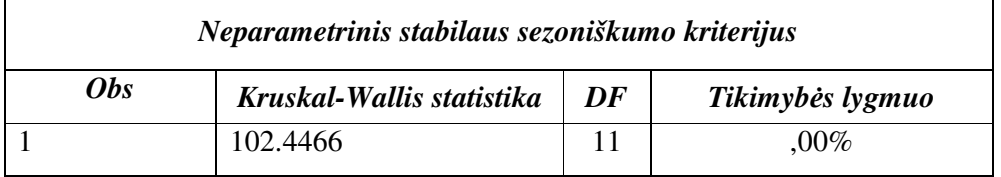

#### Nustatytas sezoniškumas 1% lygmenyje

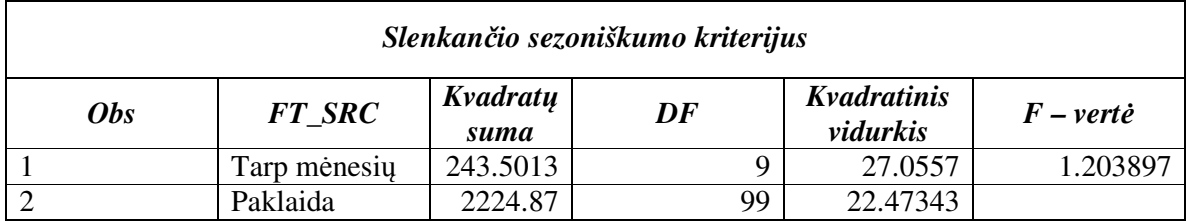

Nėra slenkančio sezoniškumo 5% lygmenyje

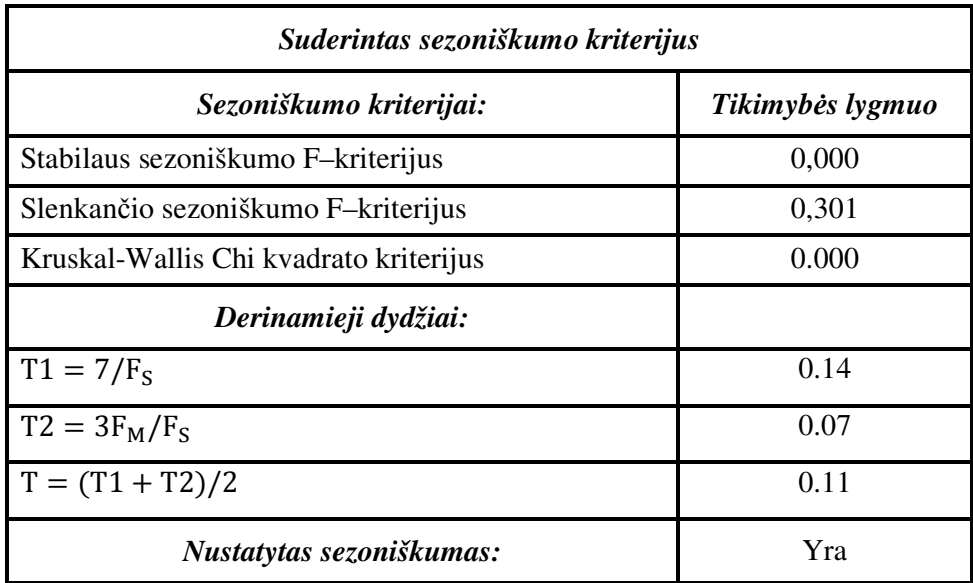

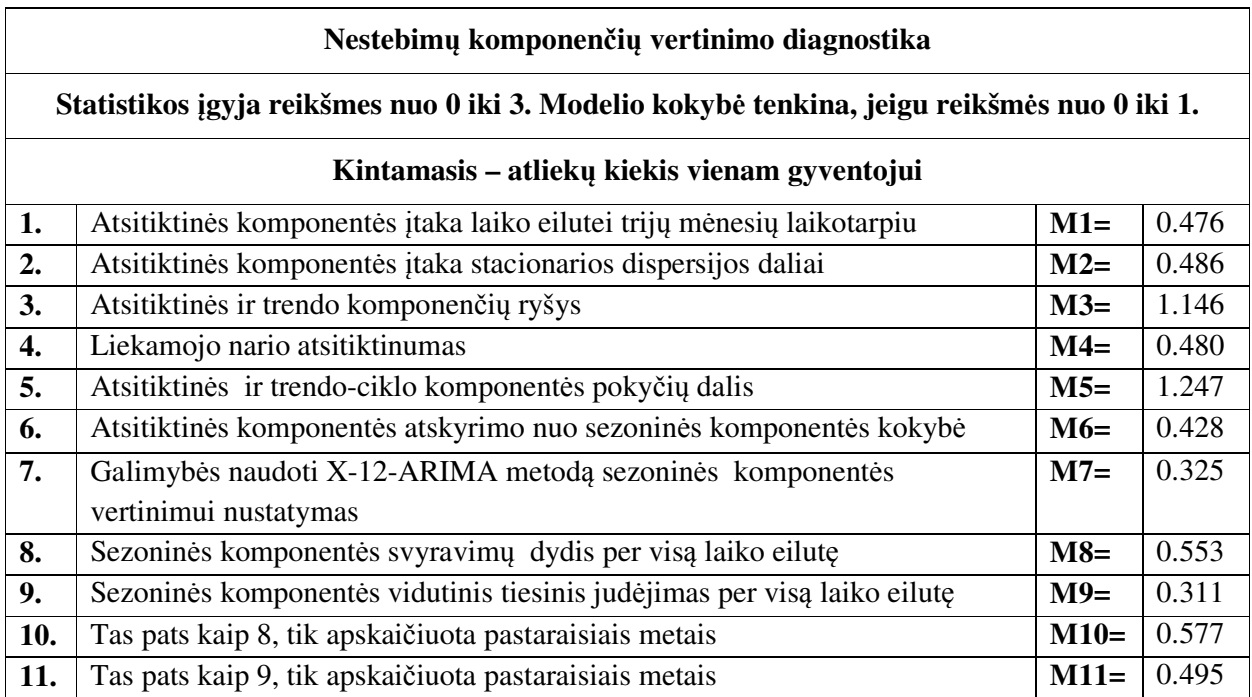

#### **KRYŽMINĖ KORELIACIJA**

Pradiniai duomenys pateikti faile – duomenys\_kryzminei\_koreliacijai.xls. Programos kodas:

```
libname egle 'C:\Users\Eglė\Desktop\Egle Ruigiene';
proc import
datafile="C:\Users\Eglė\Desktop\Egle_Ruigiene\duomenys_kryzminei_koreliacijai.xls"
out= egle.duomenys_kryzminei_koreliacijai(where=(F1^=.)) replace; 
      sheet='duomenys_kryzminei_koreliacijai'; 
      getnames=no; 
run; 
data egle.duomenys_kryzminei_koreliacijai; 
   set egle.duomenys kryzminei koreliacijai;
   id = n;
run; 
proc transpose data=egle.duomenys_kryzminei_koreliacijai let prefix=COL 
    out=egle.duomenys_kryzminei_koreliacijai(drop=_label_ _name_); 
    var F2-F120; 
    id id; 
    idlabel F1; 
run; 
proc format; 
value $egle 
'COL1' = 'ID'
'COL2' = 'Kiekis vienam gyventojui'
'COL3' = 'Nedarbo lygis'
'COL4' = 'Minimalus valandinis atlygis'
'COL5' = 'Vartojimo prekes ir paslaugos'; 
run; 
data egle.duomenys_kryzminei_koreliacijai; 
    set egle.duomenys_kryzminei_koreliacijai; 
    label
           COL1 = 'ID' COL2 = 'Kiekis vienam gyventojui'
            COL3 = 'Nedarbo lygis'
            COL4 = 'Minimalus valandinis atlygis'
            COL5 = 'Vartojimo prekes ir paslaugos'; 
run; 
PROC ARIMA DATA=egle.duomenys_kryzminei_koreliacijai; 
    IDENTIFY 
    VAR=COL2 
    CROSSCORR=( 
            COL3 
            COL4 
            COL5 
 ) 
    NLAG=4
    NOPRINT
    OUTCOV=WORK.autokoreliacijos_metams 
\mathcal{L}run;
```
**data** autokoreliacijos\_metams;

```
set autokoreliacijos_metams;
    format VAR CROSSVAR $egle.; 
   where not missing (CROSSVAR);
    if abs(CORR)>2*STDERR then FLAG=1; 
    SE2POS=2*STDERR; 
    SE2NEG=-SE2POS; 
run; 
proc print data=autokoreliacijos_metams label noobs; 
    var LAG VAR CROSSVAR CORR STDERR FLAG; 
run; 
quit; 
SYMBOL1
   INTERPOL=NEEDLE 
    HEIGHT=10pt
   VALUE=NONE
    CV=BLUE 
    LINE=1
   WIDTH=50
   ; 
SYMBOL2
   INTERPOL=LINE 
   VALUE=NONE
   CV=BLACK 
   LINE=1
   WIDTH=2
   ; 
SYMBOL3
   INTERPOL=LINE 
    VALUE=NONE
    CV=BLACK 
   LINE=1
    WIDTH=2
    ; 
GOPTIONS CBACK=white; 
Axis1
    STYLE=1
    WIDTH=1
    ORDER=(-1 TO 1 BY 0.5) MINOR=NONE
    LABEL=( "Cross-Correlations") 
   ; 
Axis2
    STYLE=1
    WIDTH=1
    ORDER=-4 TO 4 BY 1 MINOR=NONE
    LABEL=NONE
    ; 
proc sort data=autokoreliacijos_metams; 
       by CROSSVAR; 
run; 
PROC GPLOT DATA = autokoreliacijos metams;
    PLOT CORR * LAG 
         SE2POS * LAG 
         SE2NEG * LAG / 
   OVERLAY
    VAXIS=AXIS1 
    HAXIS=AXIS2 
    FRAME; 
   by CROSSVAR;
RUN; QUIT;
```
### **Kryžminės koreliacijos rezultatai:**

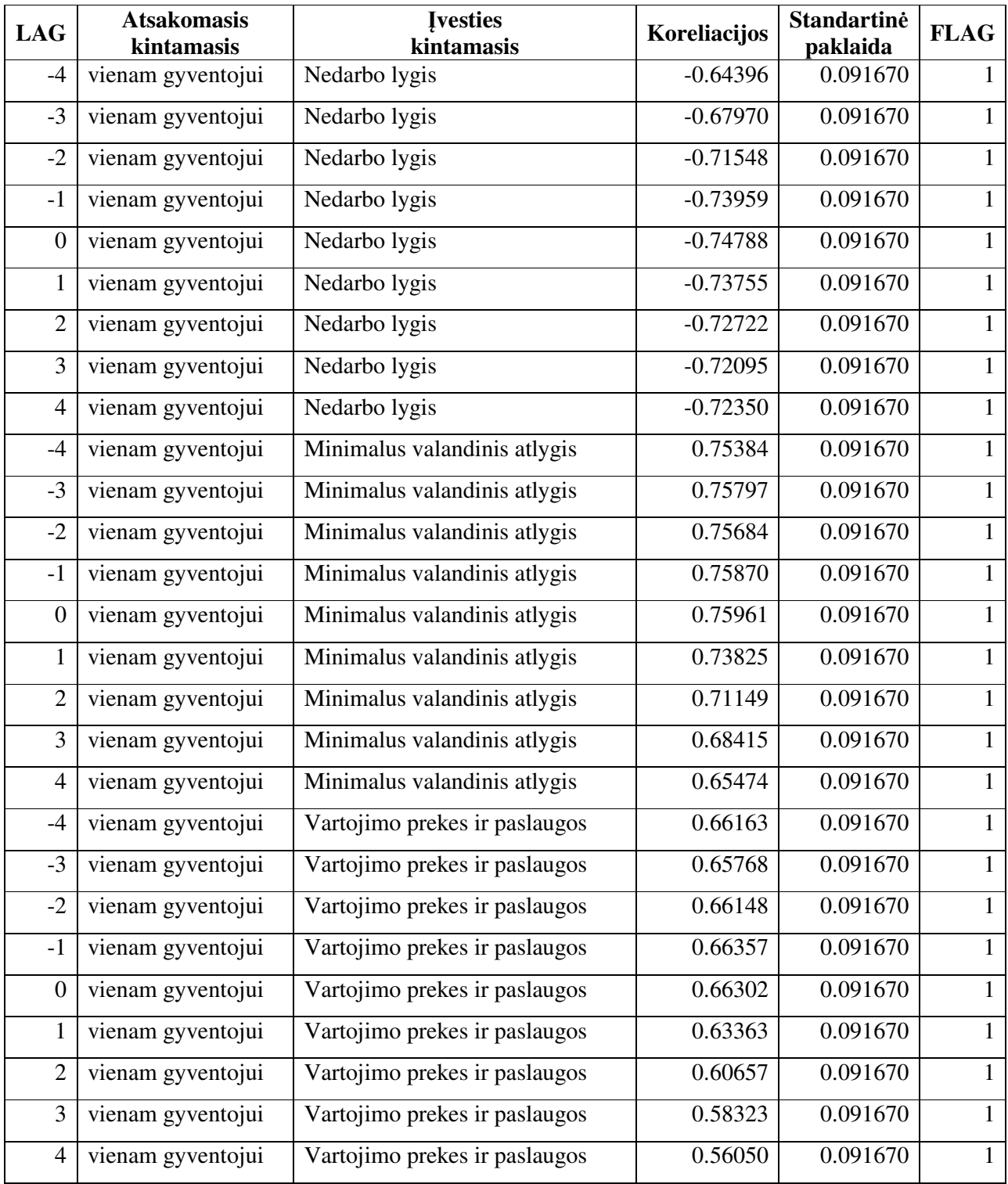

### **6 priedas MODELIO, TAIKANT FIKTYVIŲ KINTAMŲJŲ SEZONINĮ METODĄ, NUSTATYMO KRITERIJAI**

#### **Fiktyvių kintamųjų modelio su nedarbo lygiu kriterijai:**

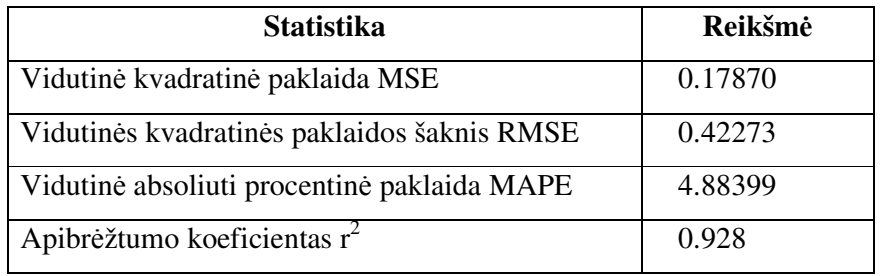

#### **Fiktyvių kintamųjų modelio su minimaliu valandiniu atlygiu kriterijai:**

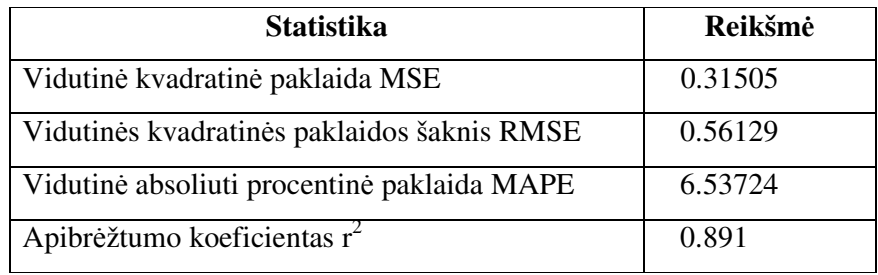

**Fiktyvių kintamųjų modelio su vartojimo prekių ir paslaugų kainų pokyčiu kriterijai:** 

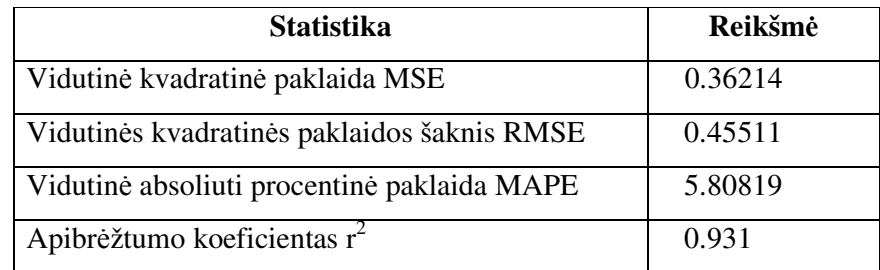